Universidad San Carlos de Guatemala Facultad de Arquitectura Escuela de Diseño Gráfico

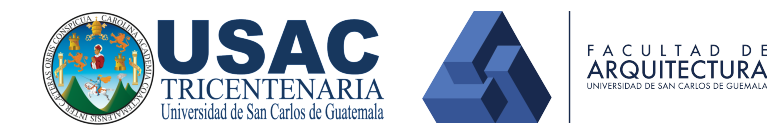

# **IMATERIAL** MULTIMEDIA **PARA EL CURSO** MECANICA LITICA 1 ANA DE LA FACULTAD **DE INGENIERÍA DE** LA UNIVERSIDAD SAN CARLOS DE GUATEMALA

PROYECTO DE GRADUACIÓN presentado por Olga Maribel Castillo Rodríguez para optar al título de Licenciada en Diseño Gráfico egresada de la Facultad de Arquitectura de la Universidad San Carlos de Guatemala.

Guatemala, septiembre de 2018.

El autor es responsable de las doctrinas sustentadas, originalidad y contenido del Proyecto de Graduación, eximiendo de cualquier responsabilidad a la Facultad de Arquitectura de la Universidad de San Carlos.

# NÓMINA DE AUTORIDADES

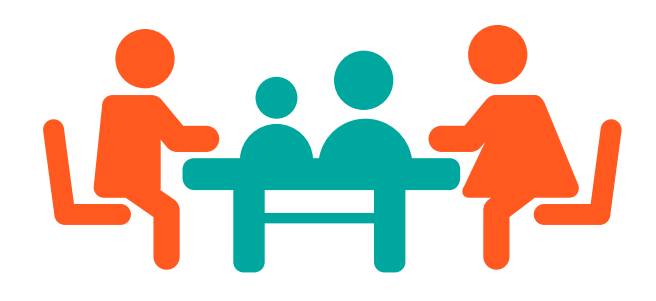

# NÓMINA DE AUTORIDADES DE LA<br>FACULTAD DE ARQUITECTURA.

Dr. Byron Alfredo Rabe Rendón - Decano Arq. Gloria Ruth Lara Cordón de Corea - Vocal I Arq. Sergio Francisco Castillo Bonini - Vocal II MSc. Arg. Alice Michele Gómez García - Vocal III Br. Kevin Christian Carrillo Segura - Vocal IV Br. Ixchel Maldonado Enríquez - Vocal V MSc. Arq. Publio Alcides Rodríguez Lobos - Secretario Académico

### **TRIBUNAL EXAMINADOR**

Dr. Byron Alfredo Rabe Rendón - Decano MSc. Arq. Publio Alcides Rodríguez Lobos - Secretario Académico Lic. Gustavo Jurado Lic. Axel Barrios Lic. Andy Rodríguez

# ÍNDICE

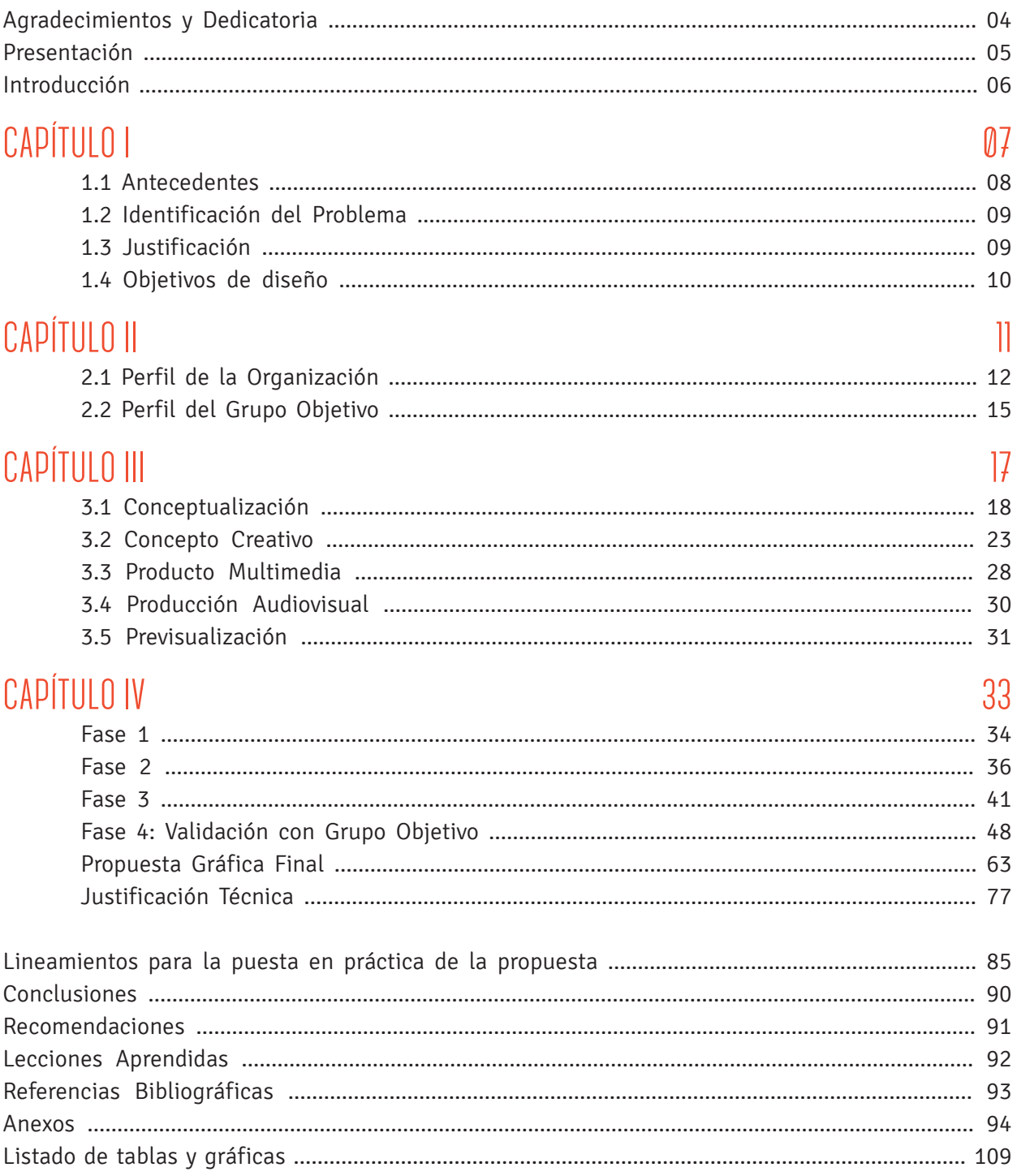

# Agradecimientos Y DEDICATORIA

A mi madre y hermanos, por ser mi inspiración.

A toda mi familia, por ser hoy y siempre el soporte que necesito.

A mis amigos, por brindarme el aliento necesario.

A mis catedráticos y asesores, por ser una guía imprescindible.

A la Universidad San Carlos de Guatemala, mi querida Casa de estudios.

A la Escuela de Diseño Gráfico, por mostrarme el camino hacia el profesionalismo.

A la Facultad de Ingeniería, por la oportunidad.

Y dedicada especialmente a mi padre, quien por ahí pilotea mi andar.

# Presentación

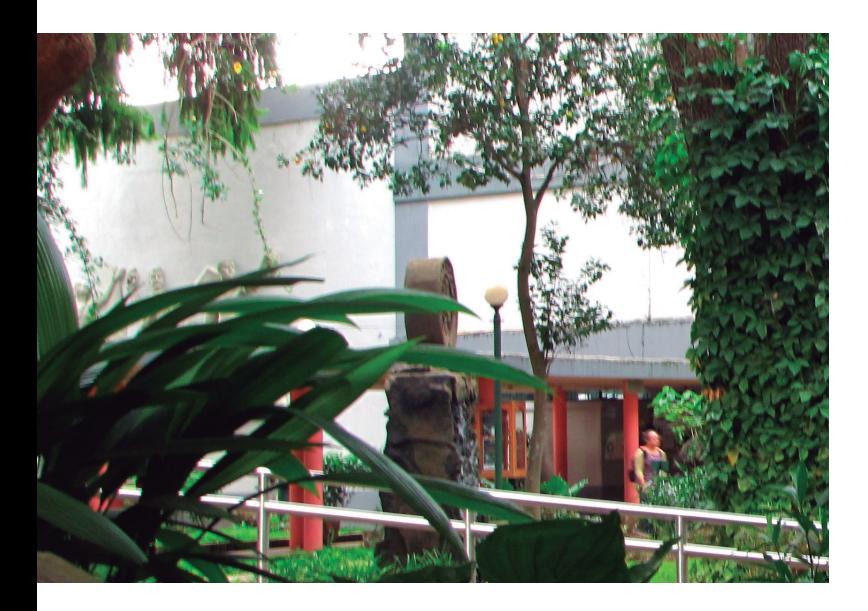

El Proyecto de Graduación o Proyecto de Grado es el informe que presenta el estudiante de la Escuela de Diseño Gráfico como última etapa de dicha carrera. Este informe se centra en un proyecto a realizar en una Organización No Lucrativa y su desarrollo es guiado por sus asesores, para completar una fase importante en la iniciación de una etapa profesional.

La Facultad de Ingeniería es la entidad destinada a la educación de futuros ingenieros dentro de la Universidad San Carlos de Guatemala, con el objetivo de formar profesionales de alto prestigio, con conocimientos para ayudar al progreso científico y tecnológico en el país.

La institución que se presenta es el Centro de Cálculo e Investigación Educativa (CCeIE) que, como

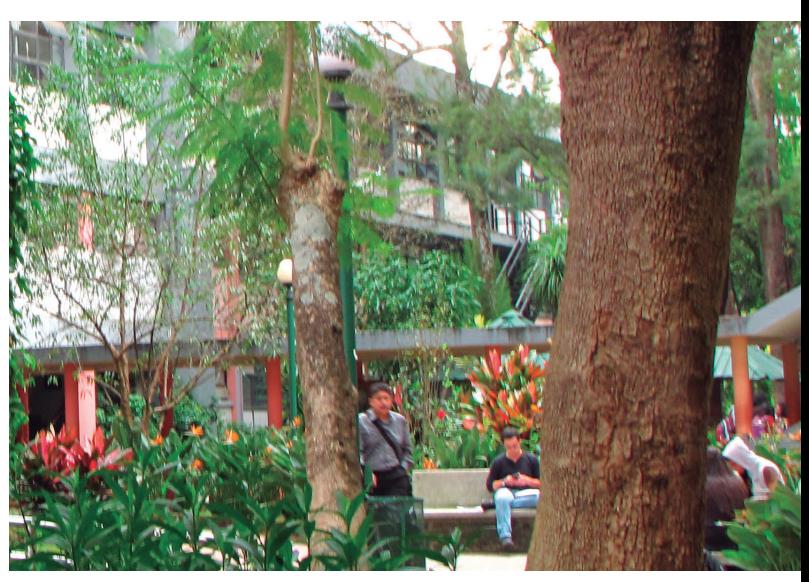

departamento de la Facultad de Ingeniería, requería el apoyo de la Escuela de Diseño Gráfico para realizar una propuesta de material gráfico para un método de formación educativa diferente.

Este método se concreta con la implementación de los Cursos Virtuales dentro de la Facultad a partir del año 2011. Con esta formación ya en función, surge la necesidad de crear material gráfico como aporte a estos cursos, para favorecer la comprensión del material que se imparte en el curso a distancia.

A continuación se presenta el estudio, proceso y ejecución del material gráfico previamente descrito.

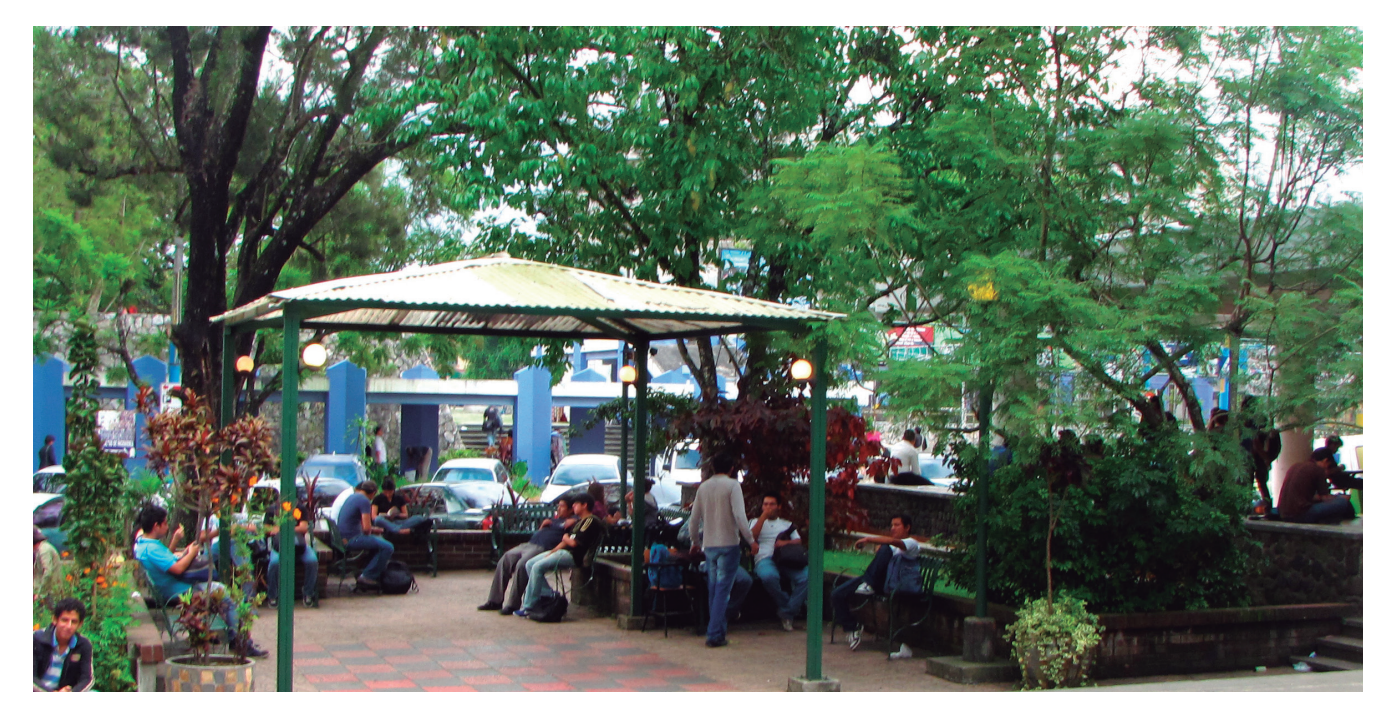

# INTRODUCCIÓN

Se suele decir que todo conocimiento ocurre por medio de la enseñanza y las creencias nos limitan a pensar en los catedráticos como los únicos generadores de aprendizaje.

La didáctica actual está guiada por programas de contenido, a cuyos límites se restringe el propio estudiante, convirtiendo en negativa su disposición hacia los nuevos conocimientos.

Aquí es donde el enseñante debe preparar al estudiante en su formación autodidacta, debido a que el programa de enseñanza es mínimo en comparación a la gama cada día más extensa de conocimiento. Por ello es más factible el poner en práctica el desarrollar personas autodidactas que sean capaces de buscar el conocimiento por sí mismas.

En respuesta, las instituciones buscan innovar los métodos de enseñanza los cuales garanticen el progreso de los estudiantes y con ello proporcionarles herramientas que faciliten su comprensión y superación. En este aspecto no se queda atrás la Facultad de Ingeniería de la Universidad San Carlos de Guatemala, que desde el año 2011 imparte cursos virtuales a los tantos alumnos que anualmente acuden a esa prestigiosa casa de estudios.

El uso de este tipo de medios educativos genera la expectativa de que la Facultad de Ingeniería haga uso de herramientas visuales multimedia que mejoren la calidad de los cursos, siendo ése el punto de partida para la propuesta a formular.

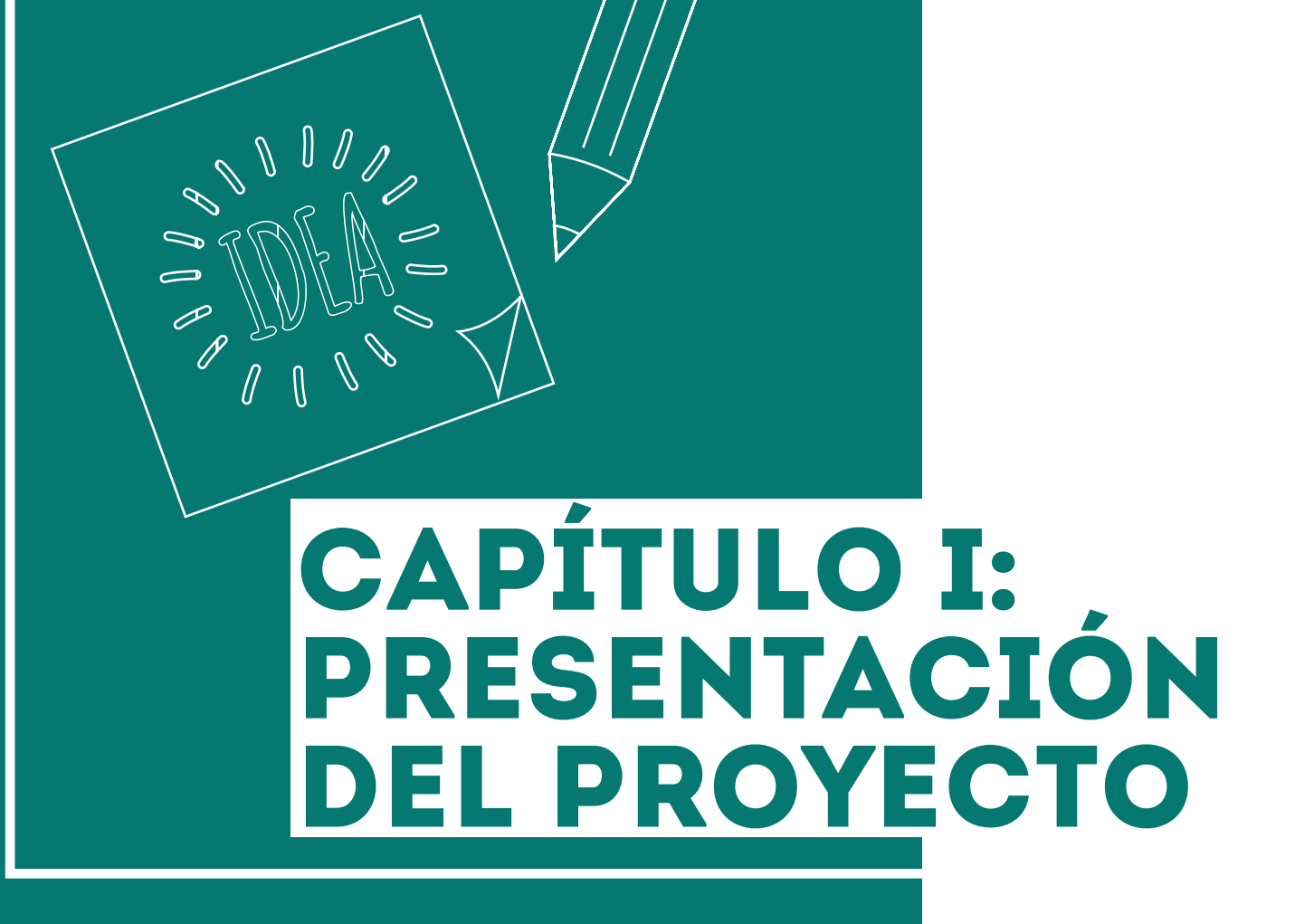

# **1.1. ANTECEDENTES**

La Facultad de Ingeniería de la Universidad de San Carlos de Guatemala presenta un constante de crecimiento de estudiantes que buscan superarse personal e intelectualmente; por esta razón, se vela por la producción de nuevos medios de enseñanza, liderados por los avances tecnológicos.

Según fuentes administrativas de la Facultad de Ingeniería, catedráticos Ingenieros asistieron al IX Congreso Virtual Educativo en México, organizado por el Consejo Mexicano de Investigación Educativa. En dicho Congreso, se impartió un curso de "Software virtual", siendo éste el punto de partida para poder preparar procesos de la implementación de Cursos Virtuales en el año 2011.

Inicialmente, se estructuró el curso de Física Básica Virtual en el año 2011, impartido en el segundo semestre del Área Común. En el año 2012, por parte del departamento de Centro de Cálculo e Investigación Educativa (CCeIE), se proyectó la unidad de educación a distancia con una prueba piloto de los cursos de Estructura de Datos.

Actualmente se tiene un estimado, según encuesta realizada a estudiantes de Ingeniería en el año 2012, que un 53.01% de estudiantes ha recibido clases a distancia; pero, ¿cuál es la situación actual? Los contenidos y material didáctico que se ofrece a los estudiantes son idénticos a los expuestos en clases presenciales; es decir, el hecho de virtualizar una determinada clase y hacer que esté disponible a través de Internet no garantiza su adecuación al nuevo medio de transmisión.

Por tanto, como nos dice Santiso & González (2005): "Los materiales que han de ser creados expresamente para la función que deben cumplir. Una misma información se puede presentar de formas muy diferentes y, dependiendo de los objetivos que intente cubrir y del medio en el que se vaya a implementar, deberemos transformar los contenidos que pretendemos transmitir."

Esta falta de adecuación incluye la carencia de Material Visual; en donde la implementación de Diseño Gráfico ayudaría a brindar la calidad que los Cursos Virtuales requieren y optimizar los materiales didácticos que se realicen en adelante, ya que según Rangel López (2012) nos dice:

"Pareciera que se tiene la visión reduccionista de que el diseño sólo aporta la parte estética de los proyectos que se desarrollan (...) esta idea parece estar ligada al hecho de que nuestra actividad efectivamente aporta conocimientos y técnicas que le brindan presentación a un proyecto; sin embargo, no es todo lo que un diseñador gráfico puede realizar…"

Es por ello que se propone a la CCeIE, la elaboración de material gráfico para el curso de Mecánica Analítica 1 (próximo a salir en el año 2014), alimentado de material gráfico de ayuda, tanto para los estudiantes como para los profesores, estandarizando el nivel de calidad que se requiere al impartir los cursos virtuales.

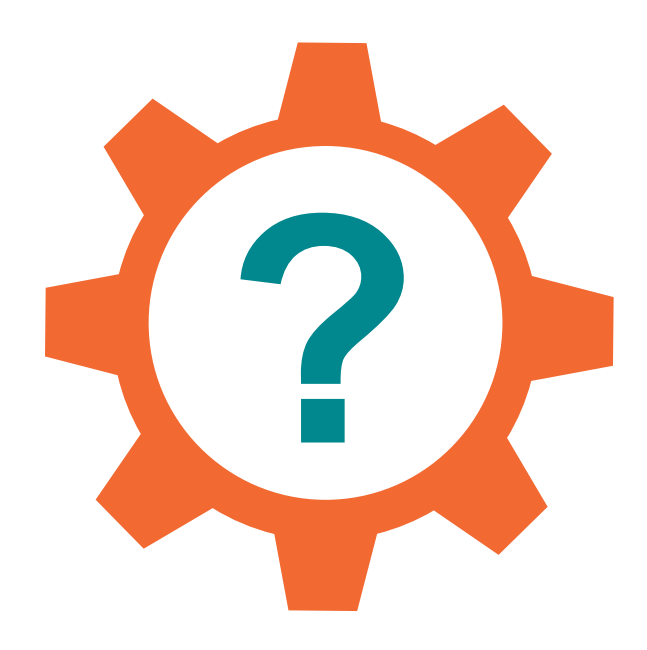

# **1.2. DEFINICIÓN DEL PROBLEMA**

Carencia de Material Gráfico para el Curso de Mecánica Analítica 1 de la Facultad de Ingeniería de la Universidad San Carlos de Guatemala.

# **1.3. JUSTIFICACIÓN**

# **1.3.1. Magnitud**

Se tiene un estimado, según encuesta realizada a estudiantes de Ingeniería en el año 2012, que un 53.01% de estudiantes ha recibido clases a distancia; este es el porcentaje de alumnos perjudicados por la falta de material gráfico de calidad, al momento de impartir los cursos virtuales.

# **1.3.2. Trascendencia**

La creación de material gráfico, como elemento de apoyo a los cursos virtuales, permitiría a la población estudiantil de la Facultad de Ingeniería adquirir una completa comprensión de los temas impartidos en dichos cursos y que esto desemboque en un mejor desenvolvimiento del estudiante dentro de su especialidad y le permita demostrar y desarrollar sus capacidades de aprendizaje.

También beneficiará a los profesores con material óptimo y con todos los derechos de autor que la ley requiere, como soporte para la creación que los Cursos Virtuales demandan.

## **1.3.3. Vulnerabilidad**

Es quizá un porcentaje muy bajo de diseñadores gráficos que se involucran en cuestiones educativas, y menos aun en cuestiones educativas a distancia, y sobre todo que logren participar de una manera activa en el desarrollo de elementos didácticos que apoyen al proceso de enseñanza-aprendizaje.

Es aquí, donde la creación de material gráfico, vendrá a estandarizar el nivel que los elementos visuales deben tener, para ser utilizados por parte de los alumnos y profesores.

# **1.3.4.Factibilidad**

Dentro de la Facultad de Ingeniería existe un total interés en realizar todo tipo de acción que facilite el despegue total de la Enseñanza a distancia. Cuenta con personal capacitado en sistemas y programación para permitir la correcta implementación de dicho material gráfico.

También cuenta con el equipo tecnológico necesario para su realización, así como la disponibilidad de los catedráticos para la ejecución de dicho material de apoyo, que será de ayuda tanto para cursos virtuales, como presenciales.

Cabe mencionar el apoyo que la Escuela de Diseño Gráfico brinda en la creación de dicho material, por la experiencia y capacidad que transmite a sus estudiantes de generar material adecuado para el aprendizaje.

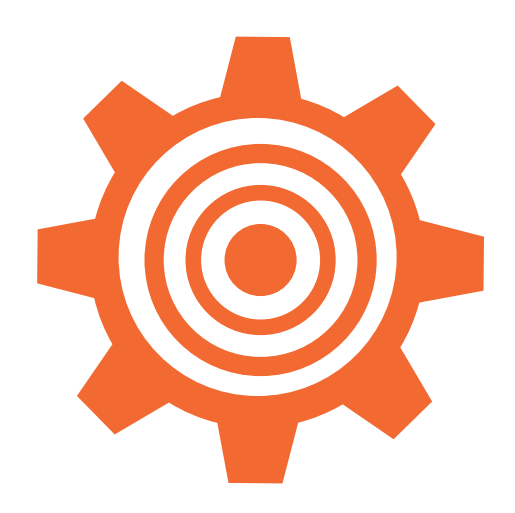

# **1.4. OBJETIVOS**

# **1.4.1. General**

Diseñar productos multimedia que coadyuven como material de apoyo al curso virtual Mecánica Analítica 1, de la Facultad de Ingeniería de la Universidad de San Carlos de Guatemala, a implementar en el año 2014.

# **1.4.2. Específicos**

- Elaborar una Página Web para la Unidad de Apoyo Virtual para estudiantes y profesores, como medio de comunicación que facilite el traslado de material gráfico para el curso de Mecánica Analítica 1.
- Desarrollar material educativo multimedia para el curso de Mecánica Analítica 1, el cual permita mejorar la calidad educativa de los cursos a distancia, así como establecer los lineamientos a seguir en la calidad de las animaciones e imágenes a realizar.

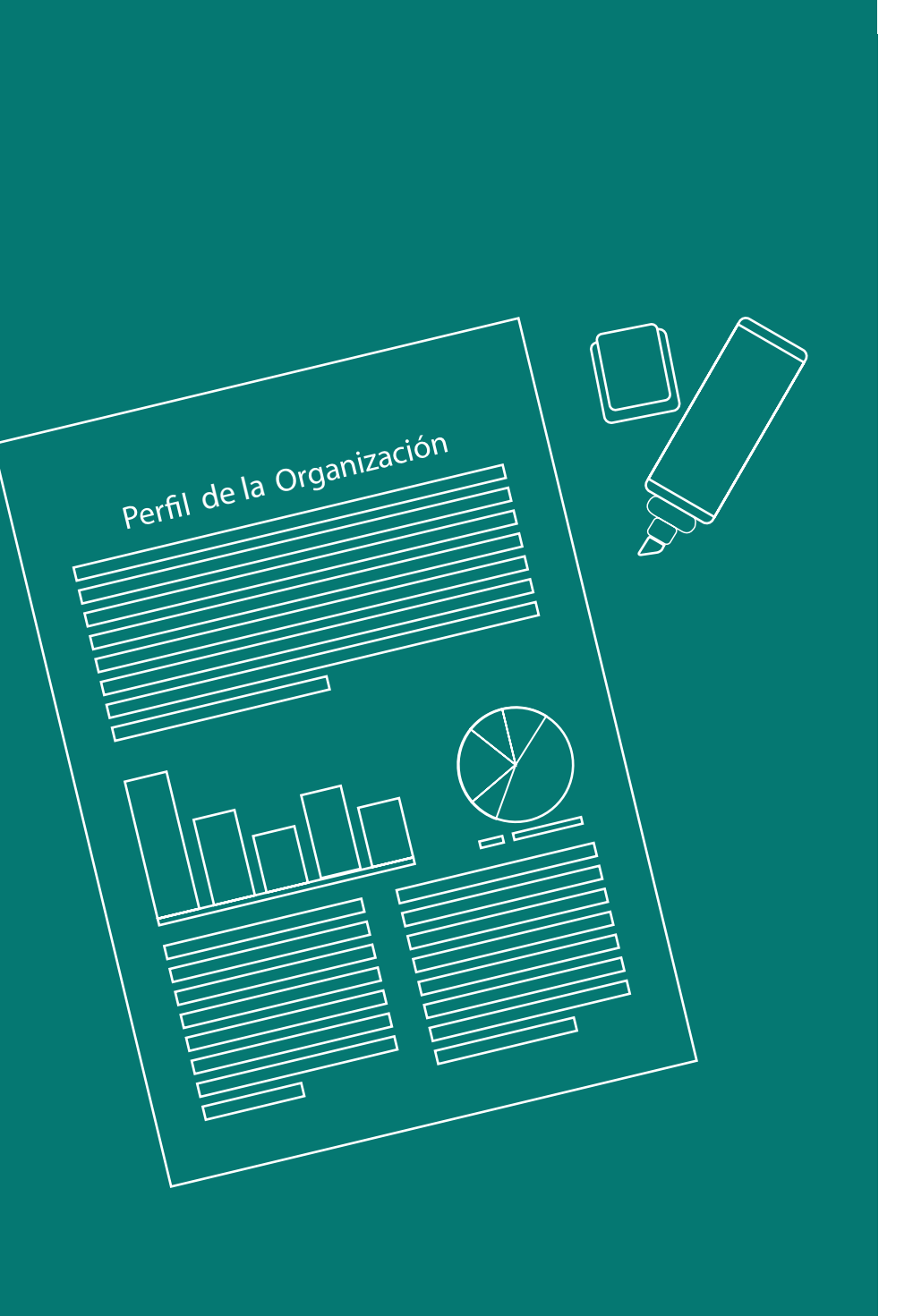

# PERFIL DE LA<br>ORGANIZACIÓN Capítulo II:

# **2.1. PERFIL DE LA ORGANIZACIÓN**

## **2.1.1. Antecedentes del Centro de Cálculo e Investigación Educativa -CCeIE-**

Según el sitio oficial del CCeIE (http://ccie. ingenieria.usac.edu.gt/), en el año 1965 se puso en funcionamiento el Centro de Cálculo Electrónico, dotado de computadoras y del equipo periférico necesario. Se comenzó con tecnología IBM de la época, tal como la IBM 1620 y luego se evolucionó a sistemas más actuales, tales como el sistema 32, 34 y 36 de IBM.

A finales de los años 80 y principios de los 90 también se trabajó con la tecnología Texas Instruments con sistemas operativos Xenix. Luego se migró al uso de tecnología SUN comenzando con la SPARC 1 y posteriormente a SPARC 2.

En los últimos años de la década de los 90 se adquirieron servidores IBM Netfinity (3000 y 5000). Las primeras asignaciones de cursos en línea se llevaron a cabo en el año 1987. El primer laboratorio con servicio de Internet de la Facultad de Ingeniería se instaló en el Centro de Cálculo a mediados de los años 90.

A mediados del año 2001 comenzó el proyecto de asignación de cursos vía Internet y en el primer semestre del año 2002 se llevaron a cabo las asignaciones a través de este medio.

![](_page_11_Picture_6.jpeg)

**Visión**

Administrar toda la información de la Facultad de Ingeniería de la Universidad San Carlos de Guatemala de manera eficiente, segura y accesible a todas las personas que la soliciten, cumpliendo con los reglamentos y normas establecidas; además de mejorar día a día las aplicaciones desarrolladas y mantener un equipo de cómputo de la facultad en las mejores condiciones posibles.

![](_page_11_Picture_9.jpeg)

# **Misión**

Crear las mejores soluciones informáticas para el manejo de la información académica y administrativa generada en la Facultad de Ingeniería de la Universidad San Carlos de Guatemala, tomando en cuenta las necesidades de los usuarios, tanto estudiantes como personal administrativo y docente, aprovechando al máximo los recursos asignados por medio de la utilización de herramientas adecuadas para su desarrollo.

# **2.1.2. Principales proyectos**

Según el personal del CCeIE, cuentan con los siguientes proyectos:

- • Desarrollo de la innovación Educativa (Simposio de Educación a Distancia. Fecha: 23, 24, 25 de julio del 2013).
- • Taller de innovación Educativa (Simposio de Educación a Distancia 2013. Fecha: 02, 03, 04 de Octubre).
- Creación del portal de ingeniería.
- Unidad de Apoyo virtual.
- Curso de estructura de datos.
- Curso de Física 1.
- Curso de Mecánica Analítica 1.

# **2.1.3. Análisis de la Organización**

# **2.1.3.1. .Organigrama**

![](_page_12_Figure_11.jpeg)

# **2.1.4. Áreas de trabajo**

**2.1.4.1. Área de Desarrollo:** Es la encargada del análisis, desarrollo e implantación de sistemas en general; además de brindar soporte a los usuarios finales de las soluciones creadas. También se encarga de la administración de los servidores de internet y de bases de datos de las distintas soluciones web creadas por el Centro de Cálculo.

**2.1.4.2. Área de Redes:** Se encarga de la administración de la red de cómputo principal de la Faculta de Ingeniería. Brinda servicio de soporte técnico a las distintas dependencias de la facultad, adicionalmente, se encarga del procesamiento de datos tales como horarios, notas de cursos, etc., y de la administración de los servidores y soluciones en sus versiones anteriores.

**2.1.4.3. Investigación Educativa:** Principalmente es la encargada de la generación de informes y estadísticas solicitadas al Centro de Cálculo por cualquier entidad, tanto de la Facultad de Ingeniería así como de entidades externas a ésta.

# **2.1.5. Aliados estratégicos**

El CCeIE cuenta con diferentes Instituciones afines a la labor que realizan; ellas son:

Secretaría Nacional de Ciencia y Tecnología de Guatemala - SENACYT

- Comisión Nacional de Ciencia y Tecnología de Guatemala - CONCYT
- Universidad del Valle de Guatemala UVG
- Universidad Galileo
- Dirección General de Investigación DIGI
- Universidad de San Carlos de Guatemala -USAC.

# **2.1.6. Fuentes de Financiamiento**

La Facultad de Ingeniería, como parte de la Universidad de San Carlos, recibe financiamiento del 5% del Presupuesto anual del Gobierno de Guatemala.

# **2.2 PERFIL DEL GRUPO OBJETIVO**

# **Grupo Objetivo**

Según una encuesta realizada a una muestra de 83 estudiantes de Ingeniería de la Universidad de San Carlos de Guatemala en el año 2012, por medio del siguiente enlace http://encuestas. ingenieria-usac.edu.gt, se obtienen los siguientes datos:

# **2.2.1. Demográfico**

La media de edad es de 22, rango 19 a 24. El porcentaje por sexos es 89,41% masculino y 9,41% femenino. Se encuentran en la Generación 0. El grupo objetivo se encuentra situado en

Guatemala, el 77.65% proveniente de la Ciudad de Guatemala, el otro porcentaje, de Chimaltenango y Sacatepéquez.

![](_page_14_Picture_1.jpeg)

**2.2.2. Socio-económico**

Nivel socioeconómico trabajador y medio. Se determinó que el 69,41% de los estudiantes no laboran, el 29,41% de la población estudiantil sí trabaja, su rango de ingresos es de 1,000 a 2,500 quetzales.

# **2.2.3. Psicográficas**

Son jóvenes estudiantes, post-adolescencia. Se encuentran en afinidad con la tecnología, el 100% dice tener acceso a una computadora, el 86,42% dice tener una propia y el 12,35% tiene una computadora para uso familiar. El 59,26% utiliza el sistema operativo Windows 7, y los demás porcentajes favorecen a Windows XP y Ubuntu.

El 69,14% maneja el navegador Google Chrome y el 20,99% Mozilla, donde el 92,59% de los estudiantes mantienen una conexión diaria en internet, en sus gustos más sobresalientes son las redes sociales. El 78,82% tiene Facebook, y el 70,59% Youtube.

El 70,37% no tiene internet en su dispositivo celular, debido a los cobros excesivos para obtenerlo. Sin embargo el 77,33% dijo tener internet en su casa, con un ancho de banda de 528 kbps según un 43,21% de los estudiantes. Entre sus juegos de video favoritos se encuentran: Need for Speed con 26,25%, Fifa 20% y Zelda 18,75%. Al 87,50% de los estudiantes les gusta leer, según sus gustos propios.

## **2.2.4. Conductuales**

El grupo objetivo está conformado por consumidores que buscan el beneficio personal y laboral. El 40% de los estudiantes invierte 2 a 4hrs en sus estudios, y mantiene un fácil acceso a la universidad. Su status hacia el producto es avanzado, el 52,50% ya ha utilizado clases virtuales, el servicio más mencionado por los estudiantes fue webex. Su frecuencia de uso con productos similares es ocasional.

![](_page_15_Picture_0.jpeg)

# **116** Y CONCEPTO<br>CREATIVO Capítulo III: Conceptualización

# **3.1. Diseño gráfico y diseño gráfico multimedia**

Obtener una única definición sobre diseño gráfico es un tanto difícil, ya que podemos encontrar tantas definiciones sobre diseño gráfico, como diseñadores existen; cada uno tenemos una versión sobre qué es el diseño, obtenida en base a la experiencia propia. Así pues, como nos dice Rangel, M. (2012):

"la mayoría de ellas convergen en que se trata de una disciplina que surge a partir de una necesidad específica de comunicación que requiere ser resuelta de manera innovadora, la cual conlleva un proceso de investigación contextual y con base en esto, un desarrollo conceptual creativo (lluvia de ideas), para posteriormente generar los prototipos necesarios a partir de la idea más clara y funcional () revisa tanto los sistemas de creación y producción de imágenes, así como los aspectos de conceptualización, lectura e interpretación, análisis, síntesis, estructuración y proyección de la información, codificándola en el lenguaje visual y/o audiovisual, con el fin de generar vehículos funcionales de comunicación"

Esta definición nos brinda una amplia visión sobre las áreas que el diseño cubre, ya que no es únicamente de darle estética a distintos elementos, sino conlleva un estudio previo; los objetivos que deseamos lograr, un análisis del grupo objetivo al que nos vamos a dirigir, conceptualizar lo que se desea transmitir, bocetar y finalmente llegar a la pieza que transmitirá el mensaje, asegurándonos todo este proceso, que el material que se haya realizado tendrá los fines que se deseaban obtener.

Los diseñadores gráficos tienden a ejecutar sus tareas con gran capacidad creativa, empleando sensibilidad artística de la mano del conocimiento sobre medios de comunicación y difusión. También, se pueden vincular con cualquier sector (privado, político, social, cultural e incluso económico) que ponga en manifiesto su alta capacidad de análisis del entorno y los cambios que los incluyan, para conocer y transformar la realidad que lo rodea y proponiendo soluciones fuera de lo común a problemas cotidianos.

De esta gama de soluciones que nos ofrece, podemos dividir el diseño gráfico en tres grandes ramas: el Diseño Gráfico Informático Visual o Multimedia, Publicitario y Editorial. Según Adguer (2011), el diseño multimedia "es una herramienta efectiva para transmitir un mensaje de una manera sumamente efectiva y en poco tiempo  $(...)$  aunque no necesariamente se tiene que utilizar todos los medios juntos, el término multimedia se refiere a múltiples medios de comunicación".

Actualmente es aplicado a medios electrónicos, valiéndose del diseño gráfico para combinar textos, videos, imágenes, colores, animaciones, audio e interacción en una aplicación informativa o promocional.

Dentro de los principales medios en los que se aplica el diseño multimedia se encuentran los videos corporativos o promocionales, animaciones interactivas o educativas, documentales, presentaciones promocionales o ejecutivas, sitios web, aplicaciones para dispositivos móviles, CD interactivos, entre otras; y los beneficios que ofrece por sobre los medios tradicionales, es que su medio de distribución alcanza a un gran grupo de personas de todas las edades y clases sociales. También, dependiendo de la interfaz que se elija, la inversión puede ser muy baja o incluso nula.

La evolución del diseño multimedia como tal, se ve impulsada por el desarrollo constante de nuevas tecnologías en diferentes campos. Este avance denota su influencia en diferentes áreas como la educación, el arte, los entornos virtuales, videojuegos, el entretenimiento, entre otras, destacándose por el manejo de la imagen gráfica, el diseño web, la ilustración, la animación y diseño digital.

Un diseñador multimedia puede especializarse en el diseño de sitios web o cualquier otro tipo de interfaz. Por ejemplo, según nos dicen en la Colección de fascículos digitales, Cuaderno 1 (s.f.), la puesta en práctica del diseño multimedia puede realizar un aporte innovador en cuanto al diseño en imagen corporativa para empresas. También en las formas de presentar contenidos y propuestas al interlocutor, generando un potente estímulo visual y un proceso de interacción desde la puesta comunicacional para acceder a la información mediante la aplicación estratégica de diferentes formatos.

Cuando hablamos de contenido multimedia, éste puede ser lineal o interactivo. Cuando la aplicación ofrece al usuario la posibilidad de recorrer la presentación, dando la libertad de elegir lo que se desea ver o leer, en qué orden y cuándo, se le conoce como interactivo. Ahora bien, cuando dentro de la presentación sólo existe un modo de visualización, se le conoce como lineal.

Como se ha planteado, el diseño multimedia tiene como objetivo principal el comunicar ideas, conceptos e imágenes a través de las herramientas que ofrece el avance tecnológico y la correcta fusión de medios.

## **Diseño gráfico y la educación**

Entendemos entonces que se conoce como multimedia a ese ensamble entre herramientas básicas, como lo son el texto, gráficos o imágenes, con el medio audiovisual, como las animaciones, el sonido, la interacción y el vídeo.

Con esta integración, se tiene la facilidad de crear herramientas como tutoriales, libros electrónicos, enciclopedias, cursos virtuales etc.; como medios de comunicación, para la transmisión de mensajes en donde la distancia, tiempo o capacidad económica no se interpongan en la voluntad de aprendizaje.

Como nos dice Ulizarna, J. (s.f.) "El alumno que emplea este medio de aprendizaje lo hace de forma interactiva y multisensorial, puede "navegar" por las distintas opciones que le proporciona el documento multimedia, ver el contenido y escuchar las explicaciones".

Con ello podemos colegir que entre las mejores formas de aprendizaje se encuentra la que tiene lugar a través de medios multimedia, en donde escuchar, ver, entender y repetir las veces que se quiera, puede influir en el desenvolvimiento tanto académico, como laboral.

![](_page_18_Picture_5.jpeg)

## **Diseño Multimedia y el e-learning**

Todos estos beneficios que ofrece la materialización del diseño multimedia han provocado que los medios de educación se inclinen a la utilización de estas herramientas, por la efectividad que ofrece al momento de aplicarlas; pero como bien hemos ido comprendiendo, la multimedia tiene como base fundamental el diseño.

La necesidad de la aplicación del diseño en material multimedia educativo se deriva de la industrialización y el avance tecnológico. El ser humano en siglos pasados, pensaba únicamente en la industrialización y producción de cualquier tipo de producto o servicio, pero la tecnología causa tal asombro que difícilmente venderemos algo si solo es funcional. Usualmente estos dos términos se deben entrelazar (funcionalidad y diseño) a partir del desarrollo de estrategias.

En este caso, es poco usual leer sobre la labor conceptual que tienen los diseñadores al momento de inmiscuirse en el campo tecnológico ligado a la educación, como lo es el e-learning. Esto se debe a que es un porcentaje muy bajo de diseñadores gráficos que se involucran en cuestiones educativas, menos si es a distancia, y sobre todo que logren participar de una manera activa en trabajos asignados al desarrollo de elementos didácticos que apoyen al proceso de enseñanza-aprendizaje.

Según nos cuenta Rangel, M. (2012) "Haciendo un poco de esfuerzo, se puede encontrar que las instituciones, principalmente las que tienen que ver con la parte pedagógica y disciplinaría, están reclutando literalmente a individuos con conocimientos en comunicación, diseño gráfico, diseño web o diseño multimedia".

Esto quiere decir que el incluir al diseño gráfico multimedia en la educación a distancia nos brinda una plataforma propicia para dar a conocer la importancia que juega el diseñador y sus conocimientos en este ámbito. Según afirma Rangel, M. (2012):

"Usando la experticia del diseñador, se puede lograr no sólo atraer la atención del usuario-espectador-consumidor, sino la transmisión adecuada del conocimiento por medio de códigos cromáticos, formales, tipográficos, acústicos, estructurales, etc., que permitan generar lenguajes específicos para ser utilizados posteriormente en la resolución adecuada de problemas. Una vez adquirido el conocimiento, el reto es hacer uso de herramientas tecnológicas de

instrucción y transmisión del conocimiento capaces de generar individuos mejor adaptados al contexto global, que puedan resolver problemas específicos, usando el conocimiento generado a partir de la correcta aprehensión y aplicación del mismo".

Afirmamos que este desarrollo debe estar planteado para hacer partícipes tanto a los que enseñan como a los que aprenden y con esto generar entes capaces de resolver problemáticas.

Pero entonces, planteado ese contexto, ¿qué se necesita desarrollar para reconocer la función del diseño gráfico el proceso de enseñanza-aprendizaje? ¿Qué instrumentos se pueden aprovechar para generar un aprendizaje significativo?

Si bien es cierto, según Rangel, M. (2012), los productos que se crean como herramientas en un aula virtual son desarrollados de acuerdo con características estándar y se adaptan a procesos funcionalistas específicos, en los que se aprecian modelos técnico-tecnológicos, pedagógicoinstruccionales y disciplinares; esto permite observar un trabajo colaborativo de varias disciplinas bien planeado, lo que no debería ocasionar ningún problema al dar el siguiente paso a un proceso transdisciplinar (intervención de varias disciplinas para la solución de un problema).

Con esto caemos a que nuestro rol de diseñador gráfico debe influir de una manera más participativa

en estos procesos para que sea reconocido como parte fundamental, trabajando transdisciplinariamente; esto significa que debe ir más allá de trabajar en sus propios procesos y se debe proponer un trabajo que colabore con métodos empíricos, científicos y de práctica cotidiana para la resolución de problemas que impone la actualidad y que se reducen a soluciones rutinarias o instintivas. No se trata de que tanto la labor del diseñador, como de las otras disciplinas, interfieran y hagan tropezar el trabajo de cada una; al contrario, se busca que colaboren entre sí, con el fin de beneficiar a docentes y alumnos.

Una manera de influir es quizá si se reestructuran los modelos que se manejan actualmente permitiendo una manifestación real que muestre sus frutos más rápidamente, lo cual podrá lograr un cambio fundamental en los equipos de trabajo y que todos practiquen la confianza mutua entre miembros, jugando el rol que le corresponda a cada uno según su disciplina, pero aportando un poco más de la esencia en cada proyecto.

Para este modelo de pensamiento tiene que generar, en primer lugar, un cambio interno, para que luego este emigre hacia el exterior y penetre en áreas que quizás no se habían tomado en cuenta y que estas contribuyan en desarrollar nuevos proyectos y productos, que puedan enriquecer las herramientas que ya se desenvuelven y que siguen procesos de perfección constante.

Concluyendo, de cualquier punto donde se conciba, nuestro trabajo de diseñador pareciera intrascendente y hasta innecesario. Sin embargo, como nos dice Rangel, M. (2012), si se toman en cuenta aspectos importantes como el conocimiento en desarrollo de interfaces, el comportamiento de usuario final, la intuitividad, la navegabilidad, el diseño de la información y de la interacción y el tipo de evaluación que servirá como mediador del conocimiento, entonces es cuando se comienza a valorar un poco más el trabajo de los diseñadores. Y no es que otras disciplinas no puedan adquirir los conocimientos o que los pongan en práctica, pero los diseñadores somos constructores de mensajes por naturaleza y de alto grado de visión estética, dando ventaja en cuestiones de interpretación que no se consideran en estos proyectos.

# **3.2. CONCEPTO CREATIVO**

![](_page_21_Picture_1.jpeg)

#### **¿Qué es?**

El concepto creativo es la idea estratégica de comunicación que respaldará y dará fundamento a cualquier pieza de diseño a realizar, puesto que a partir de dicho concepto se describirá y cimentará todo lo que deseamos lograr con dicha pieza. El concepto creativo es prácticamente la antefase a cualquier tipo de diseño a realizar, sin el cual no se puede fundamentar ni garantizar la transmisión del mensaje que deseamos proyectar.

#### **¿Cuáles técnicas voy a utilizar y por qué?**

Las técnicas creativas a utilizar son:

- Fuentes alfabéticas
- Serendipity v
- Relaciones Forzadas.

Estas son técnicas creativas que ofrecen explorar por rincones que ni siquiera pensábamos aproximarnos, lo cual permite forzar la mente a abrirse y encontrar opciones por fuera de los parámetros que solemos imponernos para fundamentar los mensajes que deseamos transmitir.

#### **Proceso Técnicas creativas**

#### • **Fuentes alfabéticas**

#### **Descripción de la Técnica:**

Este proceso ayuda a "romper el estado mental" (break mindset), cambiar paradigmas y te fuerza a explorar aproximaciones que nunca lograrías de forma habitual, considerando lo contrario, especialmente bajo presión o con poco tiempo.

- 1. Coge una hoja de papel y escribe de arriba abajo en la banda izquierda las letras A hasta la Z.
- 2. Piensa en el nombre de personas o personajes famosos cuyo nombre inicie con las letras.
- 3. El siguiente paso es imaginarse cómo cada uno de estos personajes afrontaría tu reto. En Walt Disney quizás se centraría en la diversión y el entretenimiento, mientras que Xavier Cugat orquestaría el problema utilizando una gran banda de músicos y en Michael Jordan correría hasta la cesta contraria, etc.
- 4. A menudo las ideas parecerán muy lejanas. Entonces es cuando necesitas usar habilidades creativas lógicas.
- 5. Pregúntate: ¿Cómo lo puedo cambiar para hacerlo más útil (utilizando cualquier criterio o limitación adecuada)?

Las posibilidades son ilimitadas. La clave es forzar tus pensamientos a ir a una nueva estructura, para cambiar tu estado mental rápidamente y encontrar direcciones eficaces. Rompiendo la manera de pensar forzarás a tu mente a hacer saltos cuando lo necesites y no tendrás que esperar que esté de humor creativo. Entonces, ¿Cómo lo puedo cambiar para hacerlo más útil (utilizando cualquier criterio o limitación adecuada)?

#### **Proceso:**

![](_page_22_Picture_208.jpeg)

La letra elegida al azar (nombrando letra por letra en mi mente hasta que una alarma me indicó detenerme) fue la letra "R", la cual es la siguiente frase:

brinden flexibilidad y personalidad, que permita al estudiante sentirse más a gusto.

#### **• SERENDIPITY**

#### **Descripción de la Técnica:**

Se traduce por "serendipitat" y se define como "encontrar lo que no se busca". Es una técnica imaginativa que fue muy popular entre los intelectuales de los años 70. Toma su nombre del antiguo nombre de Sri Lanka, a través de un cuento de Horace Walpole.

#### **¿Cómo se realiza?**

Una vez enunciado claramente lo que pretendemos encontrar, abrimos un catálogo en una página cualquiera. Se utilizan también diccionarios, transparencias desenfocadas, o cualquier libro o documento que se tenga a la mano.

En la segunda fase, la pregunta es: ¿Qué tiene que ver? ¿Qué sugiere?

Debe aplicarse en cada detalle, por minúsculo que parezca del objetivo; cuidadosamente, registrando escrupulosamente cada relación, por ridícula o absurda que parezca. La decodificación debe ser minuciosa e imaginativa. Como mínimo, al final de este ejercicio se sabrá mucho más del problema.

#### **Proceso:**

Libro o Revista: Revista RARA, versión No. 7 Página 49 / Las luchas del D.F.: Crónica Enmascarada. Serie fotográfica de: Luis A. De Jesús R.

#### **RON WEASLEY – El mejor amigo**

De dicha frase, podemos aprovechar la palabra "amigo", la cual podemos adaptar a lo que se busca. De aquí trabajamos una serie de frases resultantes de la palabra amigo:

- 1. Amigo del aprendizaje.
- 2. Amigo que facilita la comprensión.
- 3. Amigo que interactúa conmigo.
- 4. Amigo de contenido amigable.
- 5. Amigo que se da a entender.
- 6. Amigo sabio.
- 7. Amigo que le gusta experimentar nuevas cosas.
- 8. Amigo interactivo.
- 9. Amigo de una red social.
- 10. Amigo de infancia.

Elegido el número 6 al azar, resulta la frase: Amigo sabio.

#### CONCEPTO: AMIGO SABIO

Al pensar en un "amigo sabio", rápidamente se me viene a la mente la imagen de un sombrero; por razones de memoria y conexiones que indirectamente se realizan en la mente, relaciono a un señor grande y por lo tanto, el señor grande usa sombrero. Esto ayudaría en la creación de una línea de diseño basada ilustraciones, que se adecúen a los gustos del grupo objetivo, pero que al mismo tiempo

La página contiene 5 fotografías del artista, colocadas a lo largo de la página, con un manejo de retícula a 3 columnas. Las imágenes son de diferentes temáticas, ambientadas en el contexto urbano la ciudad de México. La técnica es a blanco y negro, lo cual le da cierto misticismo y sobriedad, que permite enfocarse en la persona u objeto que se desea realzar. Es un constante juego de contrastes; negro, blanco y tonalidades de grises. Hay muchos elementos, pero al mismo tiempo, se ve unidad en las imágenes. Se nota también una mezcla de tiempo y culturas; podemos ver un edificio moderno, pero a la par, un edificio antiguo con ciertos rasgos orientales. Podemos ver muchas ideas flotando, pero que se unifican en una sola ciudad.

En otra imagen, podemos ver también curiosamente, muchos cuchillos colgando. Sólo unos enfocados y el resto desenfocados, según la distancia que guarden entre sí. Se pueden ver como capas de elementos, que guardan cierta armonía y estética; una capa sobre otra capa.

#### **CONCEPTO: CAPA**

Con la palabra "capa" podemos imaginarnos varios usos y aplicaciones a la hora de diseñar. En este caso, se puede aplicar la alusión a la superposición de elementos; se pueden aprovechar técnicas en animación, que permiten dar la sensación de capas de contenido y que estas vayan pasando.

#### **• RELACIONES FORZADAS**

#### **Descripción de la Técnica:**

Esta es una técnica creativa desarrollada por Charles S. Whiting en 1958, que consiste en comparar un problema con algo que tenga muy poco o nada en común con él y, como resultado producir nuevas ideas. Así, se puede forzar una relación entre casi cualquier par de cosas para provocar una idea totalmente nueva o una solución a un problema.

Algunos de los métodos que se utilizan para el desarrollo de esta técnica son:

- Observación, que implica mirar alrededor y relacionar unas cosas con cosas, tanto si muestran aspectos similares como si no.
- Palabra al azar (Random Word), que implica señalar con el dedo una palabra cualquiera de un diccionario, periódico, revista o libro. Luego se debe relacionar esta palabra escogida al azar con el problema, forzando, de esta manera, una conexión que podría llevar a la solución de dicho problema.
- Citas y Proverbios, es similar a la técnica de Palabra al azar excepto en que se escoge una frase, cita o proverbio. Estas frases pueden ser lo bastante generales como para establecer todo tipo de conexiones con el problema que nos ocupa.
- Objetos o tarjetas, como una variante de las dos últimas técnicas, se pueden hacer una selección

de objetos o tarjetas con figuras para ayudarnos a generar ideas. Luego escoger un objeto o tarjeta al azar y observar qué relaciones se pueden forzar.

- • Idea Loca, en ella se puede utilizar la idea más loca de una sesión de brainstorming para crear conexiones entre ellas y el problema, con el propósito de llegar a una solución. De este modo se fuerzan conexiones que llevan a reflexionar de la mejor manera posible.
- • Descomposición, que implica descomponer el problema en sus partes constitutivas. Luego se combinan los elementos descompuestos entre sí y se intenta hacer surgir de ahí las ideas que lleven a la solución del problema planteado. Se pueden desarrollar más ideas por medio de la asociación artificial de estos conceptos.

#### **PROCESO:**

![](_page_25_Picture_107.jpeg)

•Número elegido al azar: 3

Un gato posee varias características, entre esas el ser sagaces, independientes y muy inteligentes; estas características pueden ser relacionadas con estudiantes de Ingeniería, ya que el 87.95% tiene agrado por la lectura, pudiéndose realizar material que tenga elementos sobrios que no distraigan su interés.

#### **ANÁLISIS:**

Extrayendo las opciones de los 3 conceptos creativos resultantes, se decide elegir el concepto CAPA, con la cual se puede aprovechar la aplicación de superposición de elementos. La palabra capa nos transmite muchos significados y formas. Puede ser desde la capa de un superhéroe, hasta las capas de una cebolla. En sí, el concepto permite amoldarnos a muchas situaciones, aprovechando la amplitud de su significado.

En cuanto a la superposición de elementos se pueden aprovechar técnicas en animación, que permiten dar la sensación de capas de contenido y que estas vayan pasando. También se puede aprovechar para relacionar la capa de un superhéroe, con ilustraciones que identifiquen al grupo objetivo.

Por ser estudiantes de Ingeniería, se puede aprovechar la técnica de "Blueprint", la cual la utilizan ingenieros en la creación de planos detallados. Esta técnica consiste en la reproducción de la imagen delineada color blanco, sobre un fondo color azul.

# **3.3. PRODUCTO MULTIMEDIA**

#### **DISEÑO DE INTERFAZ**

El material multimedia a desarrollar será llevado a cabo a través de la creación de una Página Web para la "Unidad de Apoyo Virtual", la cual es extensión del CCeIE y dentro de la cual se implementará el material gráfico animado. En esta fase describiremos cómo concebimos esa imagen previa de la página y de cómo funcionará.

En cuanto a los contenidos en los que se implementarán en la página web, se concluyó que serán los siguientes:

- • **Inicio** Bienvenida a estudiantes, imágenes que se relacionen con el texto previo, accesos a distintas páginas afines a la Facultad de Ingeniería.
- • **Nosotros**  Descripción de la Unidad de Apoyo Virtual e imágenes.
- • **Catedráticos** Tabla con registro de los 104 catedráticos que conforman la estructura académica de la Facultad, la cual muestre foto y datos del catedrático.
- **Artículos** Listado de Artículos que publique cada catedrático.
- **Galería** Animaciones y distinción de las mismas.

#### **DISEÑO DE CONTENIDOS**

El concepto nos dirige a manejar un diseño con colores planos, pero las imágenes superpuestas con transparencia que permitan jugar con la ilusión de los elementos para llamar la atención, levantar interés, pero no generar distracción.

En cuanto a la jerarquía de elementos, se resaltaría la importancia de la imagen y del diseño y en cómo este puede ayudar a ser una pieza clave en la interacción del estudiante resaltando la estética. Podemos ver a las animaciones como complementos visuales que manejan la misma línea gráfica y que refuerzan la unidad.

Respecto a la paleta de colores, se diseñará la identidad de marca de la Unidad de Apoyo Virtual y a partir del logotipo, obtener la paleta de colores; se verá primordialmente azul o turquesa; gris y algún color vivo que resalte la viveza y apoyo que esta unidad brinda al estudiante.

En cuanto a textos, nos inclinaremos por algún tipo de letra bold, cuadrada (que se adapte e identifique al grupo objetivo) y con bordes ligeramente curveados. En cuanto a la tipografía de textos, se utilizaría una sans-serif que facilite su lectura.

#### **DISEÑO DE INTERACTIVIDAD**

Al ingresar a la página web, se podrán observar los distintos accesos para el contenido. Para ingresar a cada uno, es necesario dar clic sobre cada una. En cuanto a la pestaña de "Artículos" y "Catedráticos", contamos con tablas. Dentro de las tablas, la información que proporciona, nos vincula a la información completa de la persona o el artículo del cual nos deseamos informar, con sólo dar clic sobre el texto.

Este contenido tiene suma importancia, ya que es material de apoyo al que el estudiante puede tener libre acceso y que junto a su catedrático, pueda facilitar la retroalimentación de nueva información.

En cuanto al material audiovisual, las animaciones estarán insertadas dentro de la pestaña de Galería; al ingresar a la pestaña, se podrán visualizar y en ellas se dará clic para poder visualizarlas.

#### **DISEÑO DE ESTILO Y REDACCIÓN**

En cuanto a la presentación del contenido, será completamente formal y complementada por elementos gráficos que le den un toque juvenil y permita al estudiante sentirse identificado.

La redacción será informativa, puesto que la mayoría de contenido se verá adjuntada por las publicaciones realizadas por catedráticos y por el material gráfico que la Unidad facilite al estudiantado.

En cuanto a los componentes gráficos, se utilizarán elementos que se relacionen con la carrera de Ingeniería básicamente, como engranajes y elementos de tecnología. En cuanto a botones, serán sencillos, ya que lo que buscamos es evitar la distracción; serán planos y cambiarán de color al colocar el cursor sobre ellos.

Todo esto, basándose estrictamente en la paleta de colores que se obtenga del logotipo que se diseñe a la Unidad de Apoyo Virtual.

# **3.4. PRODUCCIÓN AUDIOVISUAL**

El material multimedia educativo que se piensa desarrollar tiene como objetivo coadyuvar como material de apoyo para el curso virtual Mecánica Analítica 1, de la Facultad de Ingeniería de la Universidad de San Carlos de Guatemala, el cual se implementará en el año 2014.

El programa de Mecánica Analítica está dividido en 7 capítulos, 1 teórico y los otros 6 prácticos. Nos basamos en el libro "Estática, Mecánica para Ingeniería", el cual se utiliza para impartir el curso y obtener los problemas con los que se realizará el material gráfico. Estos son los problemas elegidos, basados en ejercicios del capítulo 2, 3 y 4 respectivamente:

#### **CAPÍTULO 2: Estática de Partículas**

Ejemplo 2.9

![](_page_28_Figure_4.jpeg)

#### **1. Vectores, pag. 44 CAPÍTULO 3: Cuerpos Rígidos 2. Fuerzas p. 97**

3.21 Un cohete está suspendido por medio de dos cables. La masa del cohete es de 45 Mg (megagramos).

(a) ¿Cuál es la tensión en los cables cuando el cohete se encuentra en la posición mostrada?

(b) Si el cohete mostrado se levanta enrollando los dos cables cantidades iguales, ¿qué tensión deben soportar los cables (con base en la tensión requerida para soportar el cohete en reposo) a fin de levantar el cohete 2 m arriba de la posición mostrada?

![](_page_28_Picture_9.jpeg)

#### **CAPÍTULO 4: Equilibrio de Cuerpos Rígidos 3. Estructuras en equilibrio**

3.76 El sistema mostrado se llama tensión de Russell. Si la suma de las fuerzas hacia abajo ejercidas en  $A$  y  $B$  por las piernas del paciente es de 32.2 lb, ¿cuál es el peso W?

![](_page_28_Figure_12.jpeg)

# **3.5. PREVISUALIZACIÓN**

El proceso de Previsualización es una descripción general de cómo se concibe el proyecto a realizar, no solo en cuanto a su contenido, sino también en cuanto a sus principales aspectos técnicos.

Las animaciones serían de un rango de 45 segundos cada una, con un proceso unificado, así como una línea gráfica general, en donde lo único que variará son los elementos que integrarán la animación. Ellas se verán iniciadas por el título del Curso, en este caso Mecánica Analítica 1, luego seguido por el subtema que se animará. Elemento por elemento aparecerá en el formato hasta que se forme la estructura a representar. Ya formada la estructura se agregará un movimiento, que haga premeditar al estudiante lo que se le solicitará para resolver el problema. Luego de dicho movimiento, se hará aparecer el texto del problema (con un efecto de handwriting), así como las variables en la imagen (velocidad, altura, ángulos, etc.).

# **escaleta**

La escaleta es el resumen del contenido. Es como un esqueleto o esquema de la animación que nos ayudará a organizar su realización. A continuación se presenta el ejemplo guía para las animaciones:

![](_page_29_Picture_131.jpeg)

# **GUIoN TÉCNICO**

Es el desarrollo del contenido de la animación, con la secuencia marcada en la escaleta. Debe tener la mayor cantidad de especificaciones tanto de audio, como de efectos.

![](_page_30_Picture_490.jpeg)

**31**

# **STORYBOARD**

Es el desarrollo del contenido de la animación, pero graficado con ilustraciones.

Duración: 8 segundos Fondo y animación de título del curso. Musicalización o efecto de sonido adecuados. Fade in de animación del título. Fade out.

Duración: 8 segundos Animación del título del subtema. Musicalización o efecto de sonido adecuado. Fade in de subtema y Fade out

![](_page_30_Figure_7.jpeg)

calares.

Duración: 8 segundos Aparece el texto en la parte superior del formato, ya sea palabra por palabra o con efecto handwriting. Efecto de sonido como escritura a mano.

Duración: 15 segundos Los elementos aparecen uno por uno, hasta integrarse. Fade out de los elementos, quedando las líneas que plantean el problema. Efectos de sonido, según el objeto que aparezca. Ej: carro – bocina o rechinar de llantas.

# **32** gráfica finalCAPÍTULO IV:<br>COMPROBACIÓN de eficacia y propuesta

![](_page_31_Figure_1.jpeg)

# **FASES DE VALIDACIÓN**

Al llegar a este punto, hemos recorrido un camino de propuestas y trabajo, pero necesitamos estar seguros de que la labor que hemos venido realizando cumpla su principal función: Comunicar un mensaje. Es entonces que viene la importancia del capítulo que a continuación presentamos, ya que en este se exponen los resultados y comentarios recibidos a lo largo de 4 fases de validación, conformados por 4 grupos de personas diferentes, sobre el Proyecto en proceso.

# **4.1. PRIMERA FASE: GRUPO REDUCIDO**

En esta primera fase, se realizaron grupos pequeños de 4 personas, ante los cuales se expuso el Concepto de diseño y Proceso de bocetaje. La discusión se veía retroalimentada por la opinión de las personas, haciendo ver tanto lo malo, como lo bueno del proyecto expuesto.

Los integrantes del grupo eran personas entre 23 y 30 años de edad; estudiantes universitarios de la carrera de Diseño Gráfico, residentes de la ciudad capital.

Se les hizo la descripción del Proyecto como una serie de animaciones, las cuales integrarían un CD Interactivo, mostrándoles el bocetaje del CD interactivo y el storyboard piloto para las animaciones.

![](_page_32_Picture_6.jpeg)

**Bocetaje de CD Interactivo:** 

#### **Comentarios:**

En cuanto a la línea gráfica, me comentaron que les parecía acertada, ya que los colores se adecuaban al grupo objetivo. La tipografía también les pareció correcta, ya que era cuadrada, pero con ligeras curvas que le daban movimiento. Todo esto dirigía el mensaje a un grupo objetivo juvenil y de mayoría masculina.

#### **• Bocetaje de Storyboard de Animación Piloto**

![](_page_33_Picture_3.jpeg)

Duración: 8 segundos Fondo y animación de título del curso. Musicalización o efecto de sonido adecuados. Fade in de animación del título. Fade out.

![](_page_33_Picture_5.jpeg)

![](_page_33_Picture_6.jpeg)

Duración: 8 segundos Animación del título del subtema Musicalización o efecto de sonido adecuado. Fade in de subtema y Fade out

![](_page_33_Picture_8.jpeg)

Duración: 15 segundos Los elementos aparecen uno por uno, hasta integrarse. Fade out de los elementos, quedando las líneas que plantean el problema. Efectos de sonido, según el objeto que aparezca. Ej: carro - bocina o rechinar de llantas.

![](_page_33_Picture_10.jpeg)

![](_page_33_Picture_11.jpeg)

Duración: 8 segundos Aparece el texto en la parte superior del formato, ya sea palabra por palabra o con efecto handwriting. Efecto de sonido como escritura a mano.

#### **Comentarios:**

En cuanto al storyboard piloto para la serie de animaciones, les expliqué la manera en cómo concebía realizar el planteamiento del problema animado: los componentes visuales que se acoplaban a la línea del CD interactivo, la línea cronológica que llevaría al plantear el problema, el estimado de duración que sería de 45 segundos, los efectos de sonido que se planeaban utilizar y las transiciones de interactividad que llevarían.

Me sugirieron leer bien los problemas, puesto que son datos complicados y que de esa forma pudiera transmitir correctamente el planteamiento del problema. También me dijeron que creían pertinente dar la solución del problema y que, como estas animaciones irían dentro de un CD interactivo, podía crear una interfaz que tuviera la solución del problema en de material de apoyo en formato pdf.

También sugirieron que, como se trataba de estimular la imaginación del estudiante, en vez de poner todo el problema al final (como se observa en el storyboard), podía hacerlo simultáneamente texto-animación. Esto con finalidad de hacer más fácil su comprensión.

# **4.2. SEGUNDA FASE: GRUPO DE 15 PERSONAS**

En esta segunda fase, se presentó la propuesta a un grupo de 15 personas, en donde se expuso el proyecto a realizar, con los avances que se llevaban en esa etapa. La discusión se veía retroalimentada por la opinión de las personas, haciendo ver tanto lo malo, como lo bueno del proyecto expuesto.

Durante el transcurso entre la primera y segunda fase, se realizó un fuerte cambio en la dirección del Proyecto; este cambio fue de pasar de CD interactivo a Página Web. Esto se vio sopesado por la inversión económica que debía realizar la Facultad

de Ingeniería, encontrando entonces más facilidad en proponer una Página Web para la Unidad de Apoyo Virtual, en donde se verían integradas las animaciones.

Los integrantes del grupo eran personas entre 23 y 30 años de edad; estudiantes universitarios de la carrera de Diseño Gráfico, residentes de la ciudad capital.

#### • **Bocetaje de Página Web:**

![](_page_34_Picture_9.jpeg)

![](_page_34_Picture_10.jpeg)

![](_page_35_Picture_0.jpeg)
#### **Comentarios:**  Me comentarios:<br>Comentarios: Me comentarios: a línea gráfica era diferente y que eso vendría a afectar la línea gráfica era diferente y que es

Me comentaron que la línea gráfica era diferente y que eso vendría a afectar la línea gráfica del Proyecto en general. Que los colores estaban bien, pero que definiera una línea para todo el proyecto, que uniera tanto las animaciones con la página web.

#### **• Bocetaje de Animación Piloto:** • **Bocetaje Animación Piloto:** • **Bocetaje Animación Piloto:**

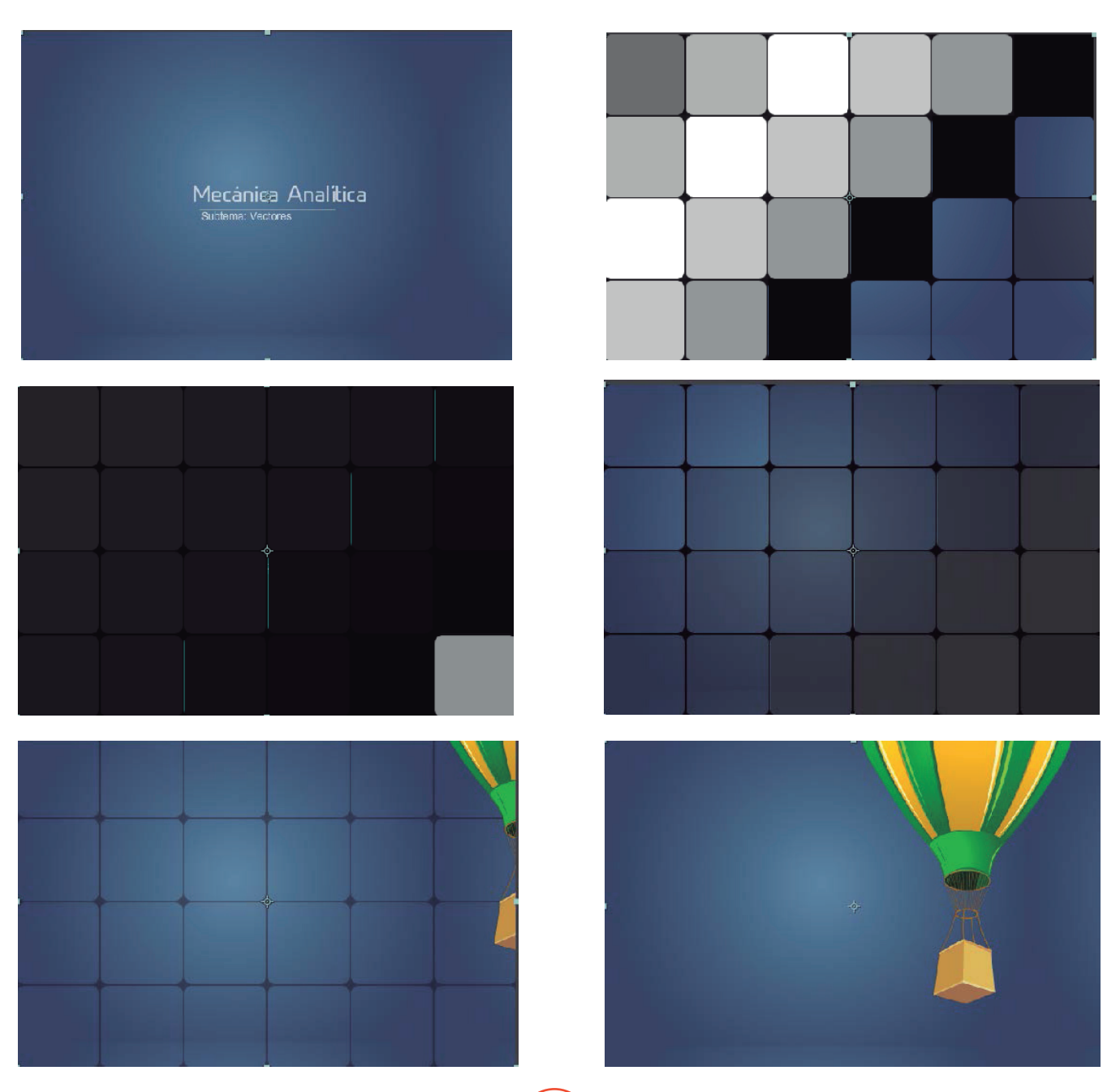

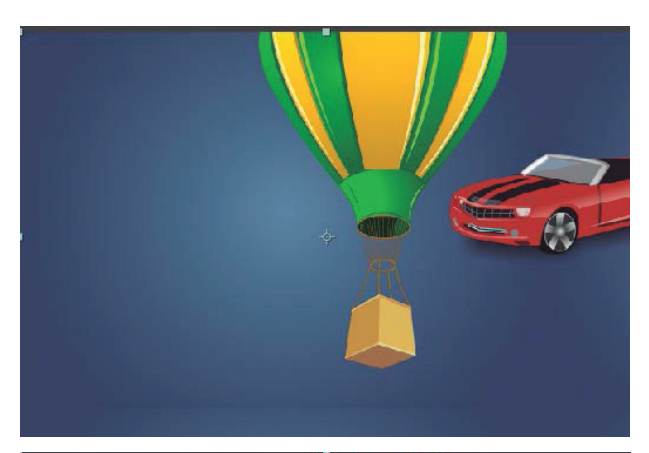

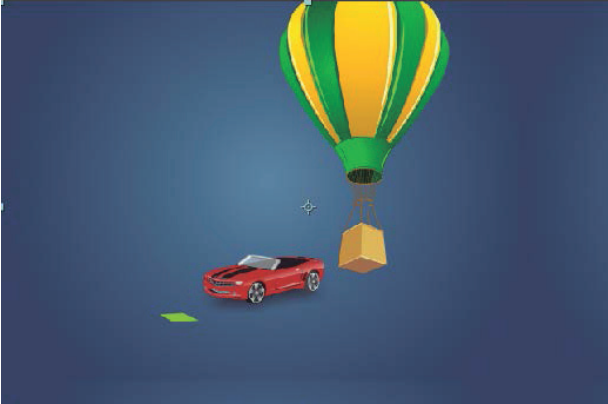

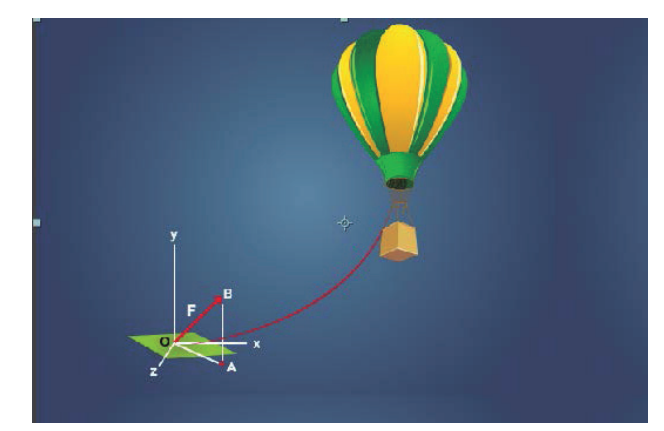

El cable del globo ejerce una fuerza F de 800<br>N sobre el gancho en O. La línea vertical AB<br>interseca el plano x-z en el punto A. El<br>ángulo entre el eje z y la línea OA es de 60° y<br>el ángulo entre la línea OA y F es de 45°

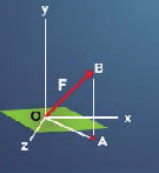

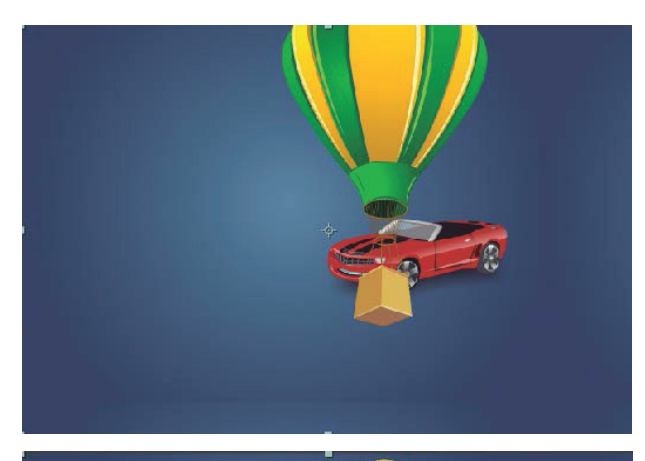

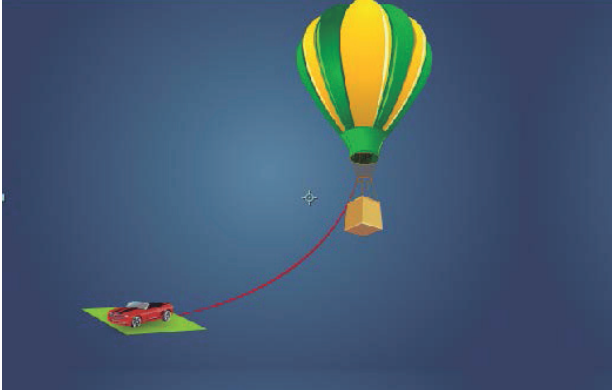

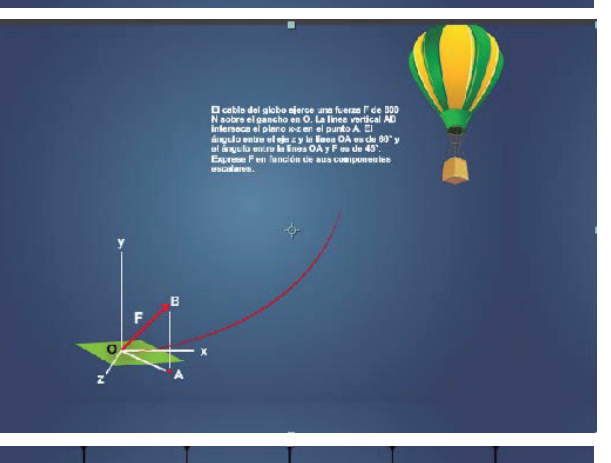

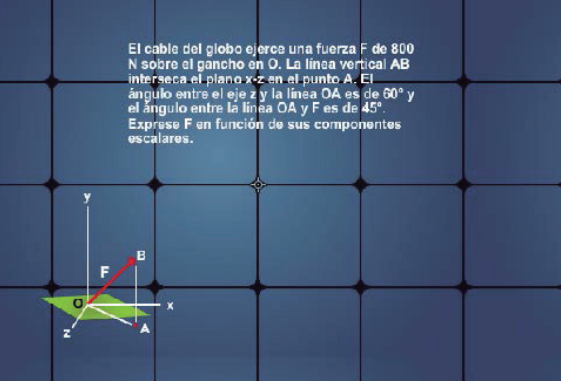

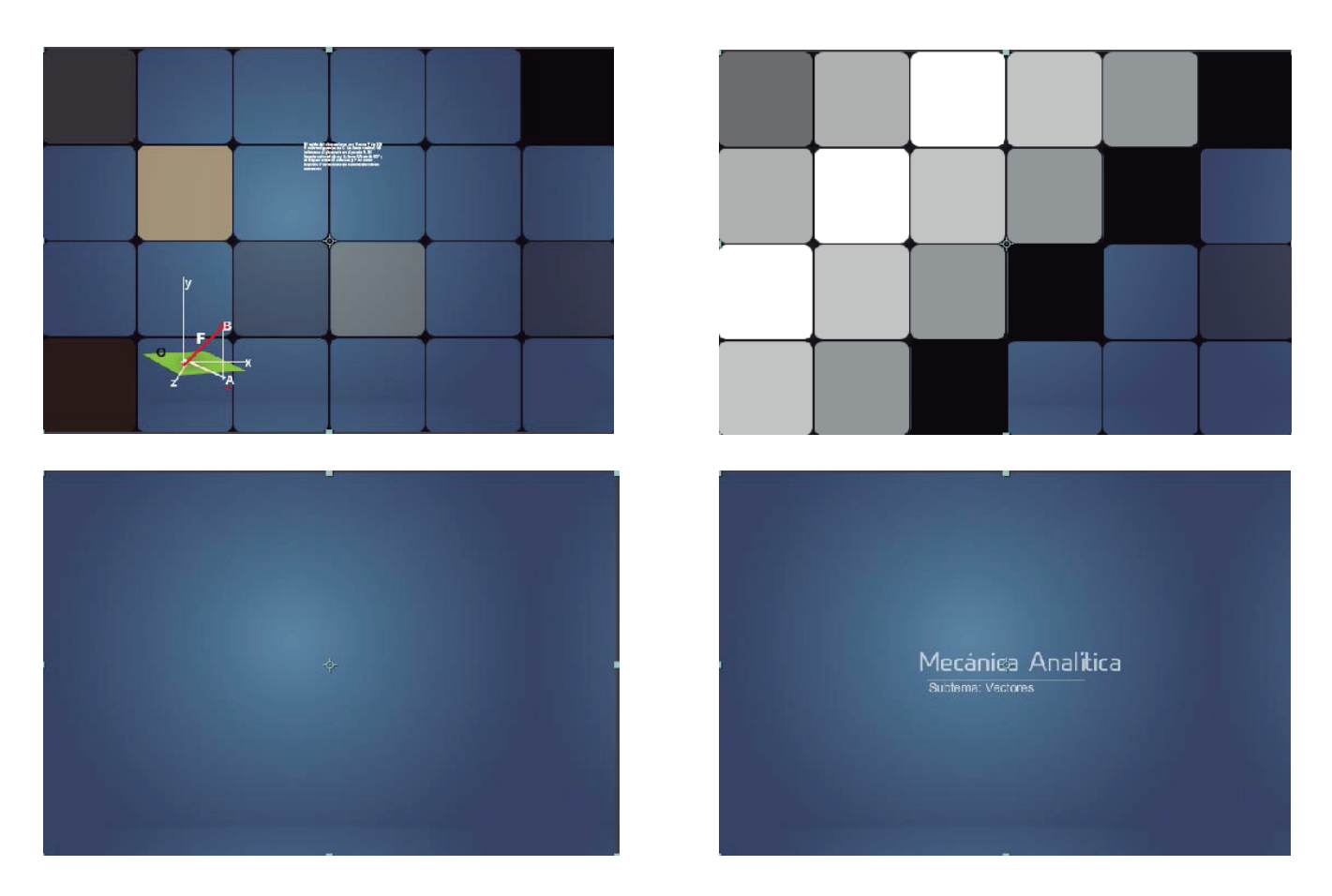

#### **Comentarios:**

**Comentarios:** Uno de los principales comentarios recibidos proponía darle más tiempo al problema, ya que el tiempo de manera simultánea, talvez el texto primero y luego la animación. la animación resultaba muy rápido. Además se pedía que se considerara el plasmar texto e imagen de una

También comentaron que la imagen de la animación resultaba muy pequeña y que definitivamente se debía buscar la manera de hacerla en grande, ya que es la parte esencial de comprender el problema. Propusieron utilizar globos de texto. Comentaron sobre trabajar con columnas: problema y texto diagramados; que el orden del problema apareciera por secciones para que tenga un discurso de fácil entendimiento.

Propusieron el considerar las ilustraciones que utilizaba, ya que eran muy infantiles y no me aseguraban que el grupo objetivo se identificara con la línea gráfica que se estaba utilizando.

En general, no fue muy bien aceptada la propuesta. Dejaron claro que se debía trabajar mucho más en cómo transmitir el problema, dando sugerencia de hablar con los jóvenes sobre su método de lectura, para la comprensión de un problema y tener una mejor guía de cómo hacerlo.

## 4.3 TERCERA FASE: GRUPO DE 15 + 5 PERSONAS

En esta tercera fase, se presentó la propuesta a un grupo de 15 personas + 5 personas, en donde se expuso el proyecto a realizar, con los avances que se llevaban en esa etapa. La discusión se veía retroalimentada por la opinión de las personas, haciendo ver tanto lo malo, como lo bueno del proyecto expuesto.

En esta fase, ya se presentó la Página Web con interactividad, hasta donde se había avanzado y la prueba piloto de la animación.

La Página Web será para la Unidad de Apoyo Virtual, la cual no constaba de un logotipo. Ante esta necesidad se propone la creación de uno y junto a ello, obtener una paleta de colores que identifique de lleno a la unidad. Esta misma línea se adaptó a las animaciones y, tomando en cuenta los comentarios de la Segunda Fase, se llegó a la conclusión de utilizar las ilustraciones con técnica de "Blueprint", la cual es una técnica que utilizan los Ingenieros para plasmar los Planos que realizan.

Los integrantes del grupo eran personas entre 23 y 30 años de edad; estudiantes universitarios de la carrera de Diseño Gráfico y profesionales en distintas áreas (Diseño Gráfico, Psicología, Ingenieros), todos residentes de la ciudad capital.

**40**

## **• Propuesta de Logotipo**

unidad

apoyo<br>Uirtual

#### **Comentarios:**

 De parte de los 5 profesionales, obtuve la observación de que se entendía bien el concepto que trataba de transmitir, pero que por ser logotipo se necesitaba considerar una fase más de simplificación. Uno de ellos me comentó que esto es importante, puesto que se debe considerar que el logotipo se puede utilizar en todo tipo de tamaño y que si en un futuro, deseaban regalar lapiceros con el logotipo en ellos, el detalle se iba a perder definitivamente. La profesional de Ingeniería, me comentó que la tipografía no le parecía muy adecuada, puesto que no sentía que transmitiera el mensaje de "unidad" que necesitaban; también me dijo que considerara agregar un color más dentro de la paleta que transmitía el logo, que diera un poco de armonía y viveza al material.

#### •**• Bocetaje de Página Web: Bocetaje Página Web** • **Bocetaje Página Web**

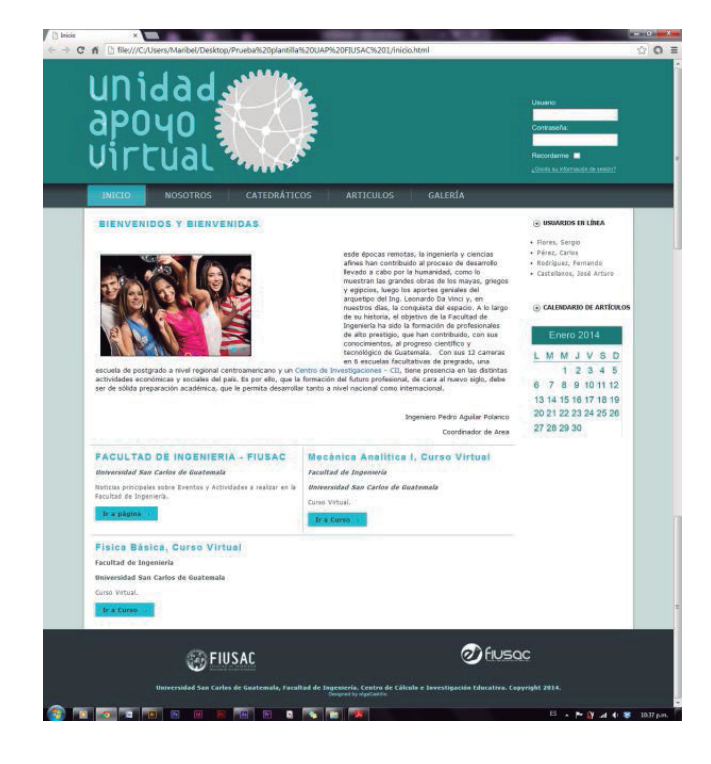

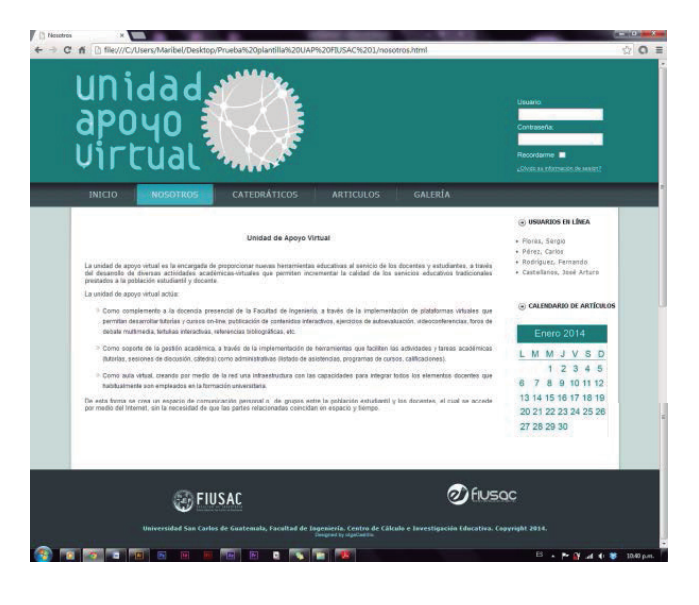

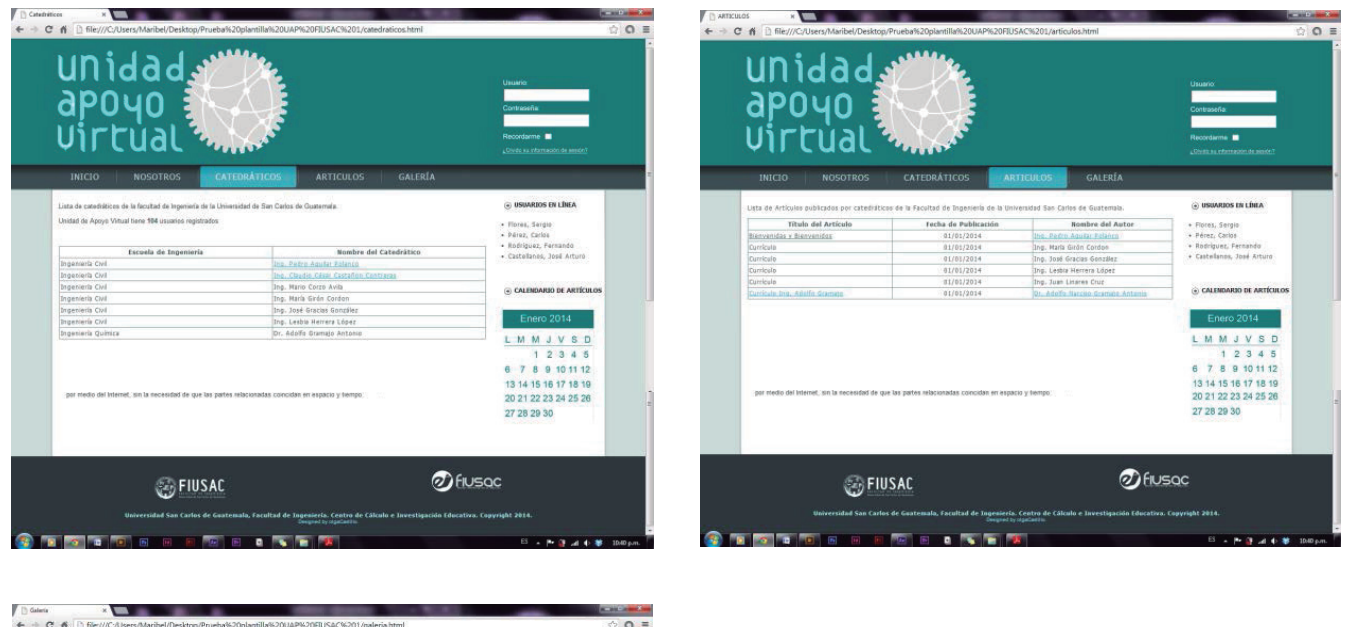

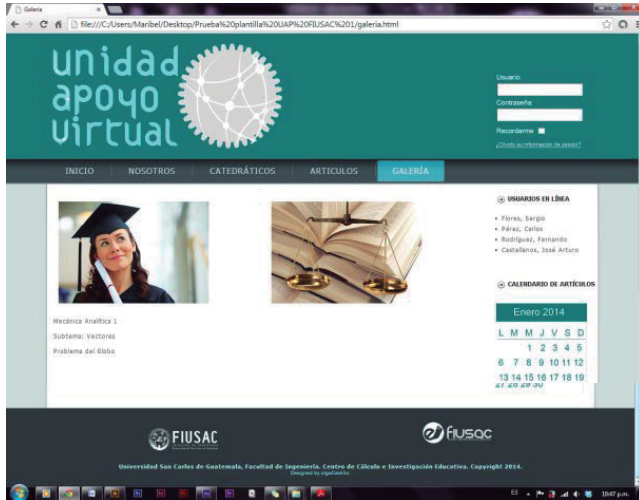

#### **Comentarios:**

La propuesta fue muy bien recibida por las personas. Se recibieron comentarios muy agradables sobre los avances que se habían tenido en el Proyecto y en la profesionalidad que presentaba. Los colores me comentaron que estaban mucho mejor a los que se habían planteado con anterioridad y que si consideraba agregar uno más vivaz, ayudaría mucho a verse sobresaliente.

En cuanto a aspectos técnicos, me dijeron que se podía mejorar mucho con ponerle empeño a todas las interfaces de la página, jugando con textos y sobre todo, agregándole más imágenes en el contenido. También comentaron que podía realizar banners para darle más interactividad a la página.

**• Bocetaje de Animación:**

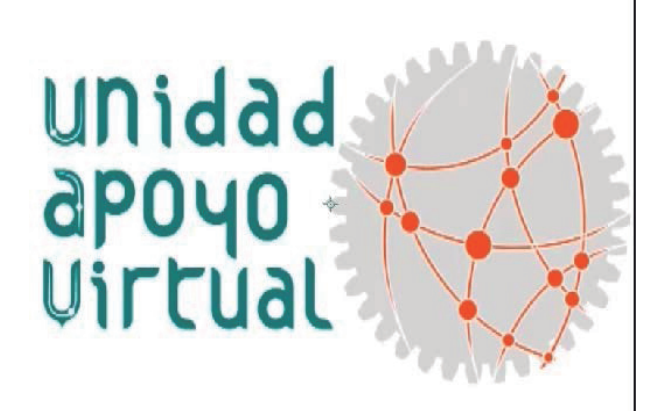

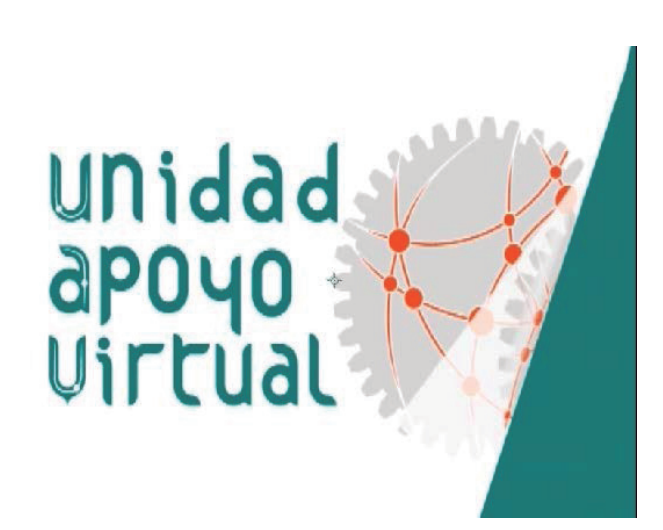

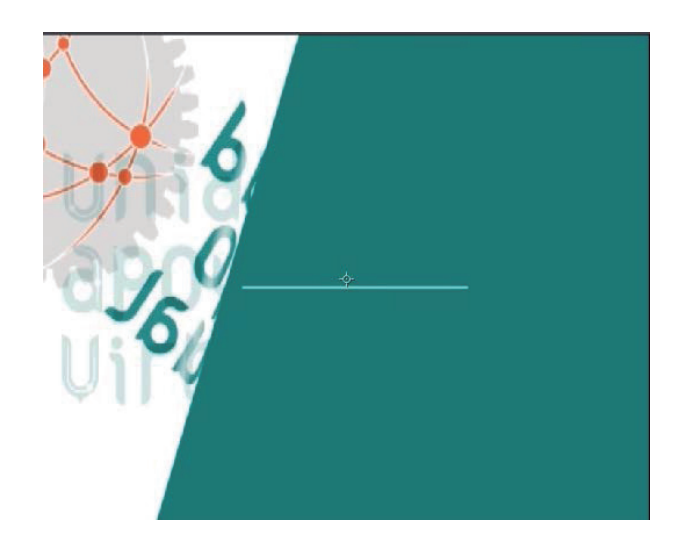

Mecánica Analítica Subtema: Vectores

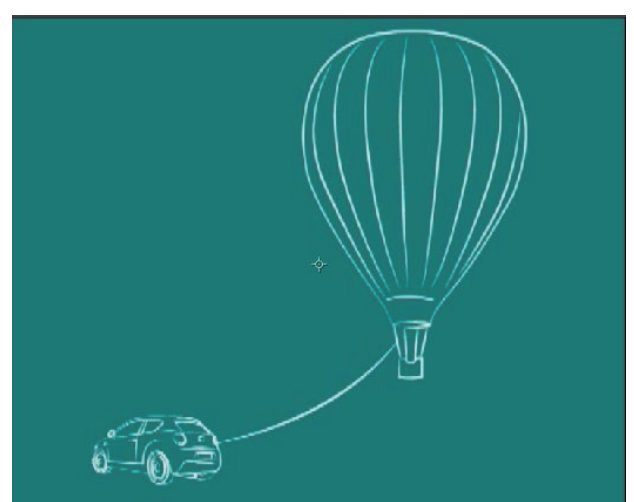

**43**

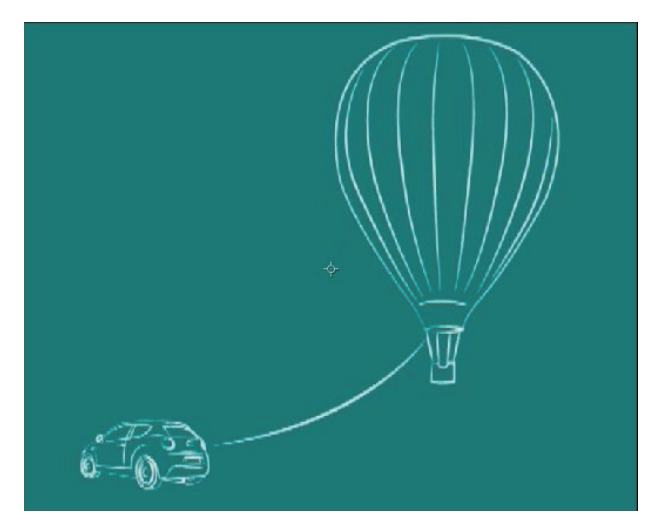

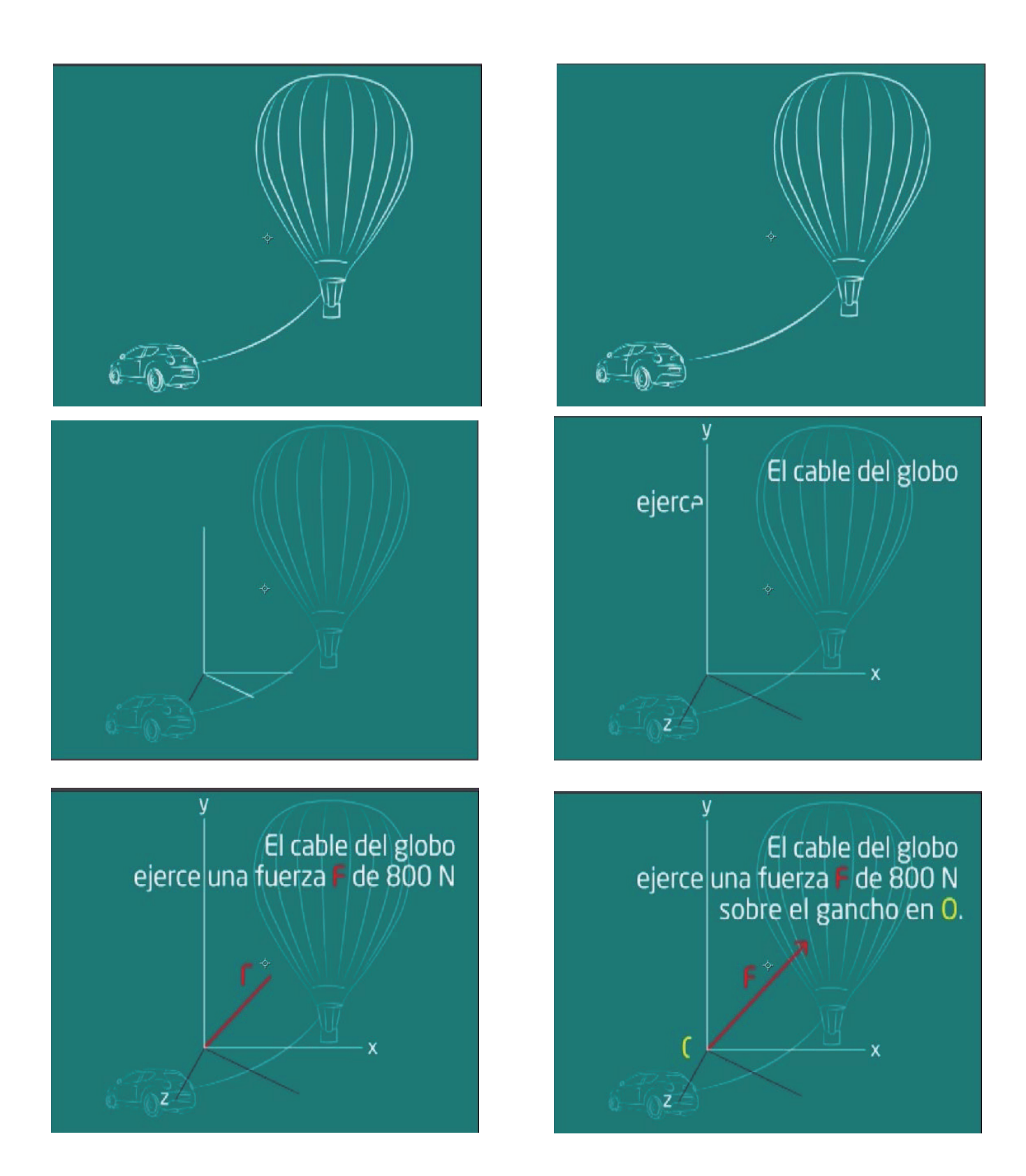

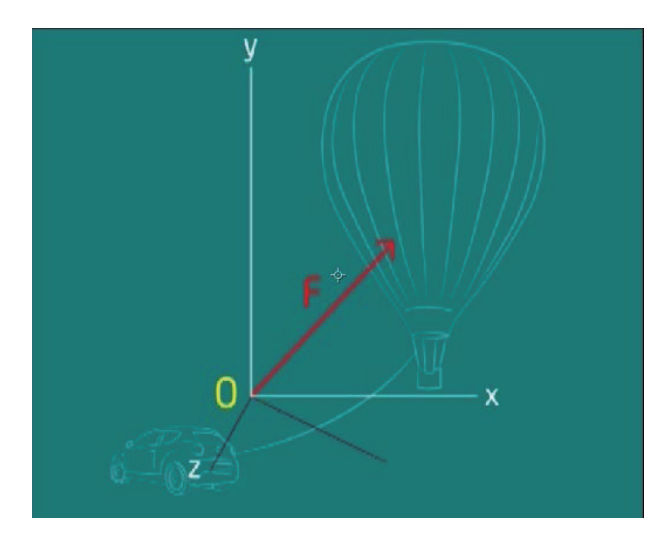

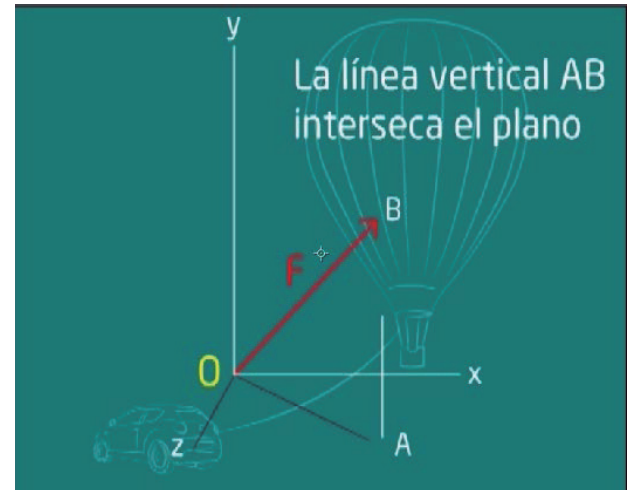

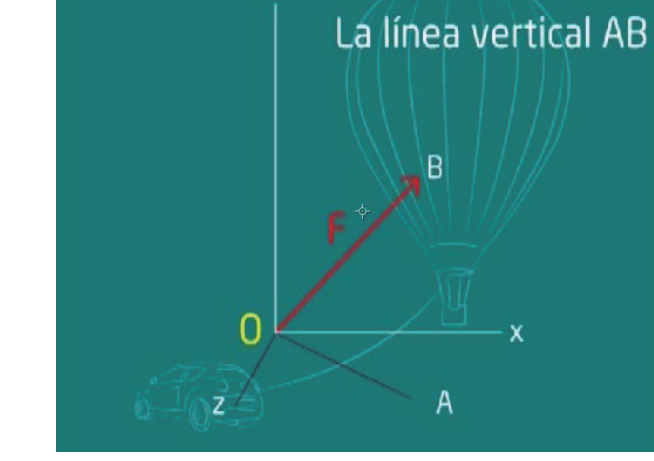

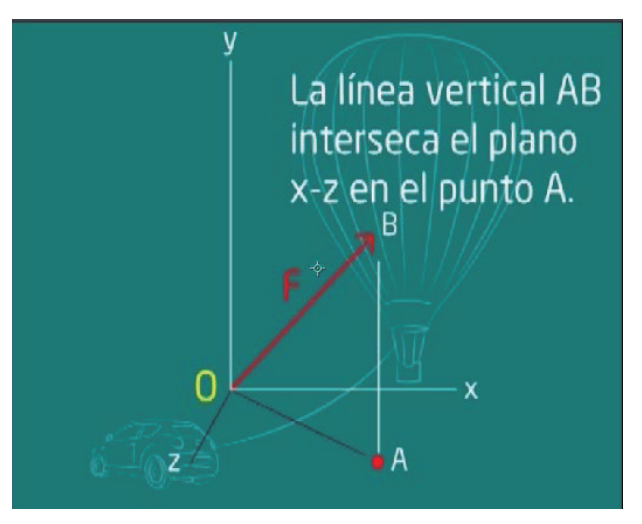

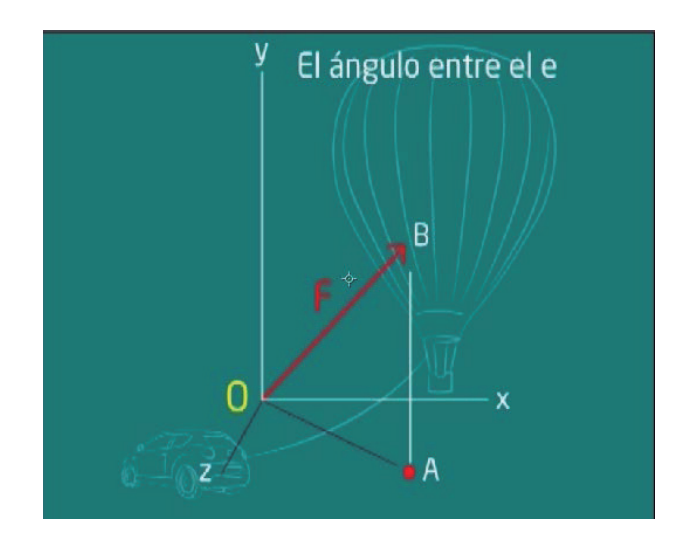

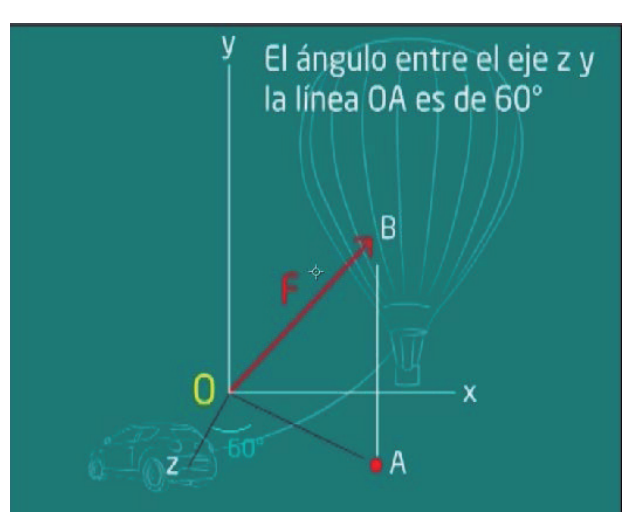

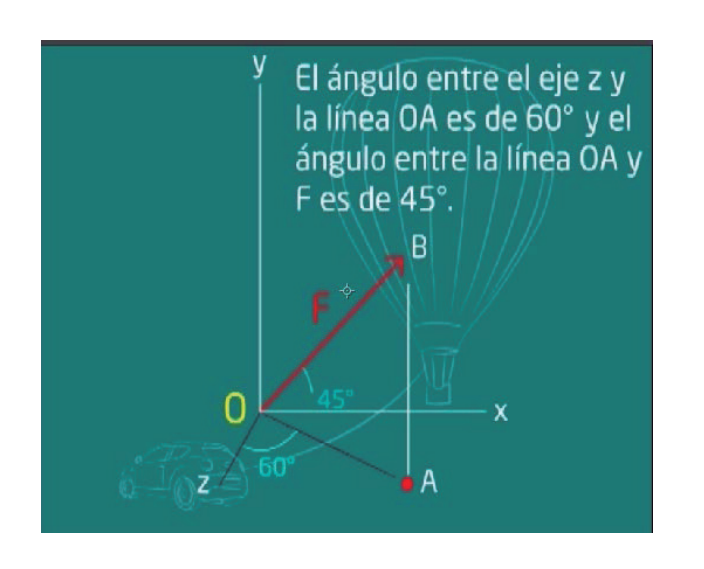

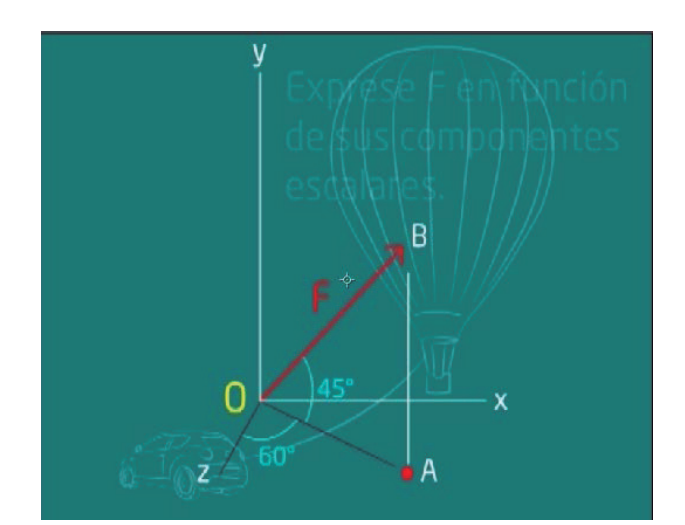

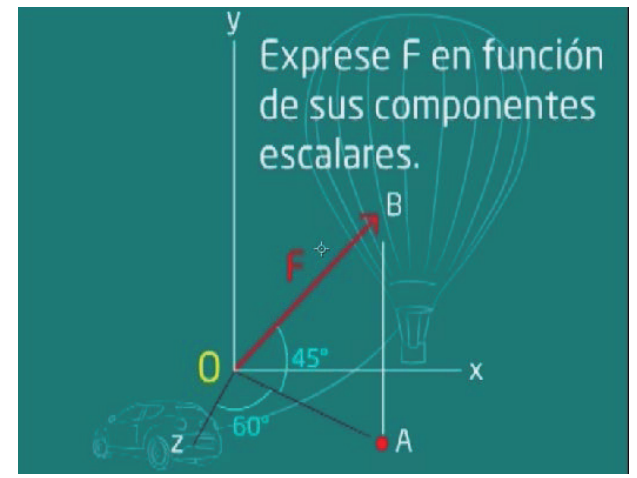

(PENDIENTE A REALIZARLA ESTA SEMANA).

#### **Comentarios:**

que se habían realizado con las ilustraciones, el color y sobre todo, en la lectura del problema, puesto que era completamente comprensible lo que se estaba planteando. Los comentarios fue sobre cuidar ortografía en todo momento, por los términos técnicos que implicaba el material que se estaba realizando. Los comentarios respecto a la animación fueron igual de buenos. Tuvieron muy buena aceptación los cambios

## **4.4. CUARTA FASE: VALIDACIÓN CON GRUPO OBJETIVO**

En esta cuarta fase y cabe resaltar que es la más importante, se presentó la propuesta a una muestra de 63 estudiantes de la Facultad de Ingeniería, en donde se expuso el proyecto a realizar, mostrándoles la página web con interactividad y la prueba piloto de la animación. Luego, les proporcioné una encuesta compuesta por 9 preguntas, las cuales debían responder de acuerdo a la Escala de Lickert.

La exposición de la propuesta al grupo objetivo se veía retroalimentada por la opinión de los estudiantes, así como por los resultados de las encuestas.

La muestra de estudiantes constó de 12 mujeres y 51 hombres, sus edades oscilaban entre 20 y 30 años de edad; estudiantes universitarios de la carrera de Ingeniería.

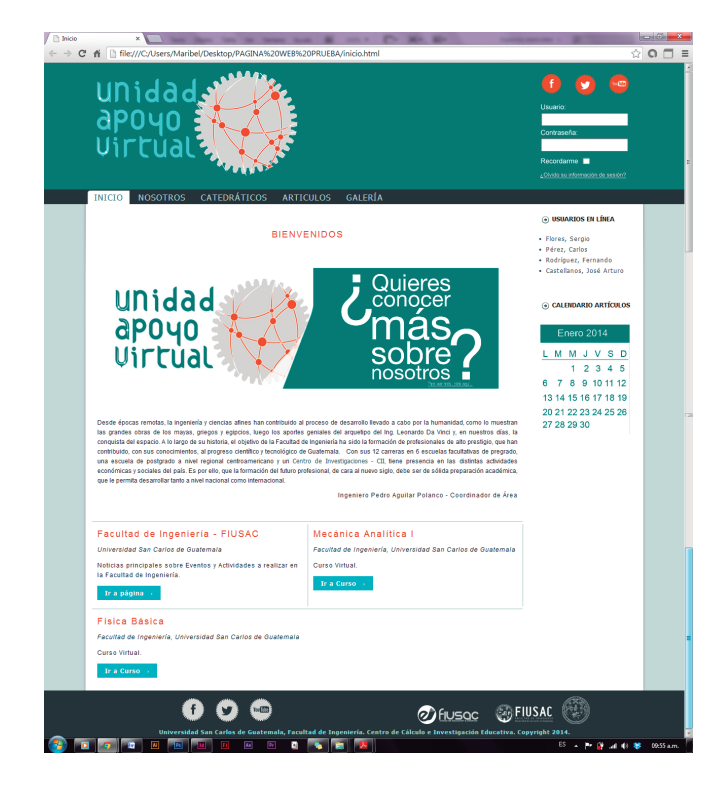

#### • **Bocetaje de Página Web:**

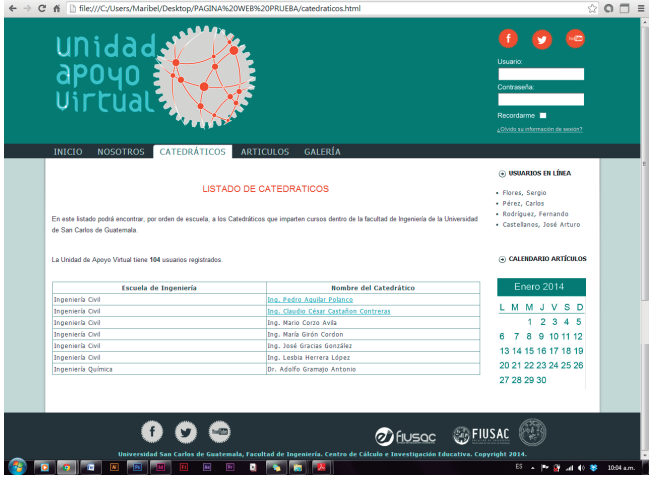

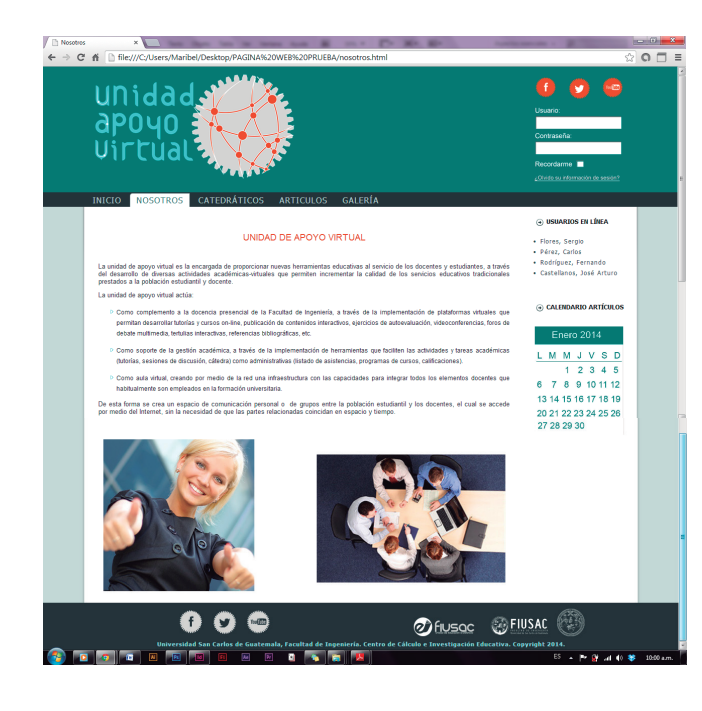

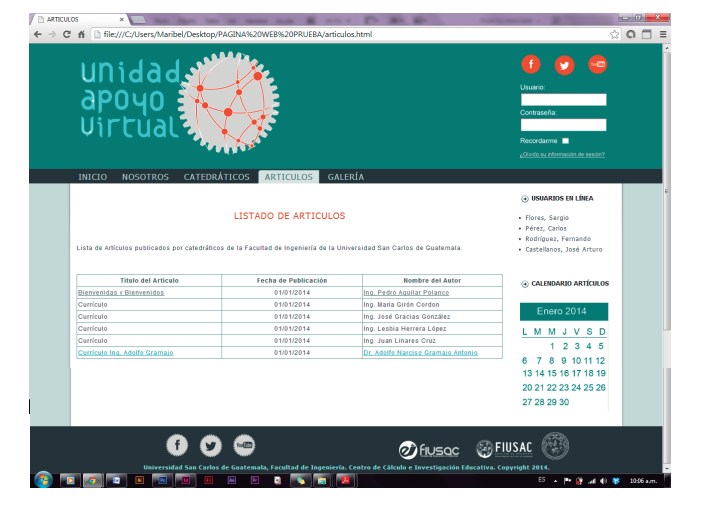

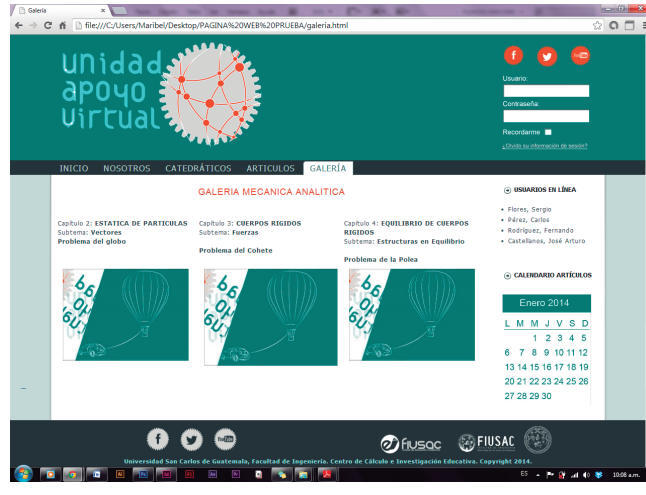

• **Animación piloto:**

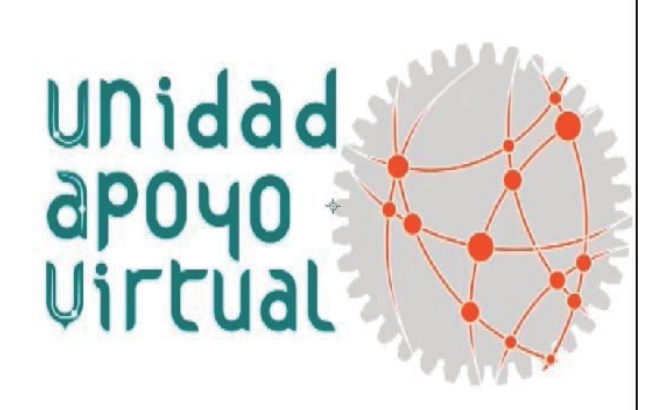

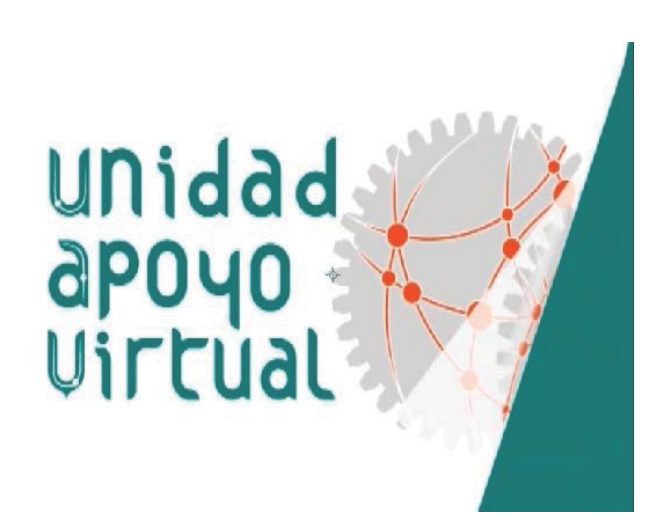

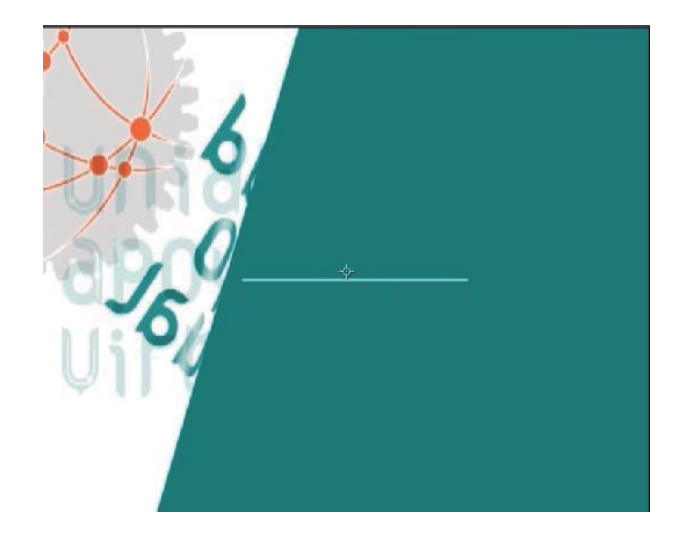

Mecánica Analítica Subtema: Vectores

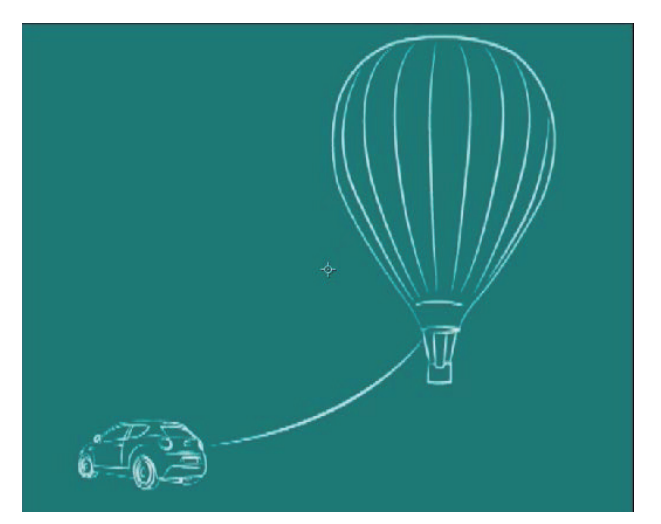

**49**

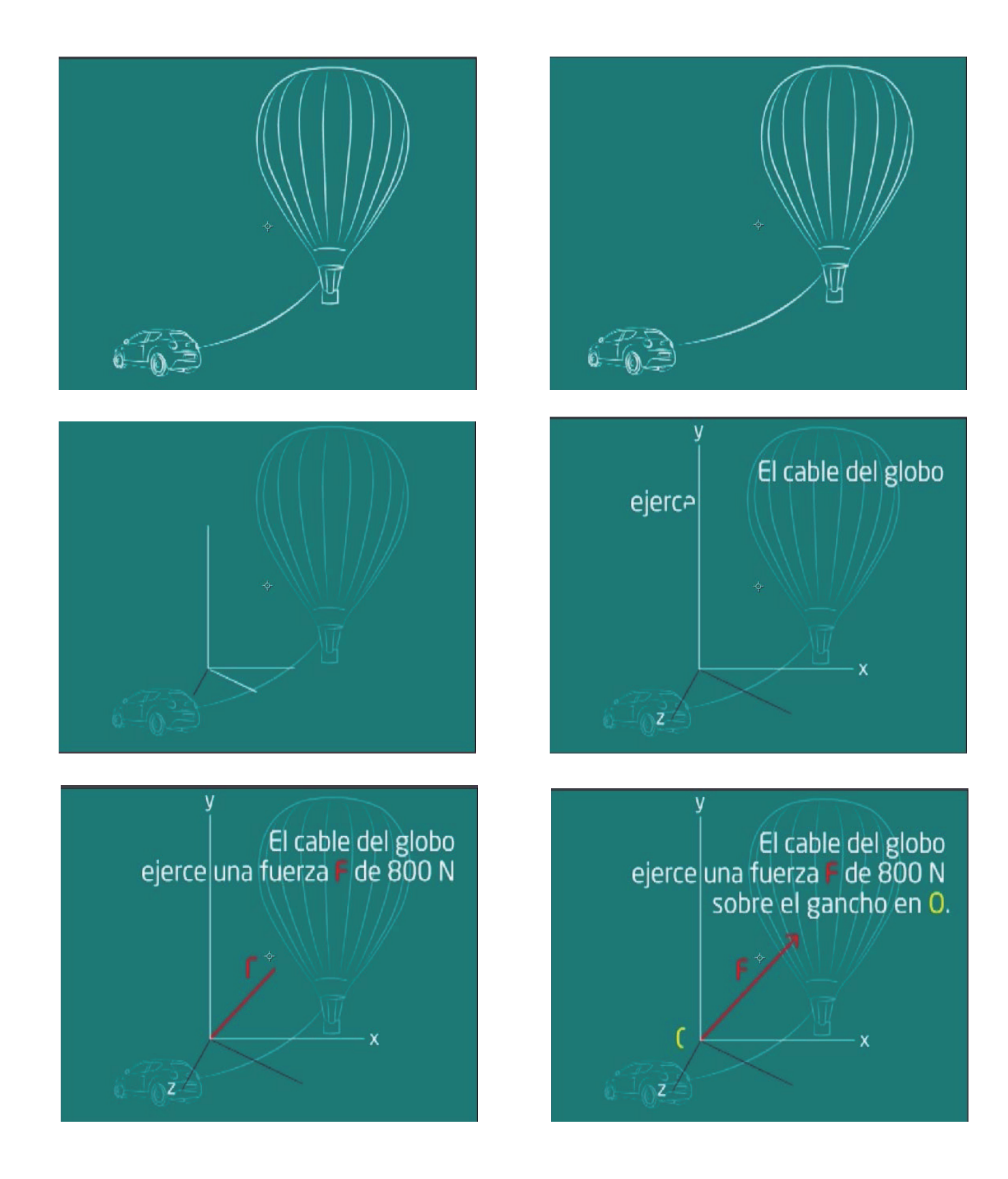

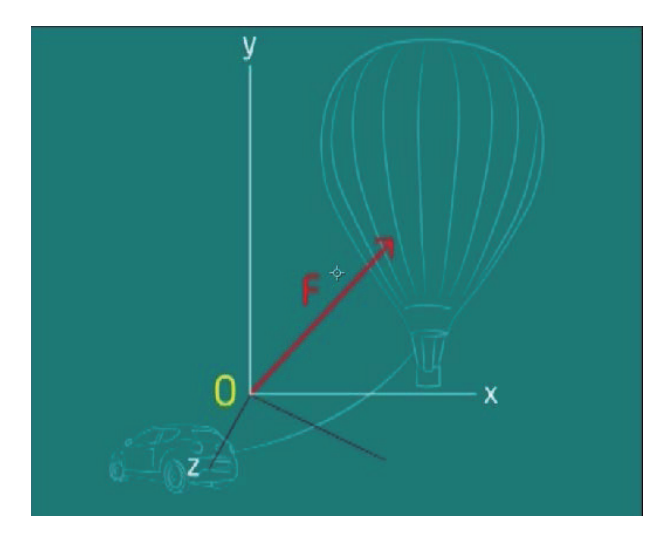

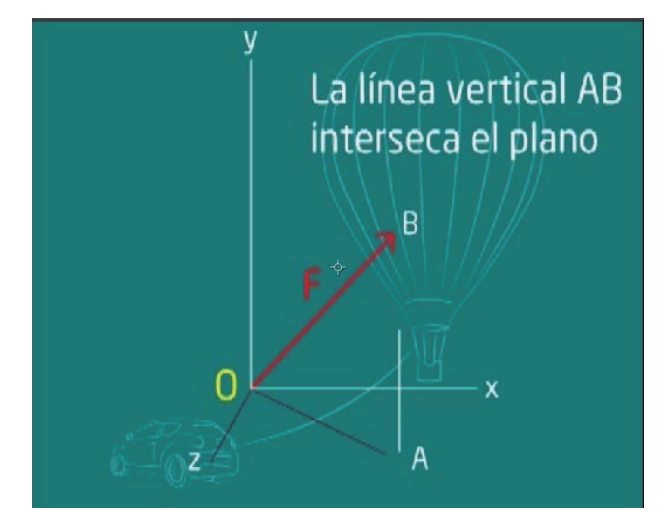

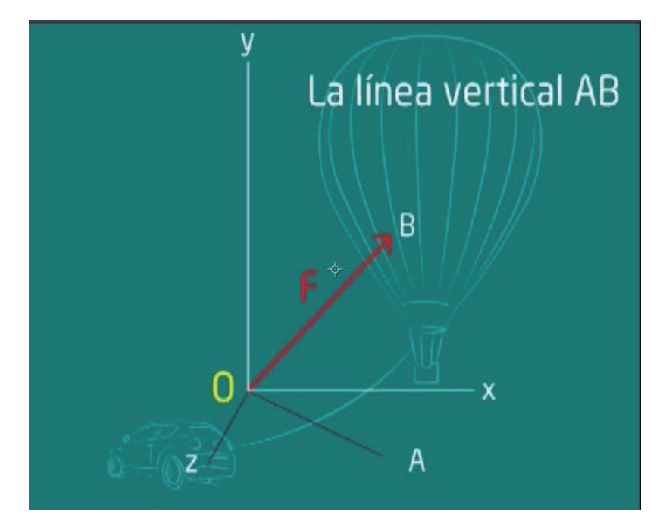

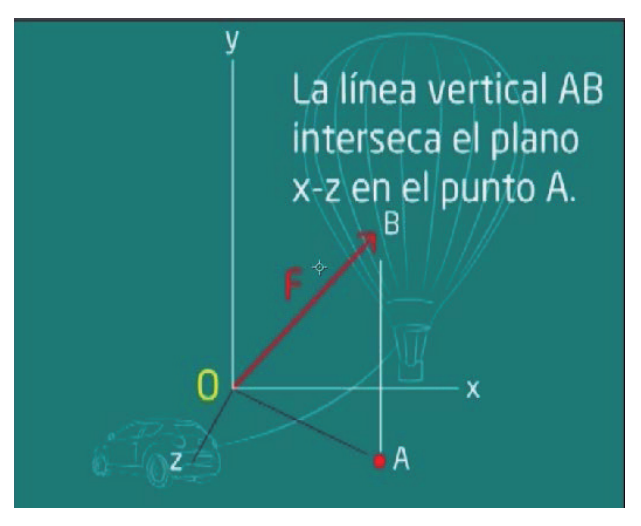

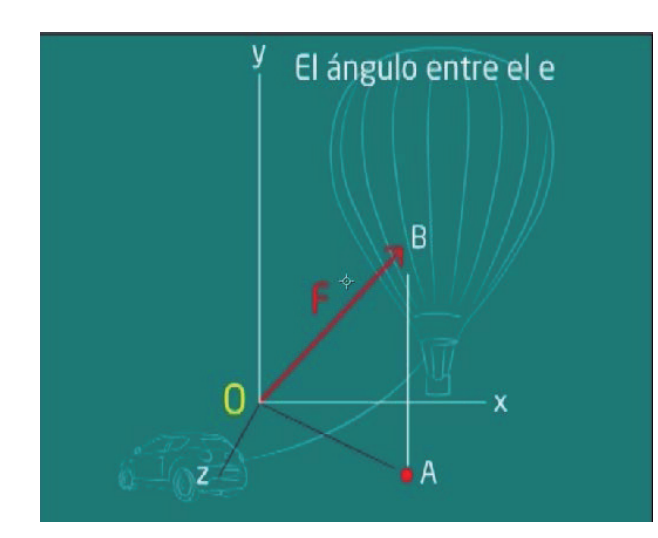

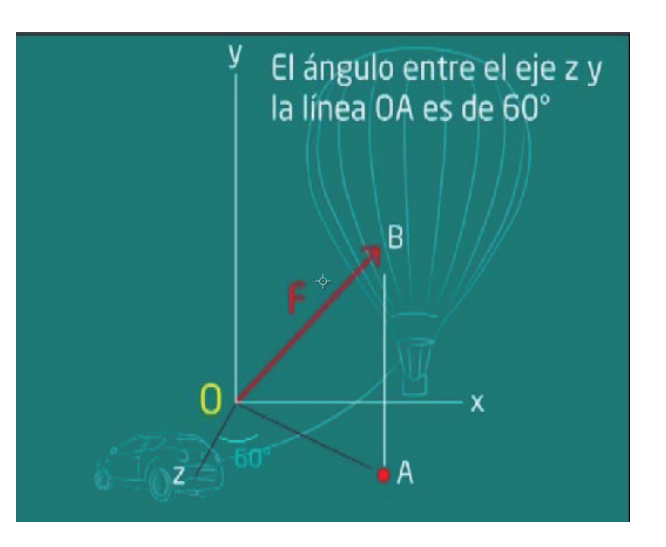

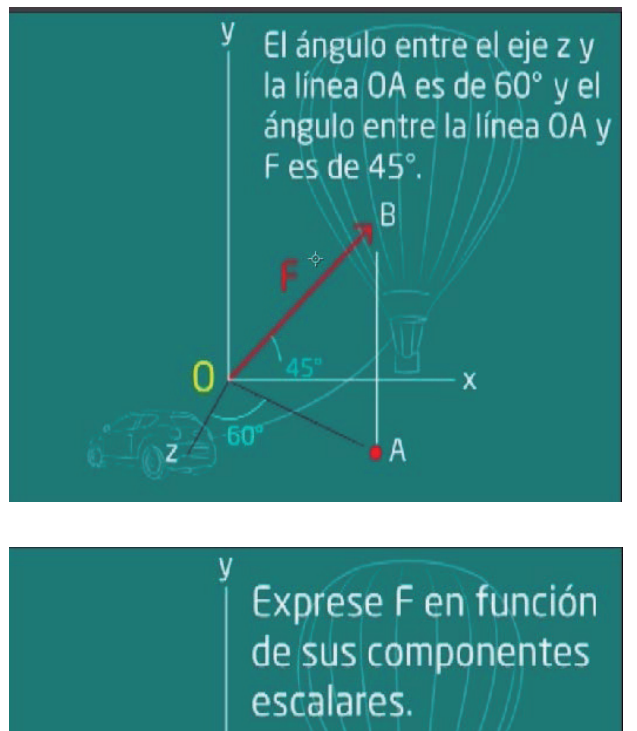

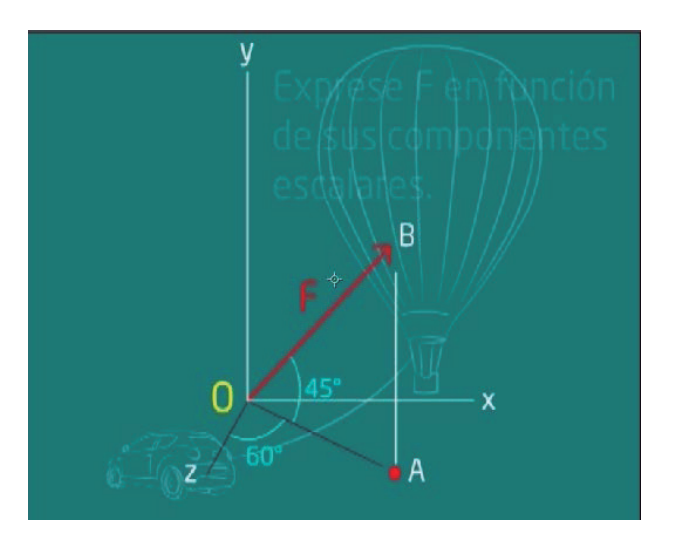

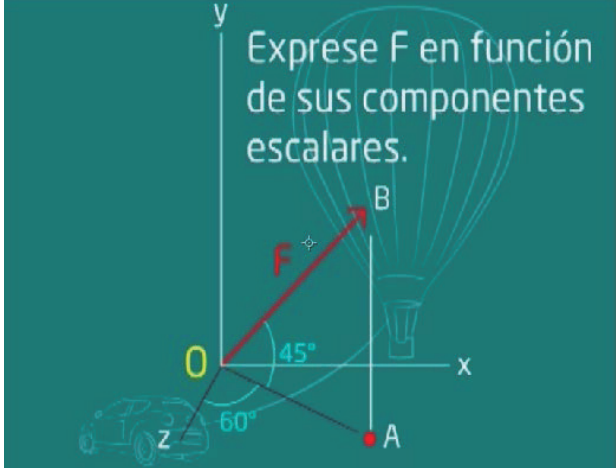

Este material fue interpretado por parte de los estudiantes, evidenciando en 9 preguntas las siguientes respuestas interpretadas en gráficos:

#### **1. ¿Le parece adecuado el tiempo que dura la animación?**

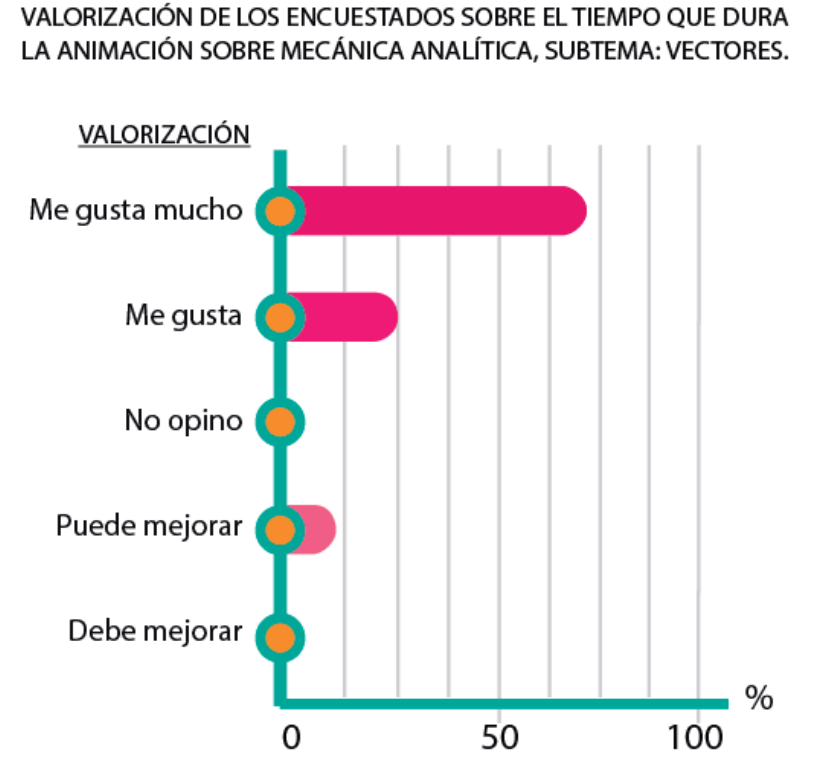

#### **GRÁFICA 1**

Fuente: Encuesta para estudiantes de FIUSAC, octubre 2013.

Los estudiantes respondieron en una mayoría que les parece adecuado y les agrada mucho el tiempo que dura la animación; se da a entender el mensaje en el tiempo que se estipula para cada una. De igual forma, la opinión era si podía durar fracciones de segundos más en ciertas partes para garantizar la plena comprensión.

#### **2. ¿Considera correcta la interacción de los elementos de la animación?**

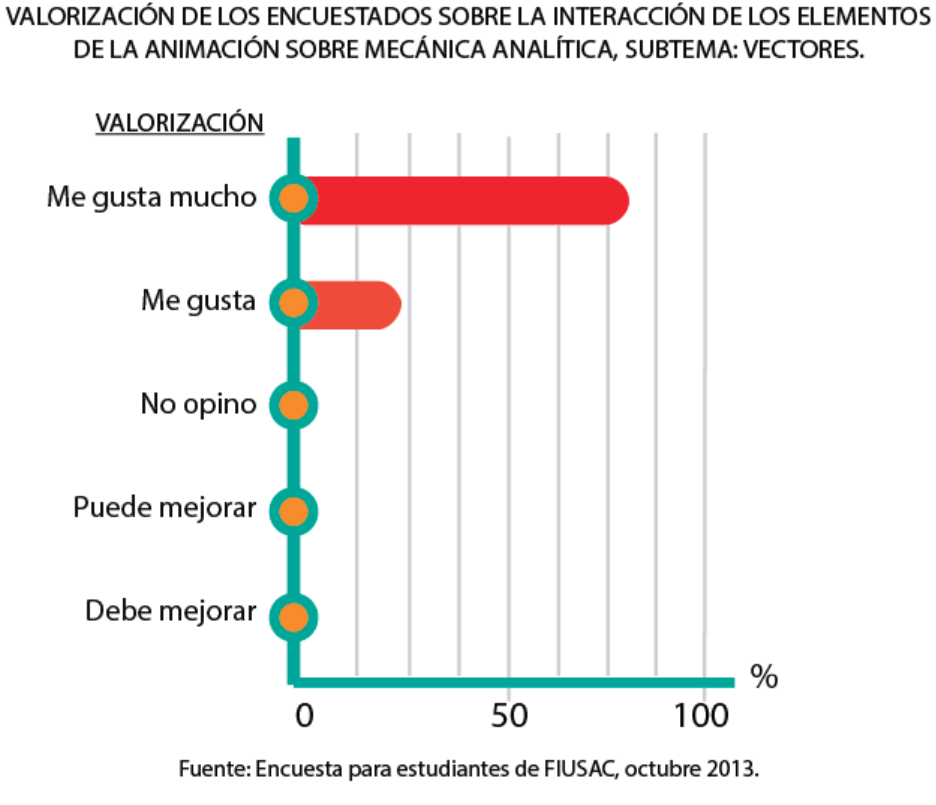

#### **GRÁFICA 2**

En cuanto a la interacción de los elementos en la animación, todos respondieron favorablemente. Se les comentaba que debían de tomar en cuenta la relación de ilustración, efecto, animación y sonido para dar una opinión final y resultó positiva.

#### **3. ¿Las transiciones de la animación le ayudan a la comprensión?**

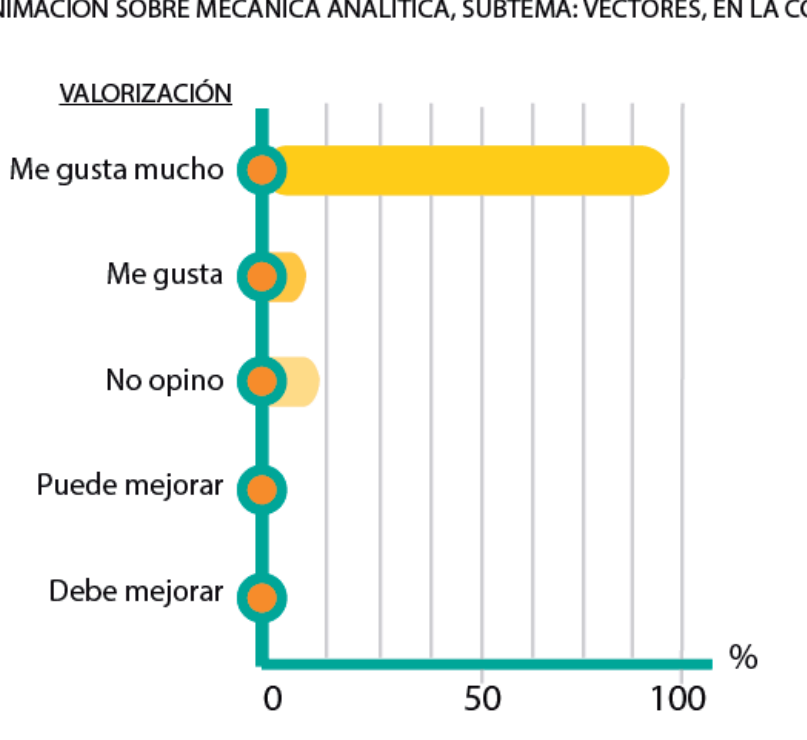

#### **GRÁFICA 3**

VALORIZACIÓN DE LOS ENCUESTADOS SOBRE EL IMPACTO DE LAS TRANSICIONES DE LA ANIMACIÓN SOBRE MECÁNICA ANALÍTICA, SUBTEMA: VECTORES, EN LA COMPRENSIÓN.

Fuente: Encuesta para estudiantes de FIUSAC, octubre 2013.

Una gran mayoría respondió positivamente en cuanto a cómo se manejaba el cambio de una escena a otra; comentaban su agrado por la sencillez del material y en cuanto a la recepción del mensaje y su funcionalidad. **4. Los colores, el tamaño del texto, los colores, las ilustraciones, ¿le parecen indicados para su función educativa?**

> **GRÁFICA 4** VALORIZACIÓN DE LOS ENCUESTADOS SOBRE EL IMPACTO DE LOS ASPECTOS DE DISEÑO DE LA ANIMACIÓN SOBRE MECÁNICA ANALÍTICA, SUBTEMA: VECTORES.

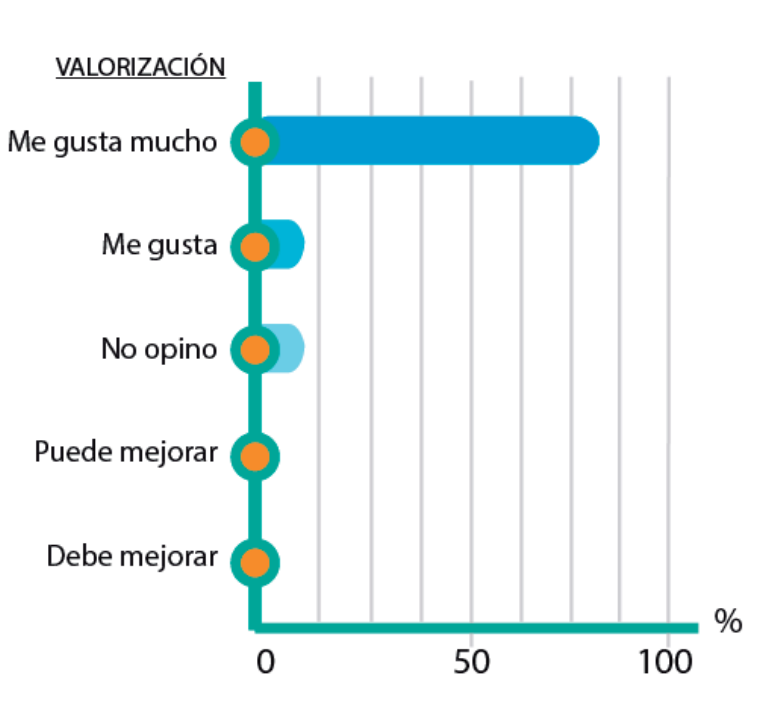

Fuente: Encuesta para estudiantes de FIUSAC, octubre 2013.

La mayoría del estudiantado respondió que le pareció acertada la armonía del material, en cuanto a determinar funcionalidad didáctica. Si observamos, una parte optó por la opción de "No opino"; de varios recibí comentarios de colores, que alguno no les gustaba del todo. Sin embargo, no significaba que estuviera mal, sino gustos de cada quien y que ellos comprendían que para toda la población los colores elegidos eran los correctos.

#### **5. ¿Considera funcional la propuesta de material gráfico para su uso en los cursos virtuales?**

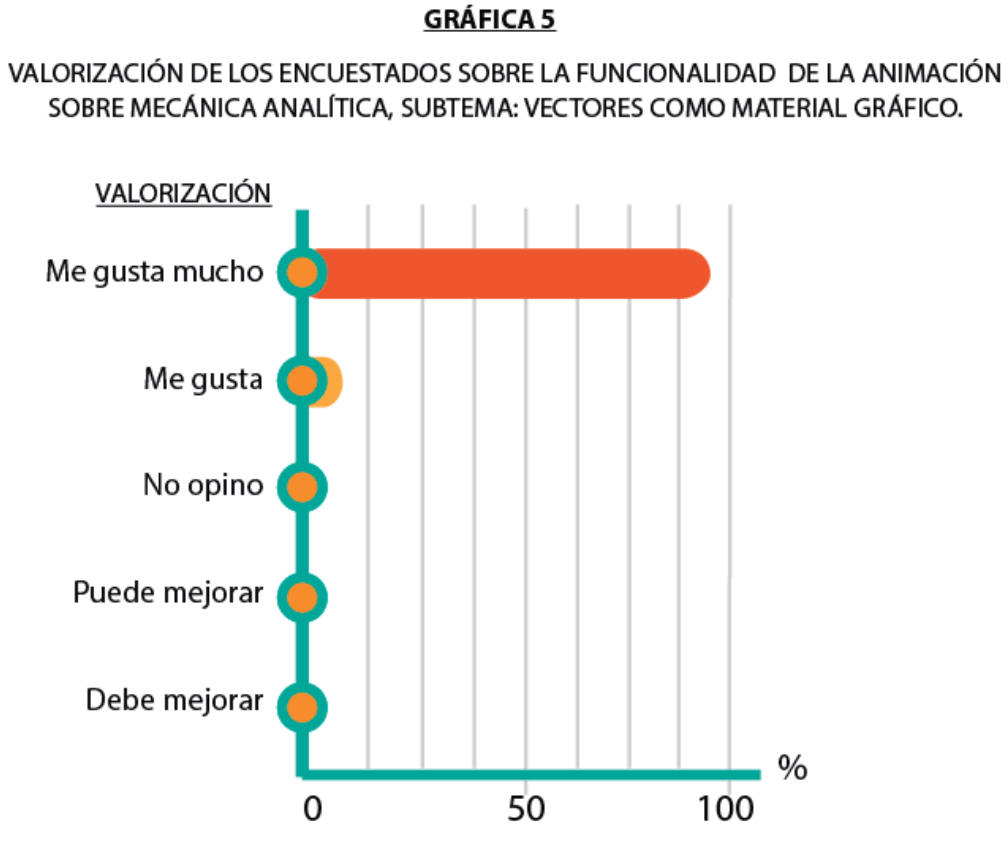

Fuente: Encuesta para estudiantes de FIUSAC, octubre 2013.

Los resultados fueron completamente positivos; a todos les parecía una excelente propuesta, como material que facilitara la comprensión del contenido de los cursos.

**6. En cuanto a la página web, los colores, el tamaño del texto, las ilustraciones, ¿le parecen indicados para su función educativa?**

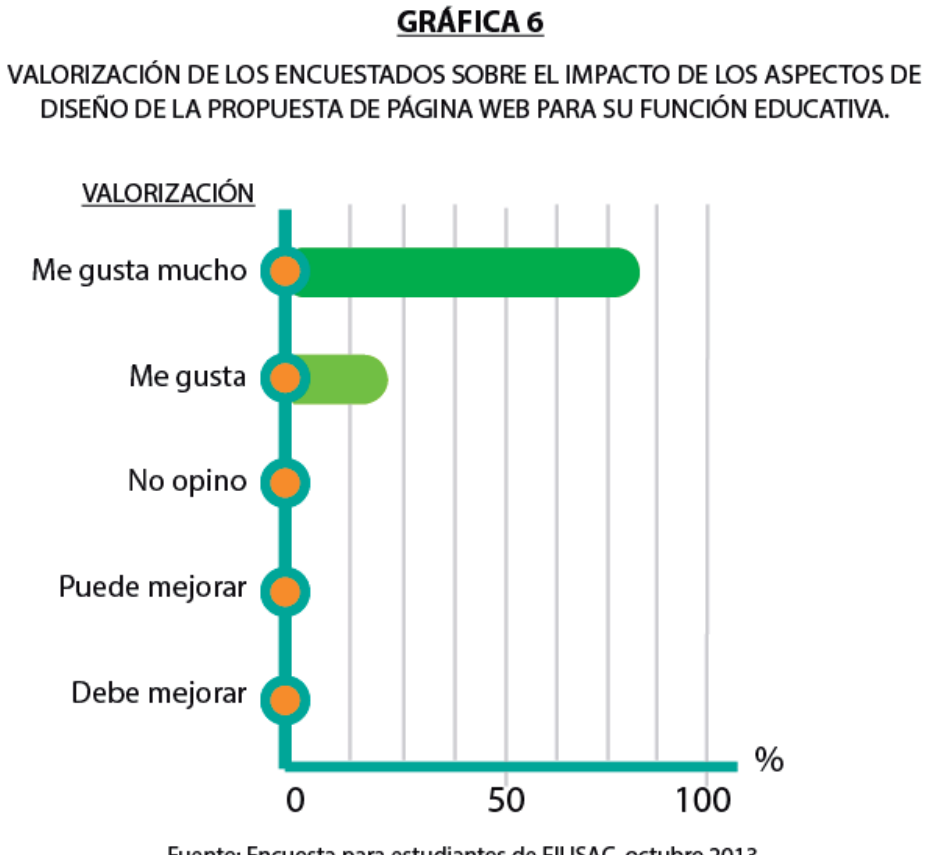

Fuente: Encuesta para estudiantes de FIUSAC, octubre 2013.

Las respuestas fueron positivas según podemos observar; les parecía eficaz la manera en que se propuso el diseño de la página.

**7. De primera impresión, ¿la combinación de elementos y colores es de su agrado?**

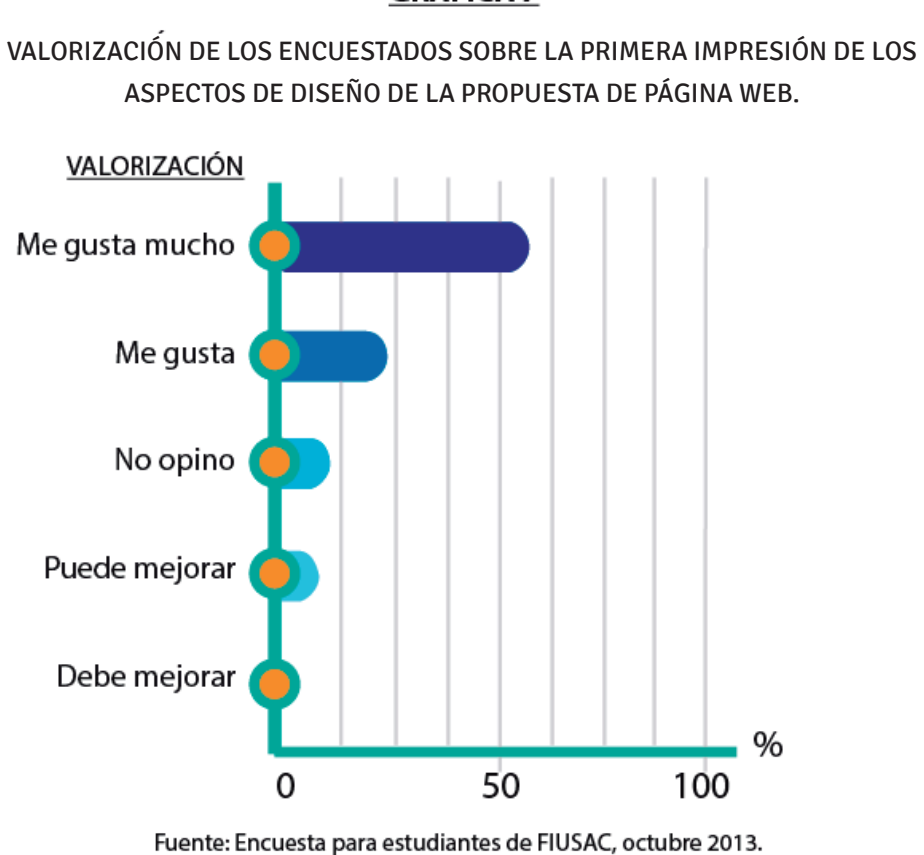

En esta pregunta, me hacían ver que al principio se miraba muy sobria y que conforme la iban manejando, les agradaba más la combinación de elementos. Recomendaron utilizar más imágenes para una mejor impresión a simple vista.

#### **GRÁFICA 7**

#### **8. ¿Considera que la información ahí colocada es de utilidad?**

#### **GRÁFICA 8** VALORIZACIÓN DE LOS ENCUESTADOS SOBRE UTILIDAD DE LA INFORMACIÓN SUGERIDA EN LA PROPUESTA DE PÁGINA WEB.

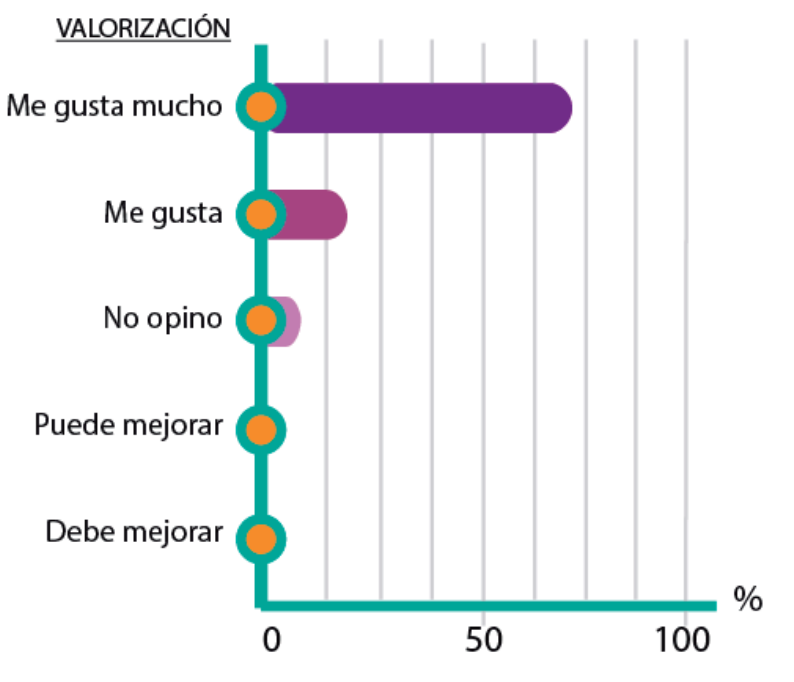

Fuente: Encuesta para estudiantes de FIUSAC, octubre 2013.

Para la mayoría de estudiantes, la información que se propuso colocar en la página era acertada y le hallaban funcionalidad, por el aspecto de relación profesor-estudiante que ofrece la misma.

#### **9. ¿Encuentra facilidad en su navegación?**

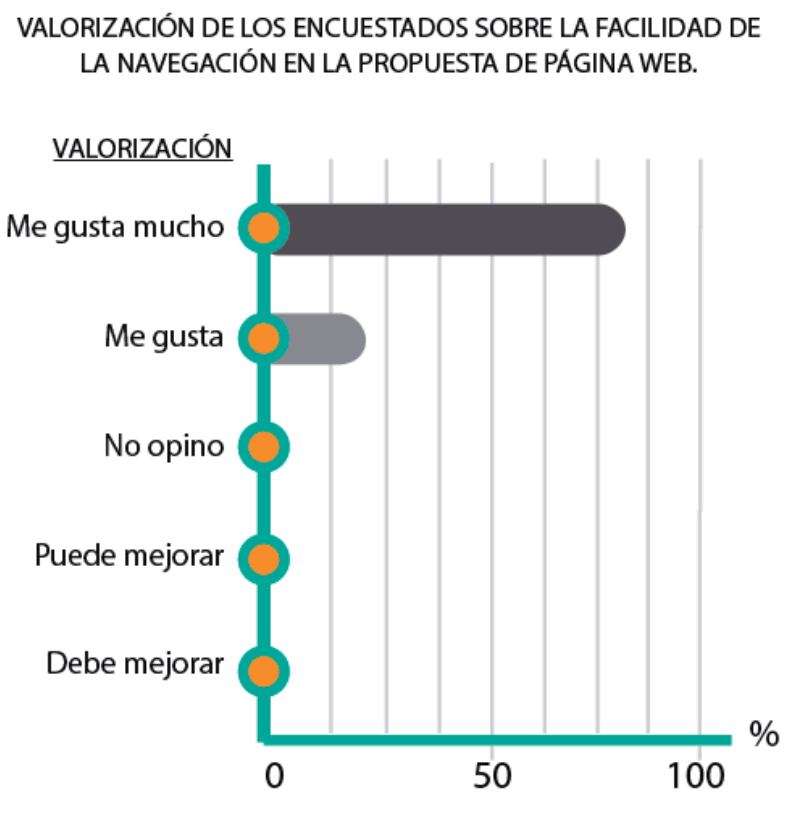

**GRÁFICA 9** 

La mayoría de estudiantes respondió favorablemente respecto a la facilidad de navegación. Muchos halagaron el trabajo que se llevaba hecho y que si ya les gustaba el proceso, que esperaban ver el resultado final ya implementado para el próximo año.

Fuente: Encuesta para estudiantes de FIUSAC, octubre 2013.

### **Interpretación y comentarios:**

Se pueden sacar conclusiones generales respecto a los resultados obtenidos de las gráficas. La mayoría de resultados denotan satisfacción por parte del grupo objetivo respecto al material propuesto en general.

Comentaban respecto a lo que se podía mejorar y sobre lo que les gustaba del material; demostraron gran aceptación de la animación piloto que se presentó, la cual trataba sobre el planteamiento de un problema de Mecánica Analítica 1.

Un dato muy importante que obtuve de la validación con los estudiantes es que un 96% no sabían que contaban con una Unidad de Apoyo Virtual, por lo que sugirieron aprovechar al máximo el enlace a redes sociales que se incluye en el diseño de la página web, para ayudar en la divulgación de la unidad.

En cuanto a unos comentarios de lo que se podía analizar, era el colocar el término "papers" en vez de "Artículos" en el enlace de la página web, pero consultando en Ingeniería, estos son términos que manejan únicamente estudiantes con grado académico más alto (entre 7° y 10° semestre) y como este material va dirigido a todos los niveles no se puede dificultar el uso de términos, sino que al contrario, facilitar su comprensión.

En cuanto a los comentarios positivos, fueron expresiones de asombro sobre lo comprensible que era el planteamiento de un problema con la ayuda de material multimedia. Llegaron a comentar incluso que esa pequeña animación les ayudaba más que una clase completa y que de contar con ello antes, incluso hubieran sacado mejor nota.

También les agradó mucho el uso de la ilustración con técnica blueprint y comentaron que a diferencia del resto de material de Ingeniería al que tienen acceso, que se veía la intervención del diseño en lo que se les mostraba, porque no era a lo "cuadrado" que están acostumbrados a ver.

Además preguntaron si el material se ampliaría a más cursos o si sería sólo para Mecánica Analítica 1, ya que sería algo muy bueno que la Facultad de Ingeniería lograra ampliar para su uso en los cursos que se imparten actualmente.

## **4.5. PROPUESTA GRÁFICA FINAL Y FUNDAMENTACIÓN**

El Proyecto realizado consta de la propuesta de una Página Web para la Unidad de Apoyo Virtual y una serie de animaciones piloto de planteamiento de problemas, para el curso de Mecánica Analítica 1.

El proceso de trabajo y fases de validación nos fueron dando guías de cómo ir realizando un producto cada vez de mayor calidad y sobre todo, que este transmitiera el mensaje que se requería. Para ello, se inició con la realización de un imagotipo para la Unidad de Apoyo Virtual, del cual se pudo obtener la paleta de colores para toda la línea gráfica del proyecto. Es por ello que se realizó un Manual de normas gráficas para el imagotipo de la Unidad de Apoyo Virtual (Ver anexo 2, página 91) como un instructivo de los usos correctos del imagotipo al momento de su aplicación a cualquier tipo de material.

## **4.6. JUSTIFICACIÓN TÉCNICA**

En base a esta paleta se trabajó el resto de materiales, ya que brinda una sensación de frescura y transmite el sentido de unidad y tecnología que se buscaba. Son colores que identifican tanto a hombres como a mujeres que pueden hacer uso de la plataforma y los materiales.

**63**

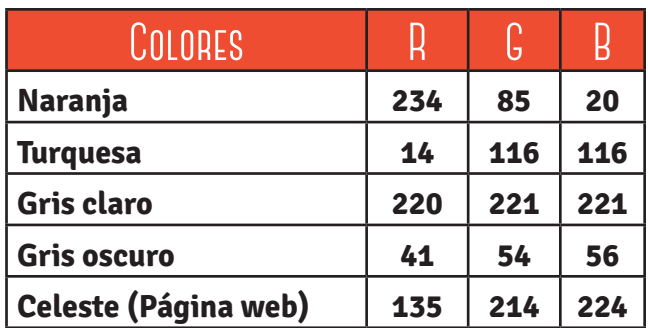

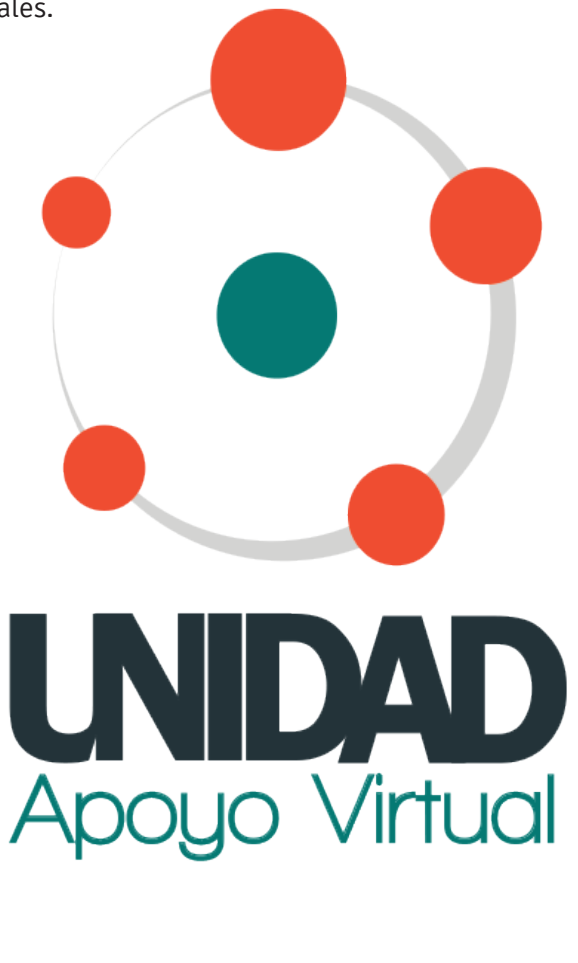

En cuanto a las imágenes, fue satisfactoriamente aceptada la propuesta de utilizar, en vez de la fotografía convencional, una adaptación a la técnica de "blueprint", en donde el fondo sería el tono de turquesa del proyecto y las formas delineadas con color blanco.

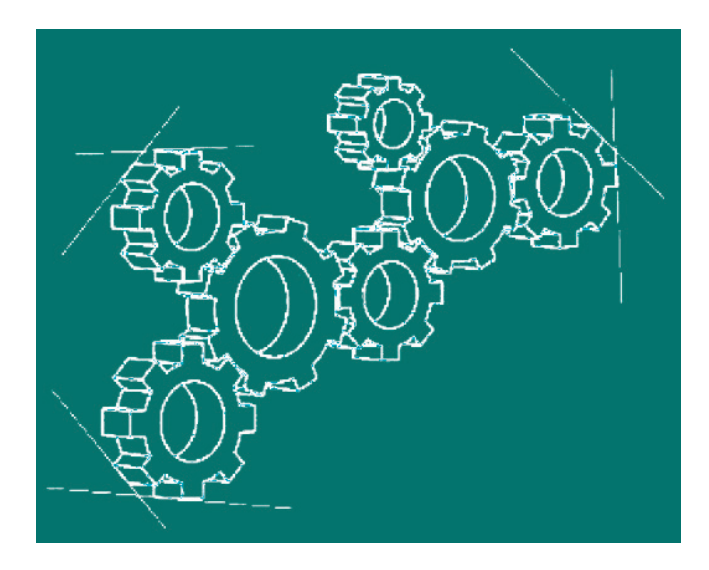

 $\nearrow$ 

En cuanto a las animaciones, el programa utilizado fue After Effects, puesto que es un programa a la vanguardia que permite un uso amigable de sus propiedades y sobre todo, permite exportar los productos en distintos formatos que se adaptan al uso que le vayamos a dar (uso web, video, swf, etc.). La apariencia final de las animaciones es la siguiente:

## **ANIMACIÓN NO. 1 - PROBLEMA 1 - PRIMERA PARTE**

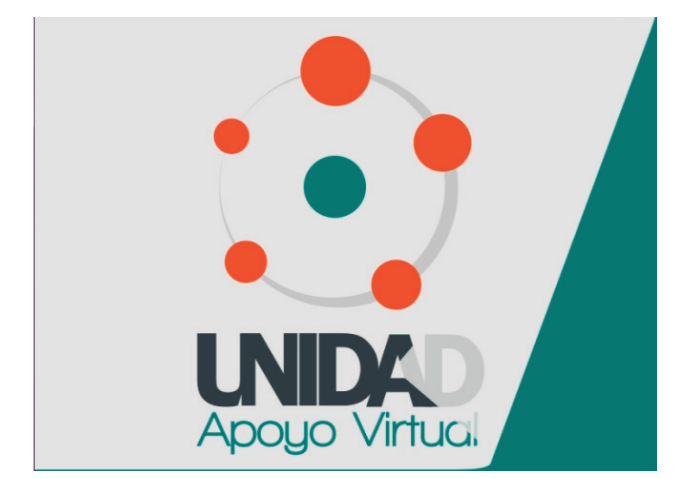

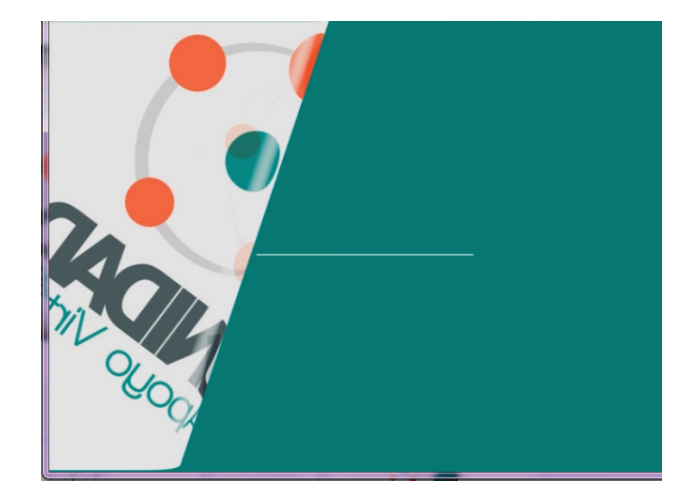

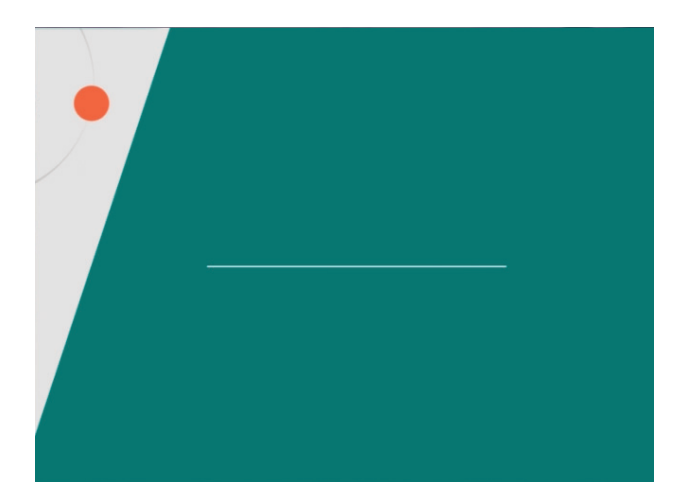

# Mecánica Analítica<br>Subtema: Fuerzas<br>Mecánica Analítica

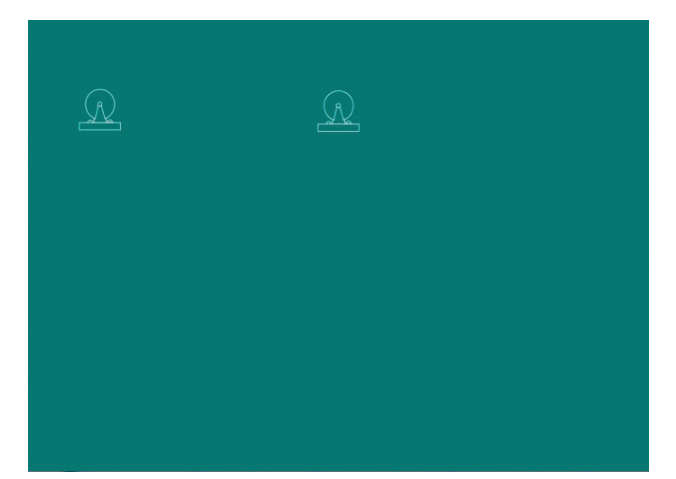

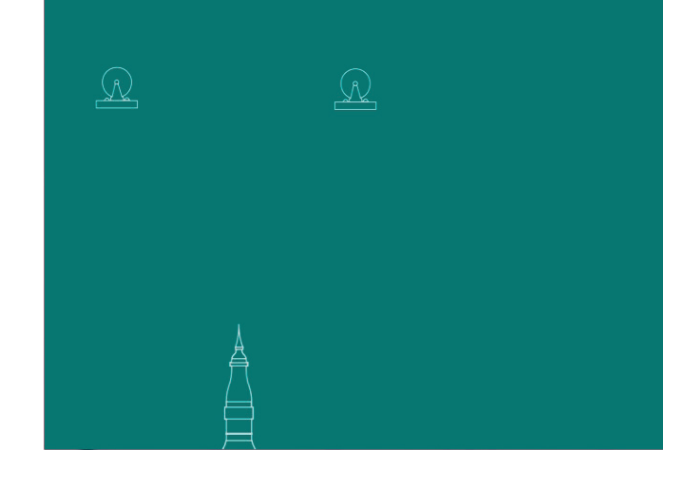

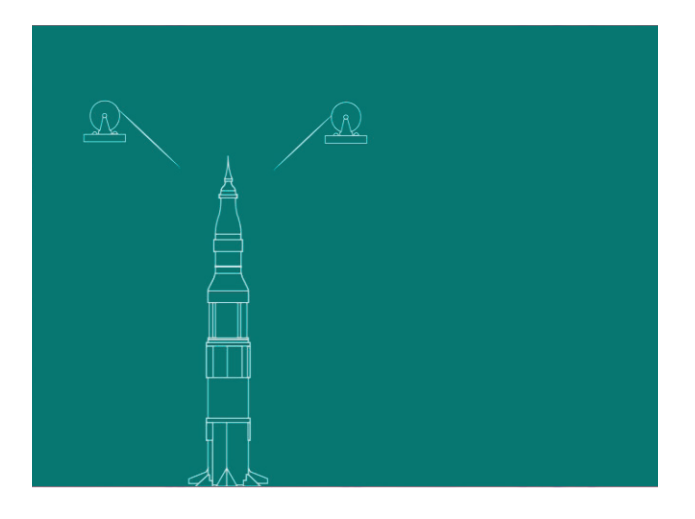

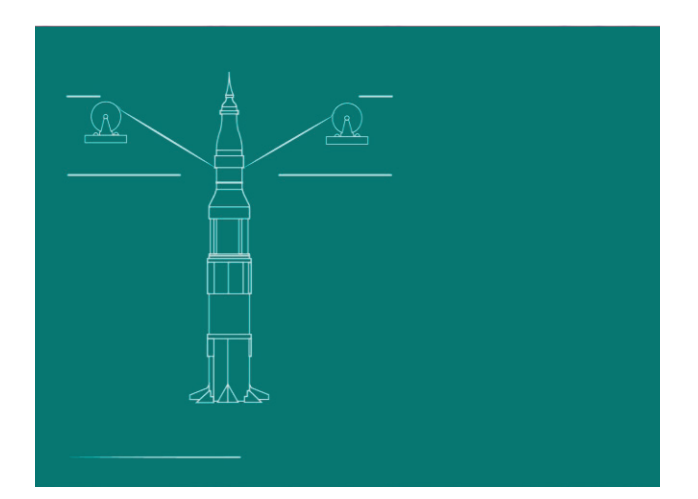

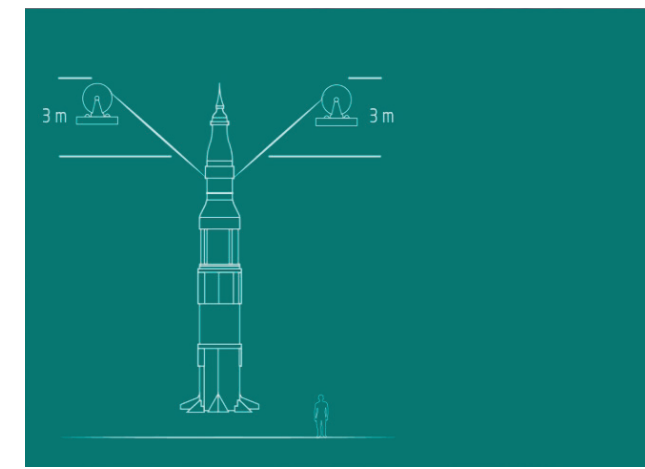

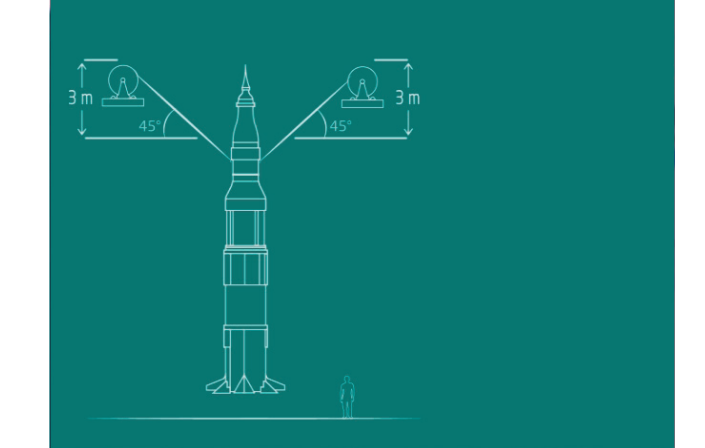

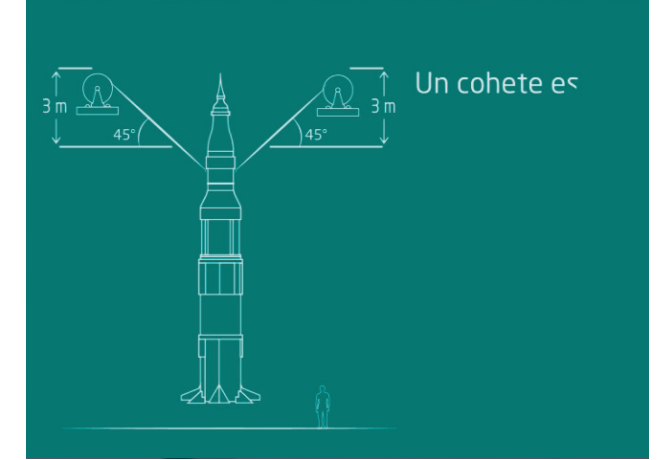

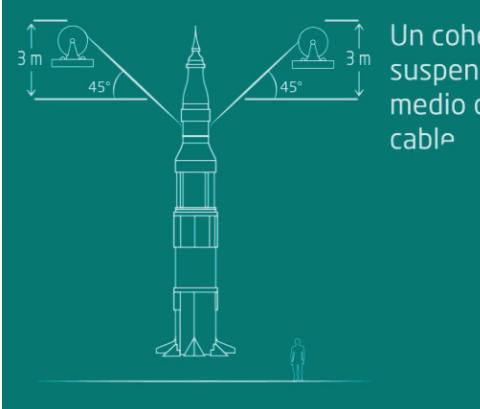

Un cohete está suspendido por<br>medio de dos<br>cable

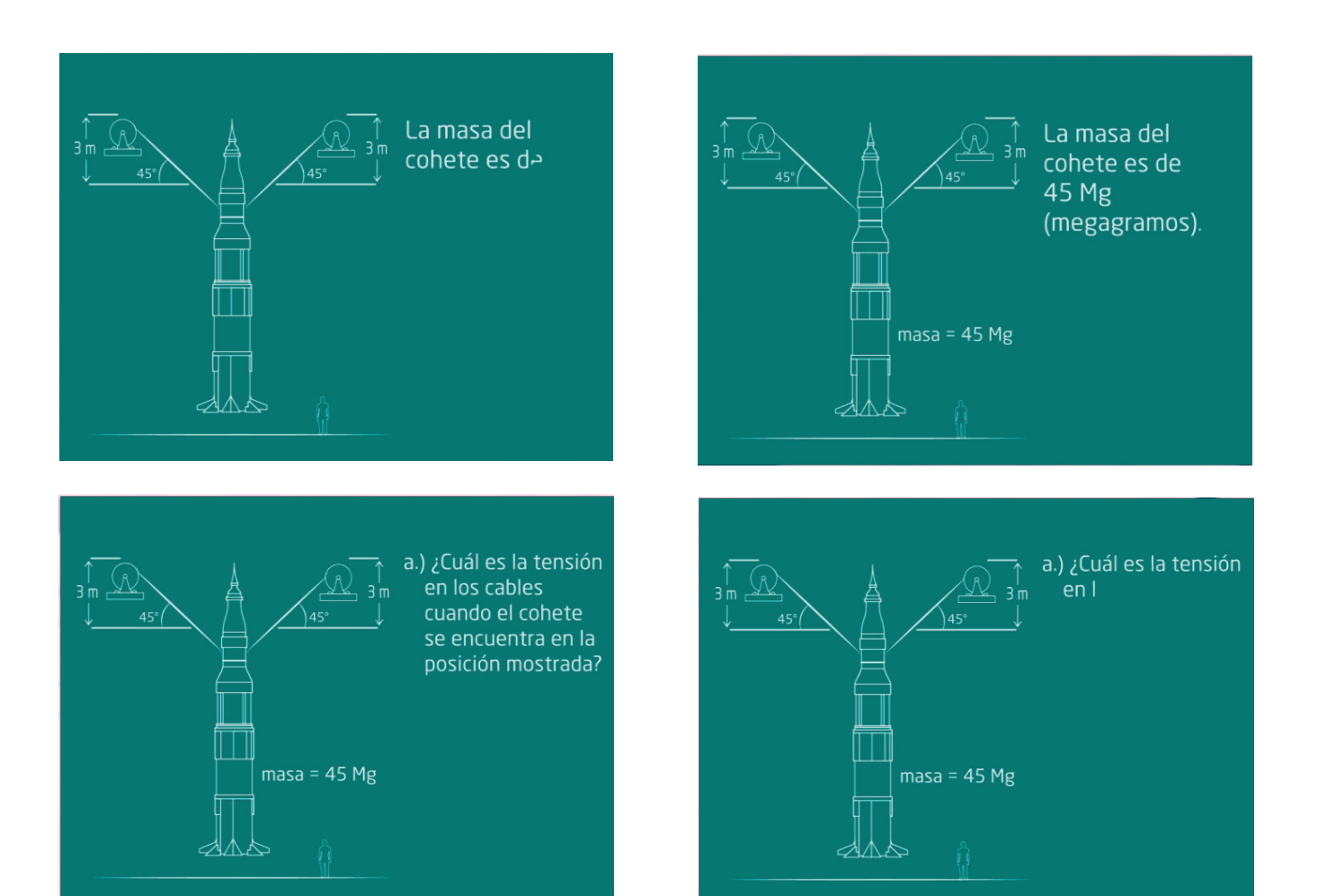

## **ANIMACIÓN NO. 2 - PROBLEMA 1 - SEGUNDA PARTE**

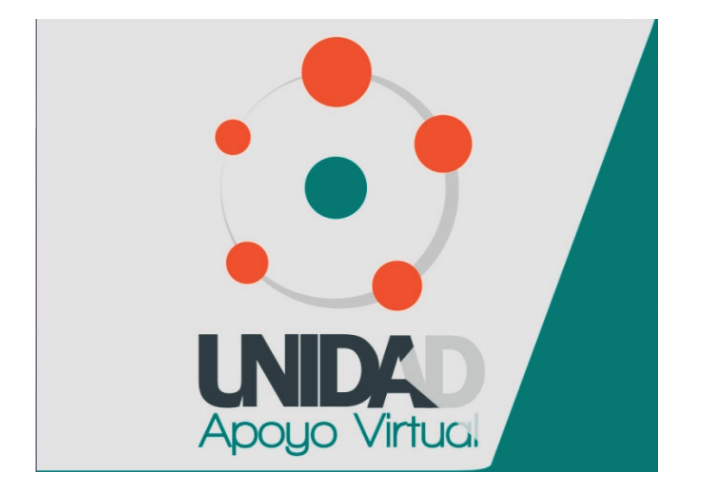

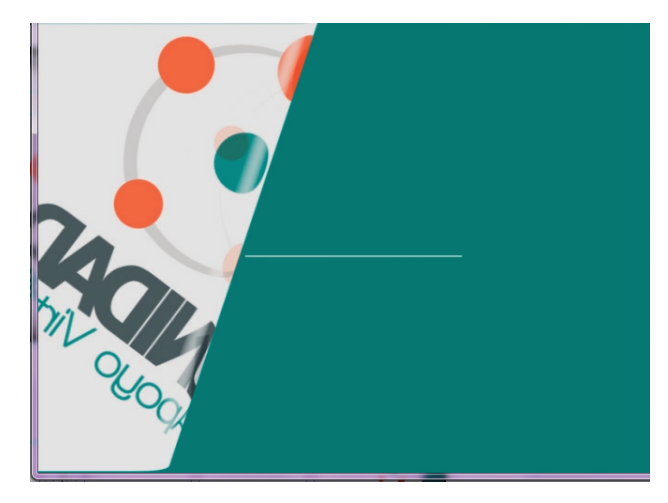

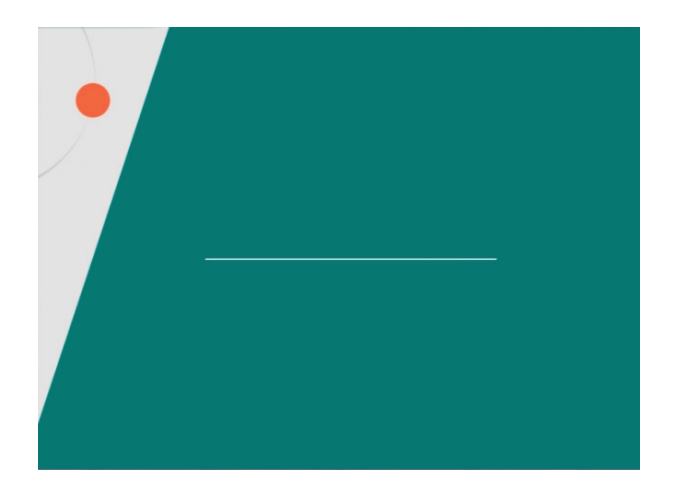

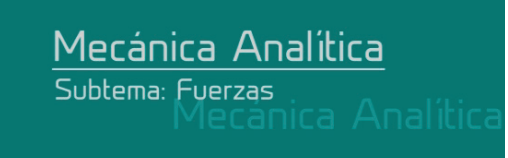

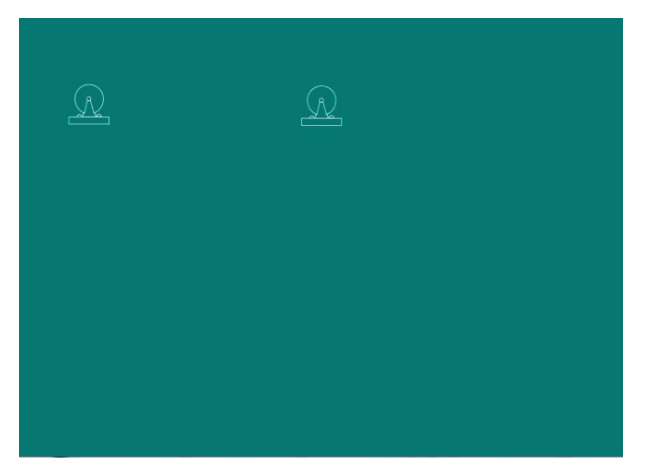

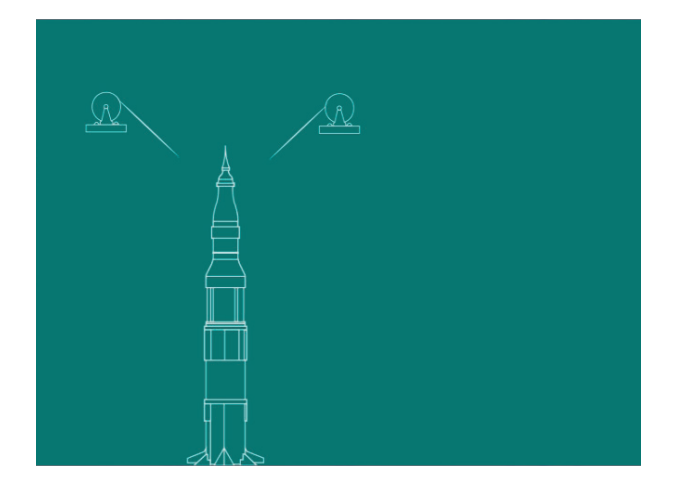

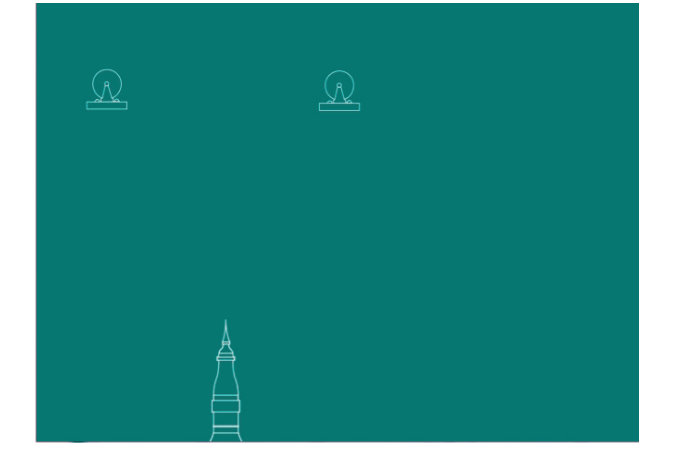

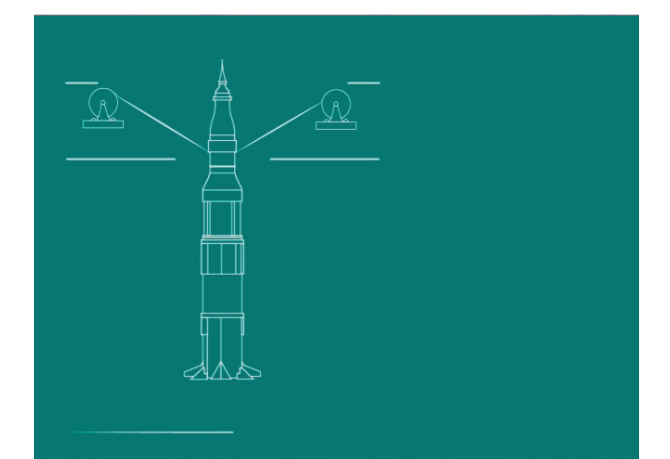

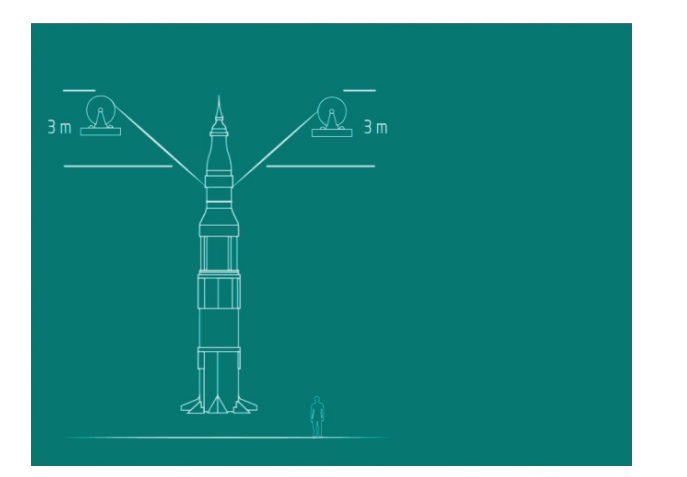

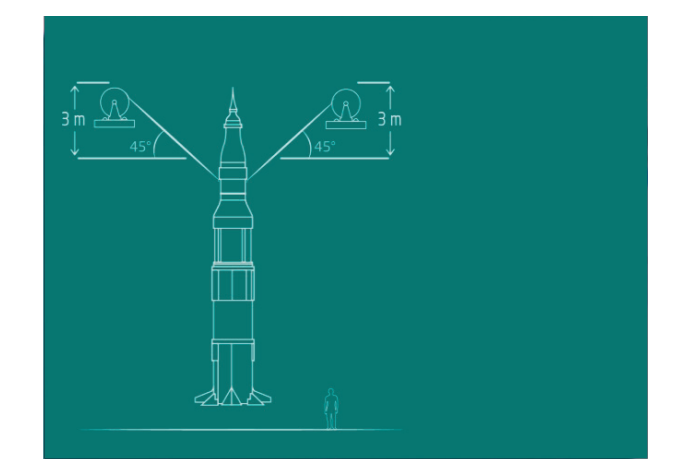

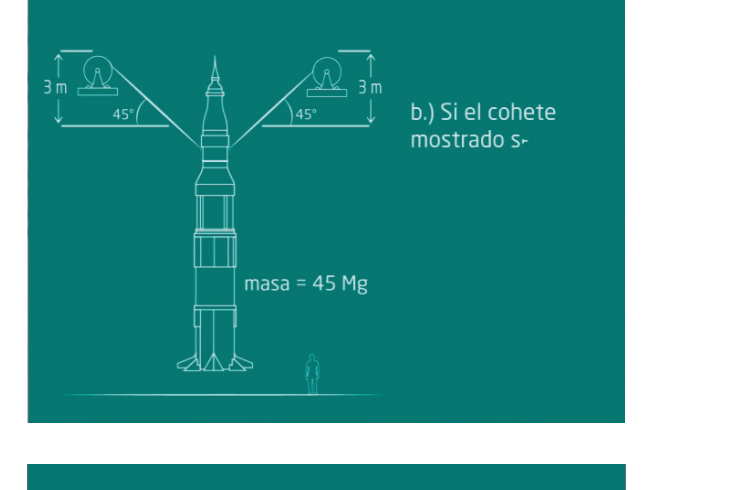

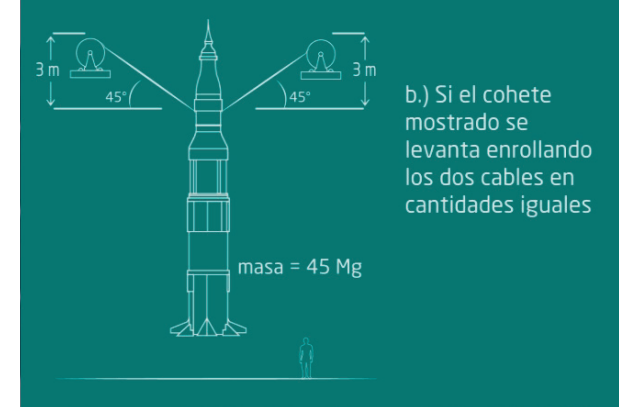

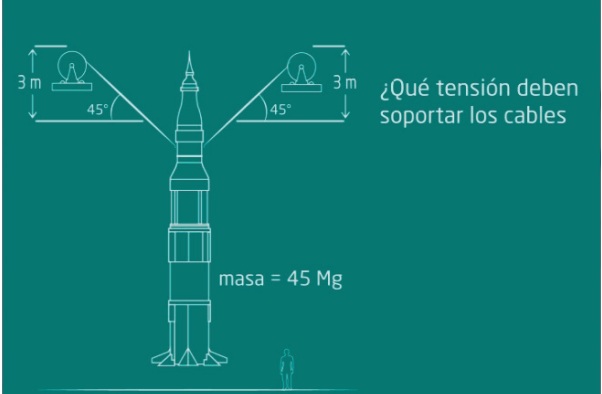

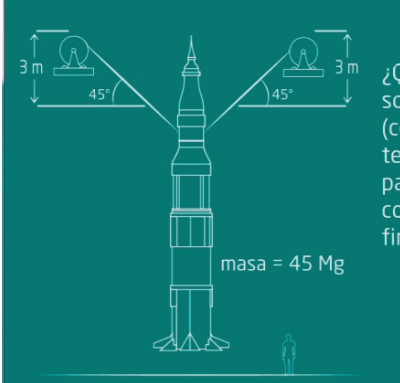

¿Qué tensión deben soportar los cables (con base a la tensión requerida para soportar el cohete en reposo) a

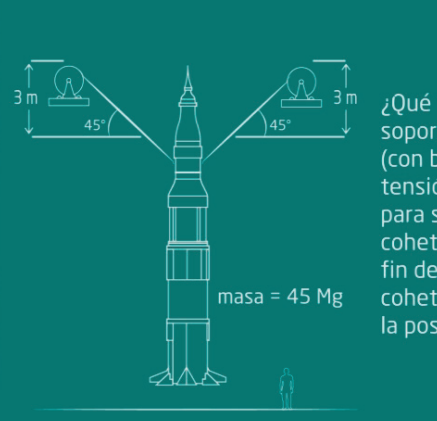

¿Qué tensión deben soportar los cables (con base a la tensión requerida para soportar el cohete en reposo) a fin de levantar el cohete 2 m arriba de la posición mostrada?

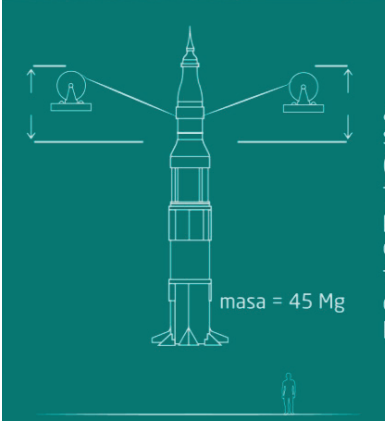

¿Qué tensión deben soportar los cables (con base a la tensión requerida para soportar el cohete en reposo) a fin de levantar el cohete 2 m arriba de la posición mostrada?

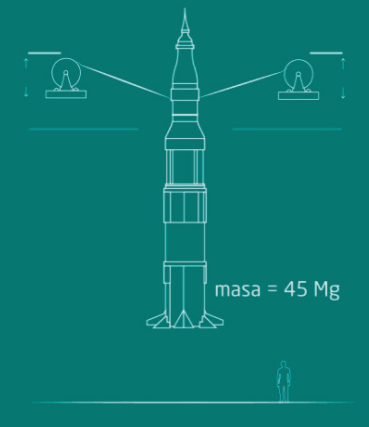

¿Qué tensión deben soportar los cables (con base a la tensión requerida para soportar el cohete en reposo) a fin de levantar el contrar en<br>cohete 2 m arriba de<br>la posición mostrada?

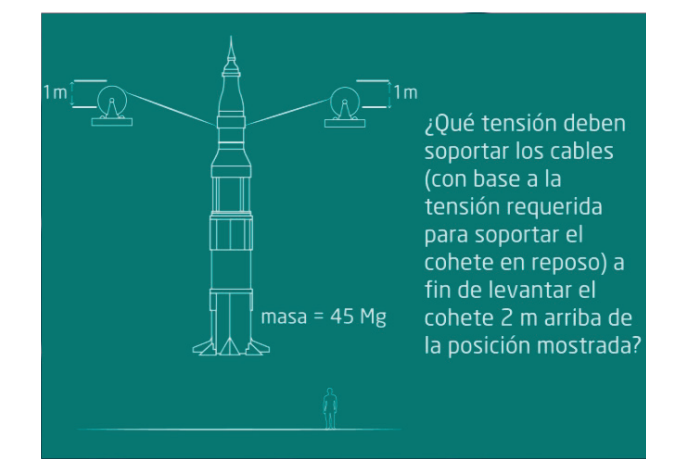

## **ANIMACIÓN NO. 3 - PROBLEMA 2**

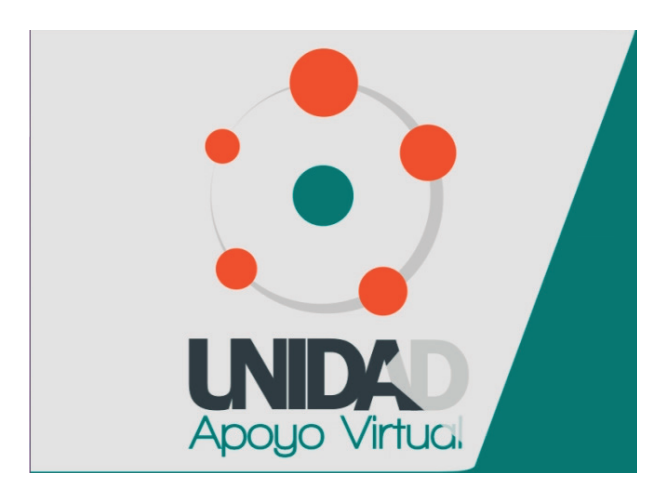

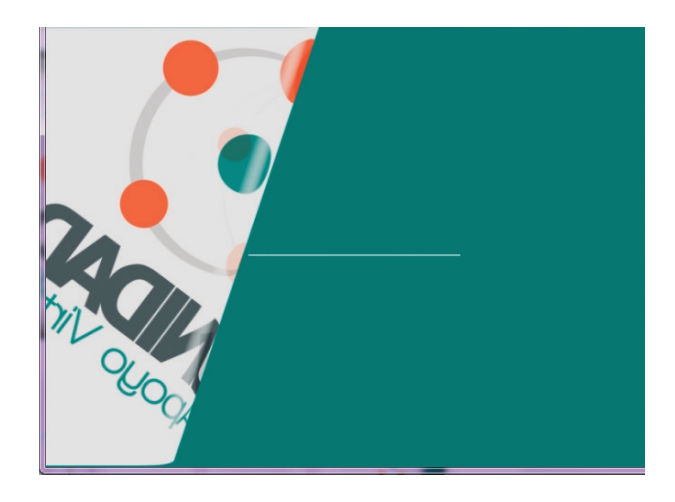

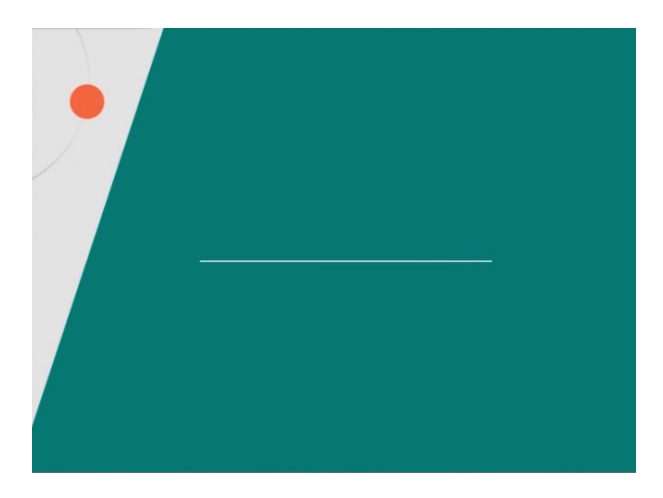

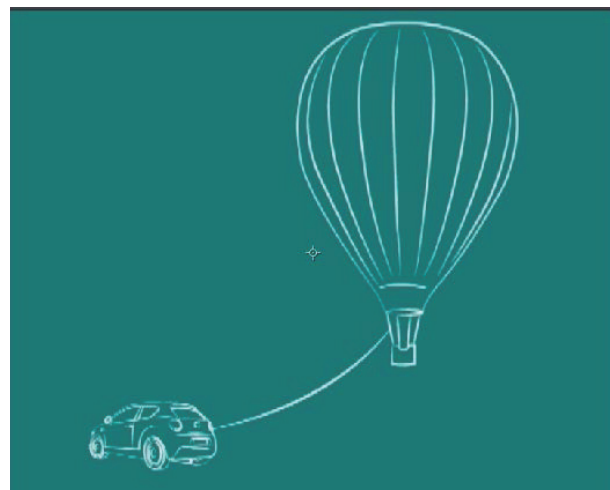

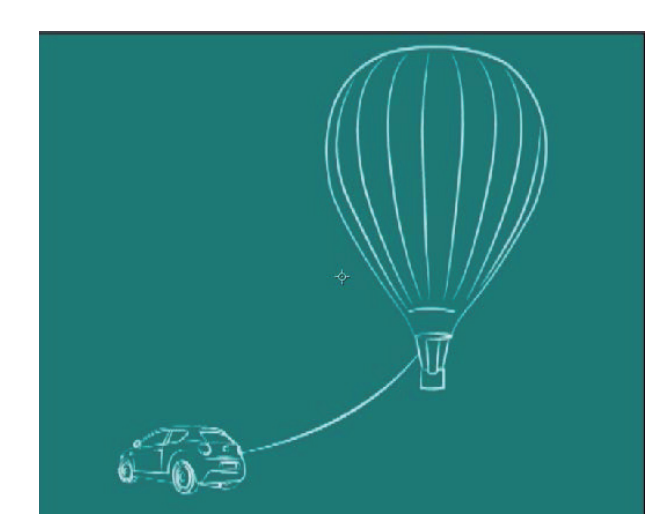

Alecánica Analítica<br>Mecánica Analítica<br>Subtema: Vectores

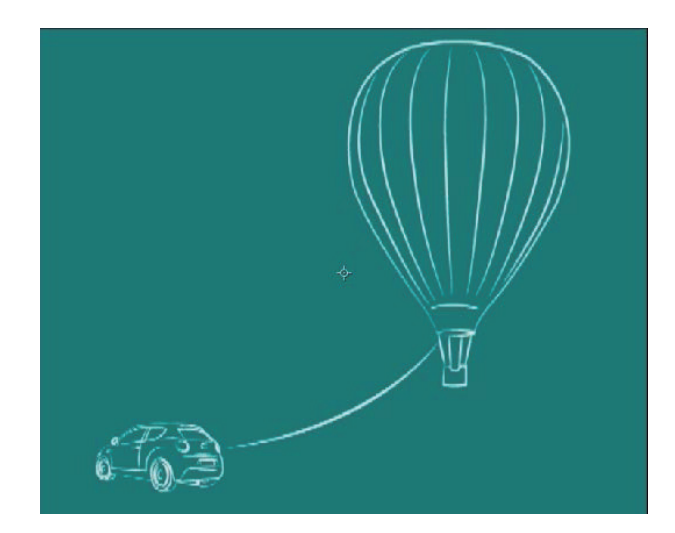

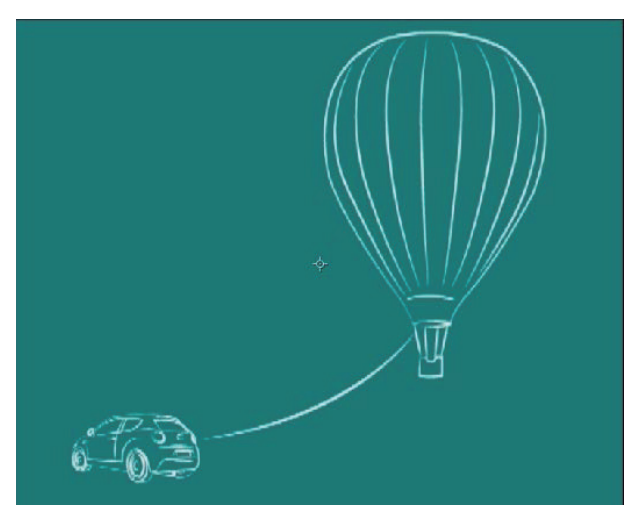

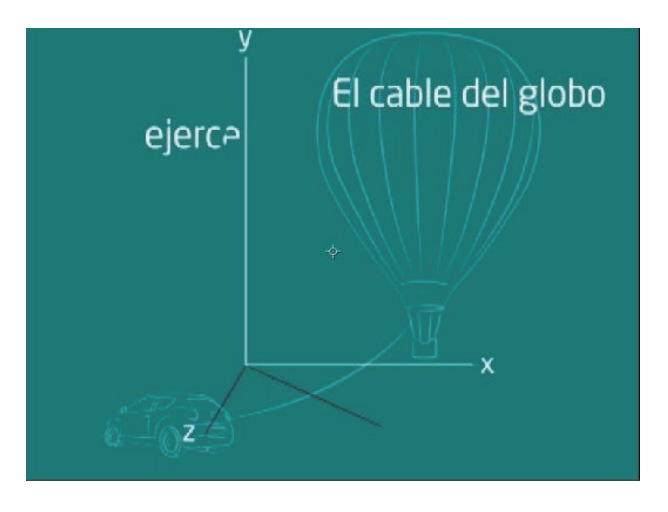

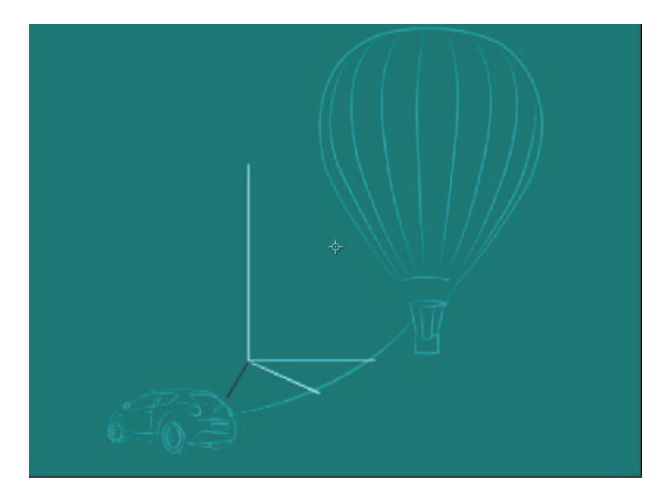

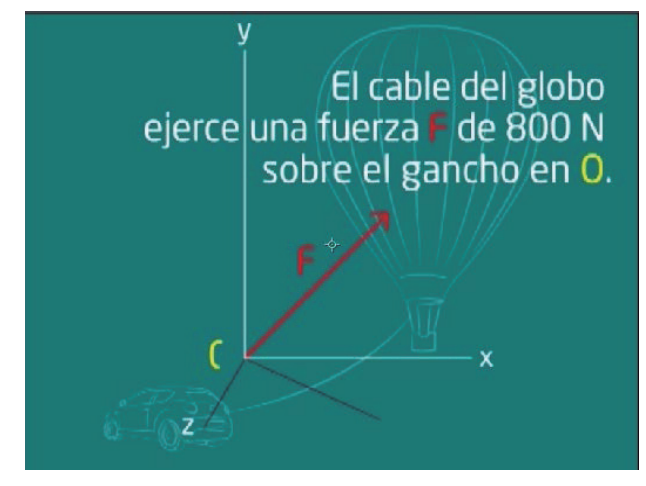

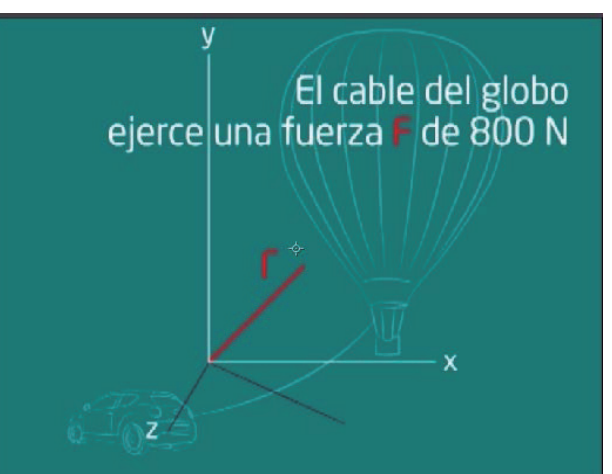

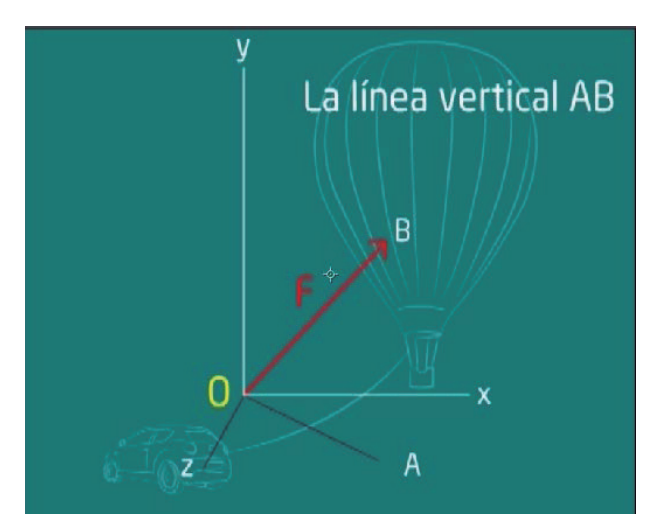

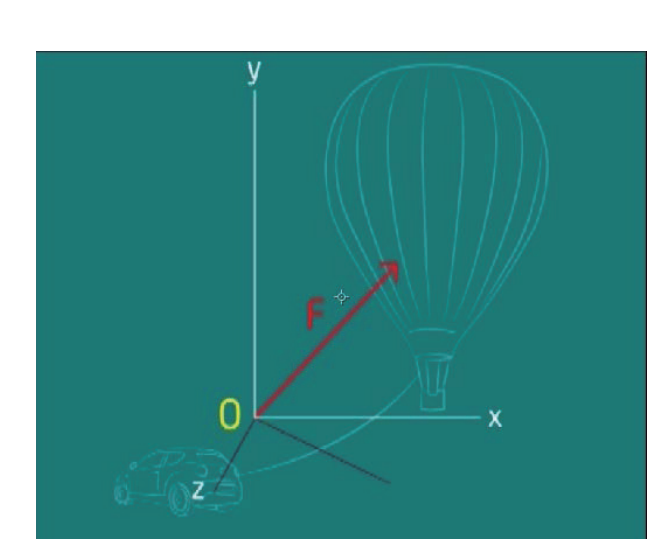
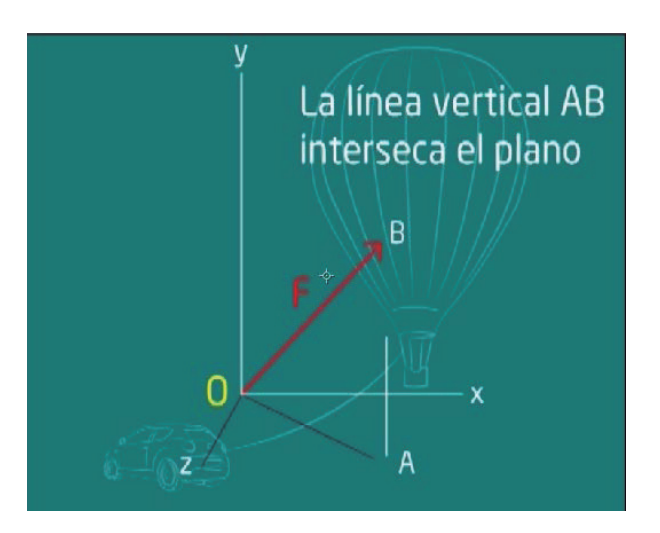

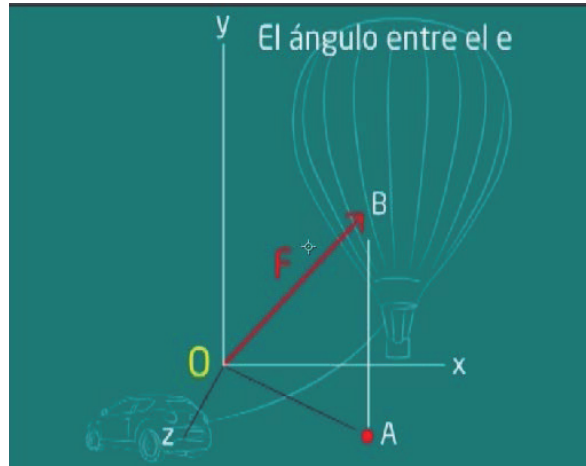

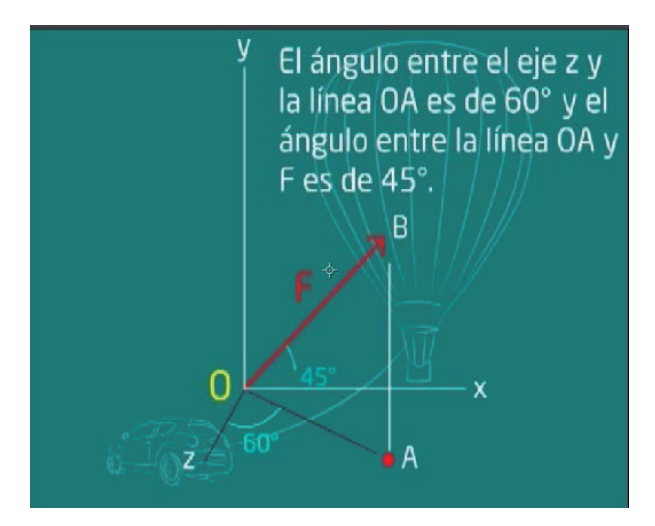

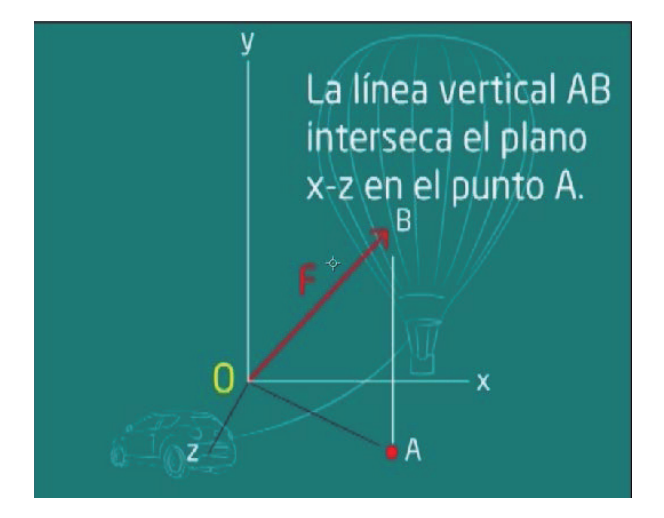

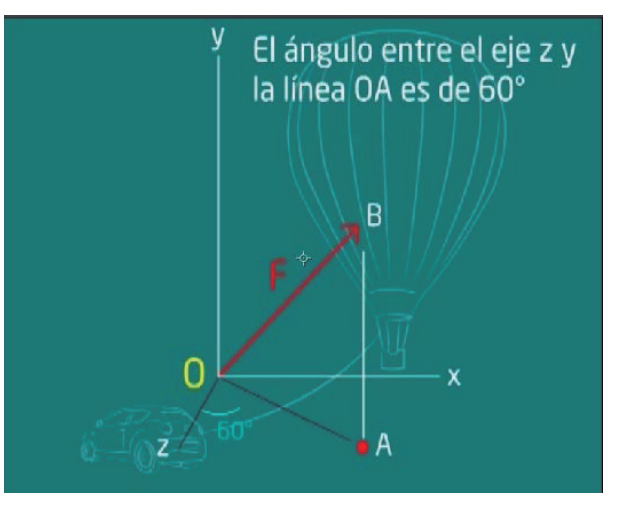

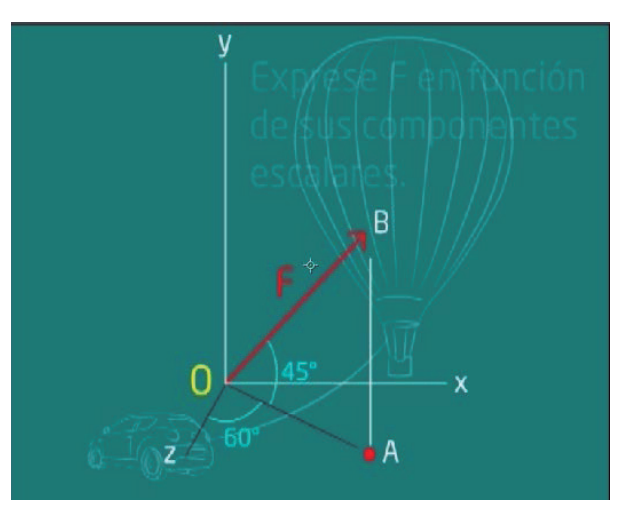

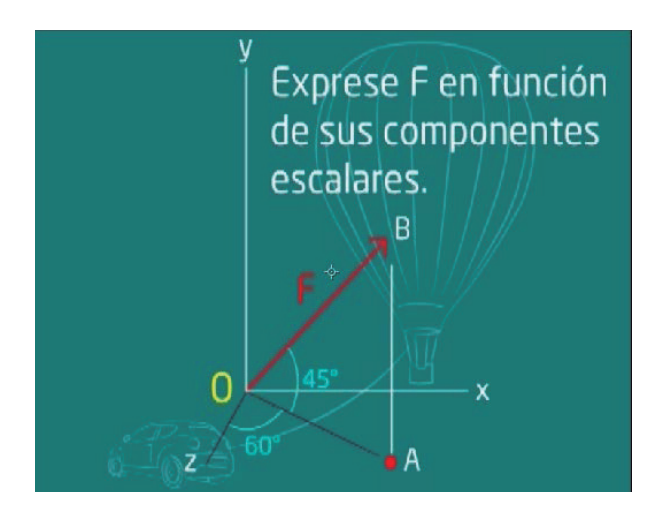

## **ANIMACIÓN NO. 4 - PROBLEMA 3**

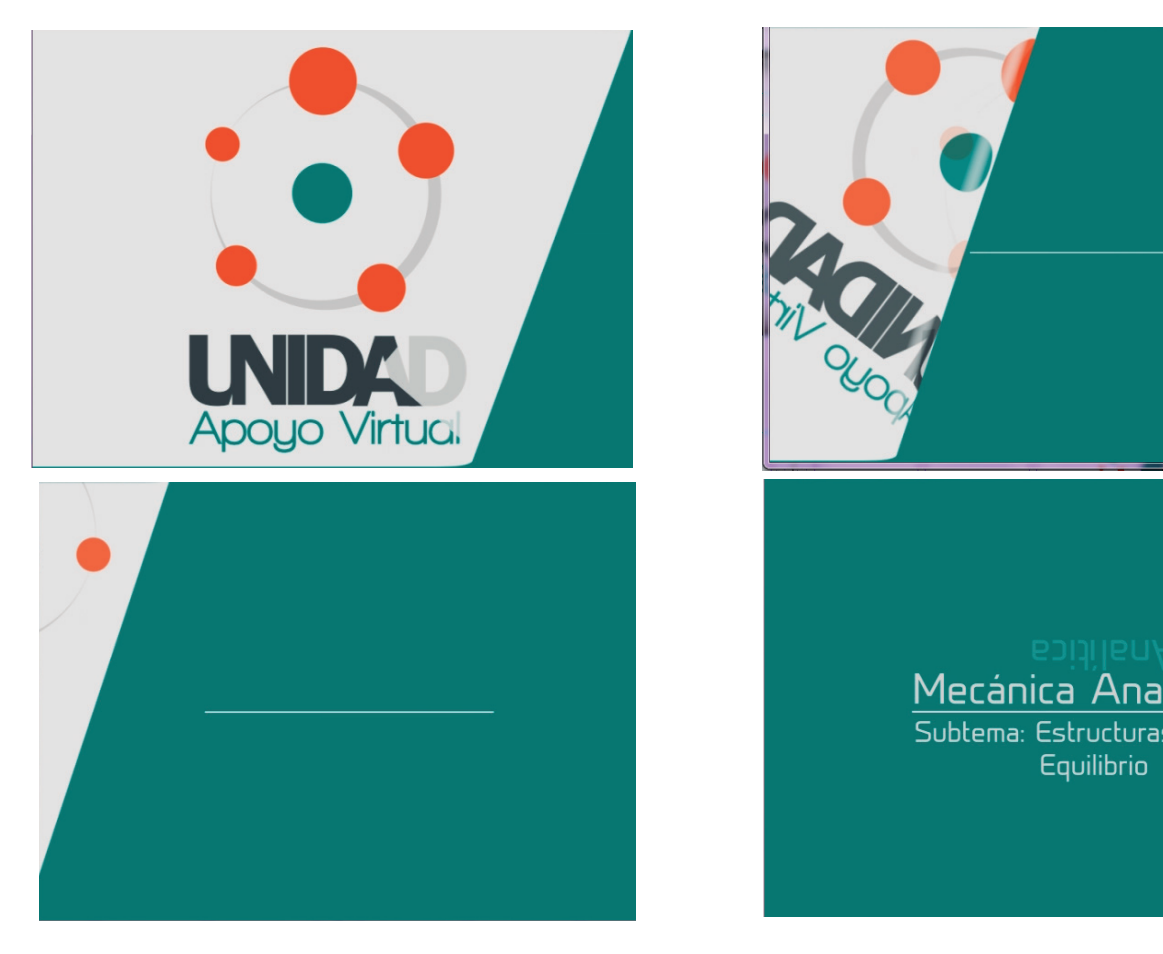

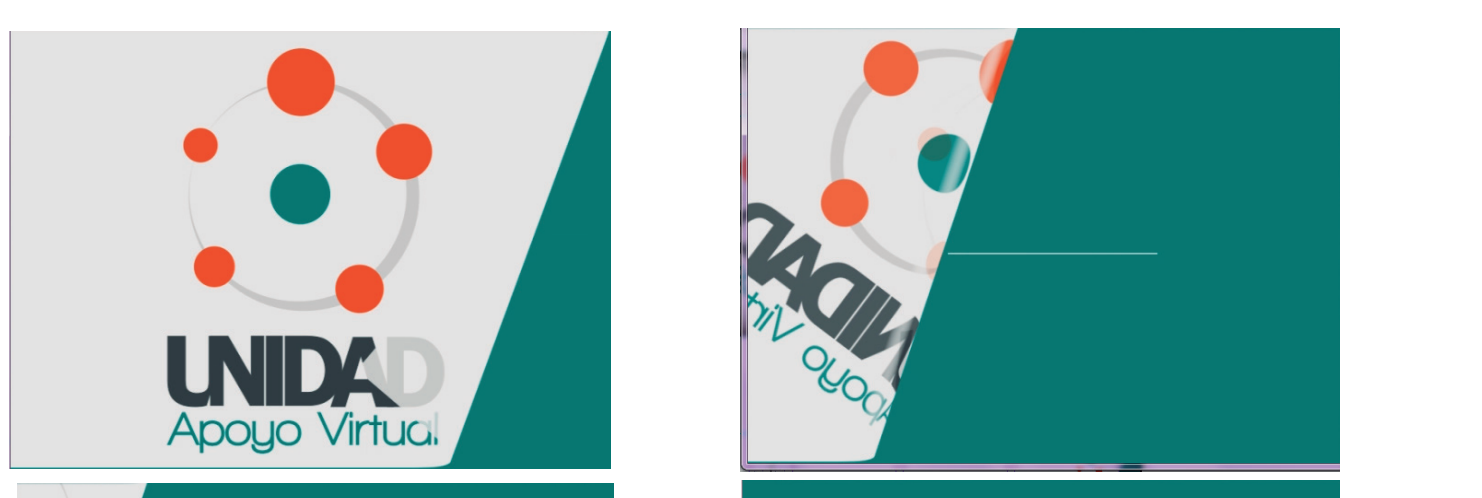

## Mecánica Analítica

Subtema: Estructuras en Equilibrio

**74**

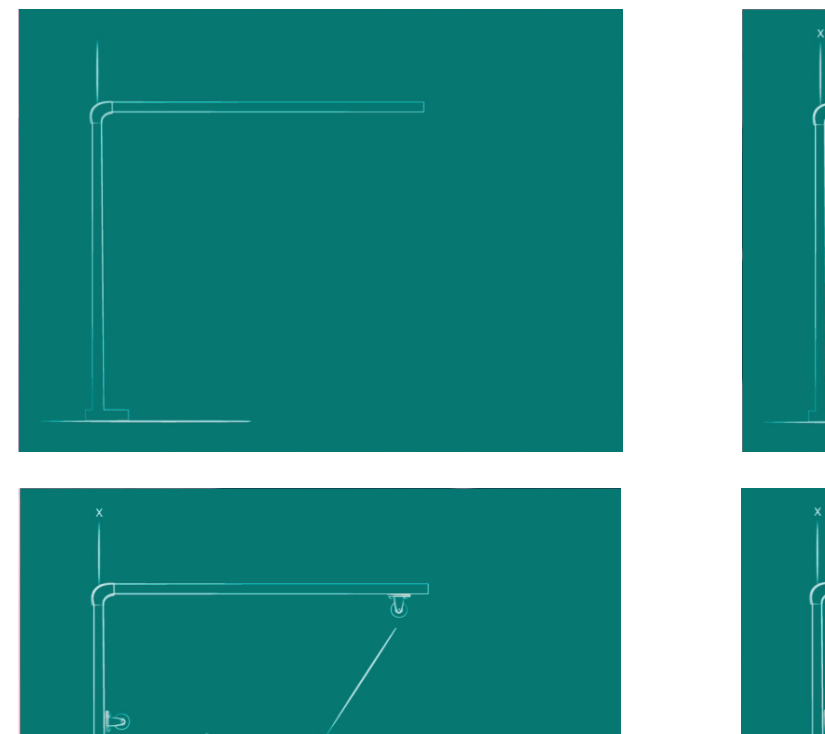

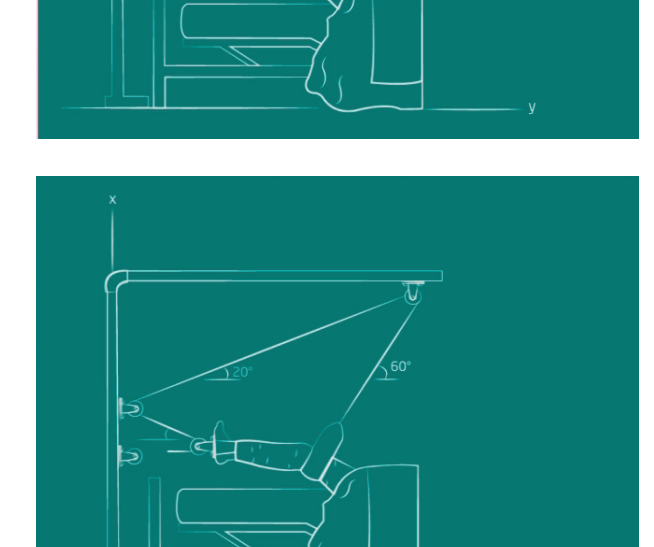

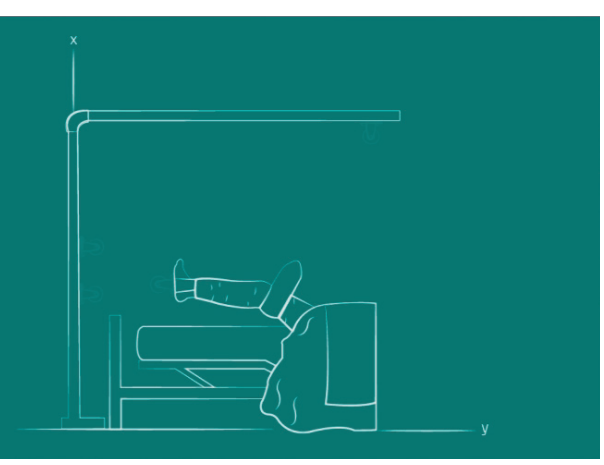

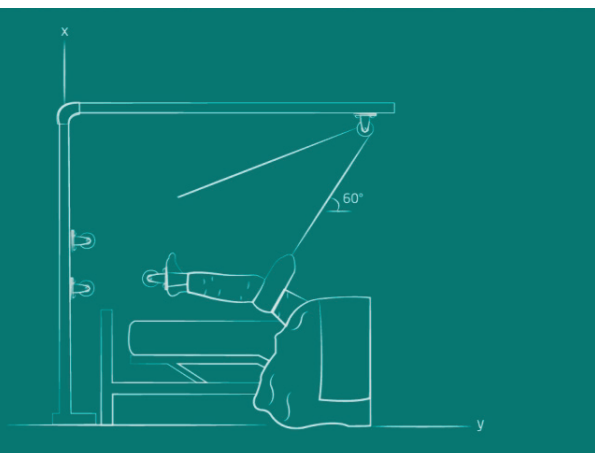

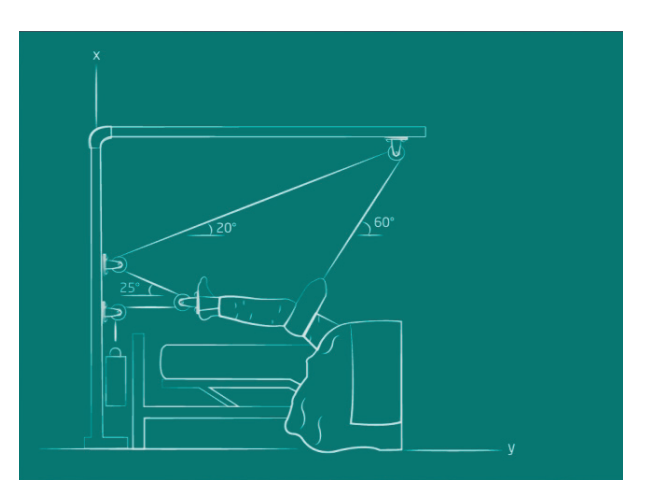

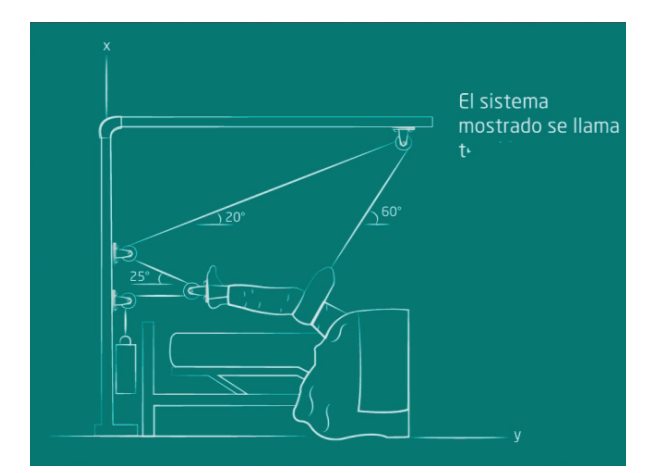

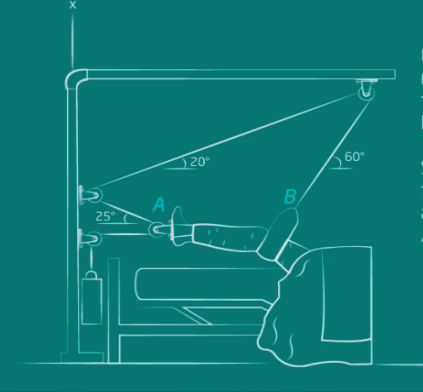

El sistema er sistema<br>mostrado se llama<br>tensión de<br>Russell.

Si la suma de las<br>fuerzas hacia<br>abajo ejercidas en<br>A y B

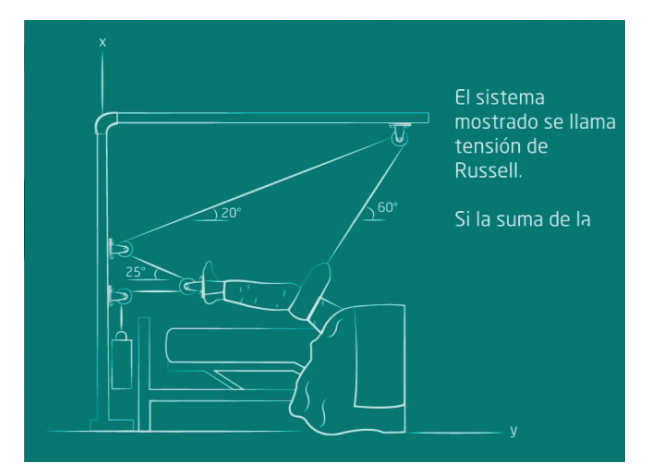

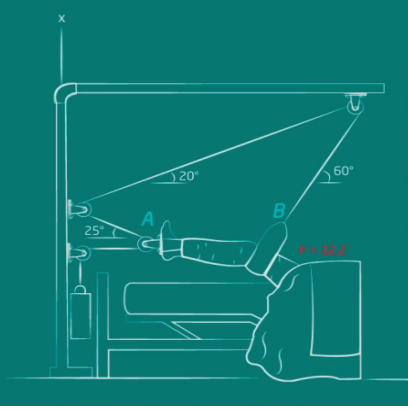

El sistema er sistema<br>mostrado se llama<br>tensión de<br>Russell.

Si la suma de las<br>fuerzas hacia<br>abajo ejercidas en<br>A y B por las piernas del<br>paciente es de<br>32.2 libras,

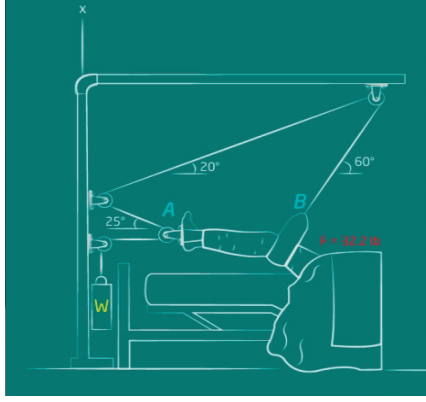

El sistema mostrado se llama<br>tensión de

Si la suma de las<br>fuerzas hacia abajo ejercidas en<br>A y B por las piernas del picmas del<br>paciente es de<br>32.2 libras, ¿cuál<br>es el peso en W?

En las 4 animaciones se hace uso de la misma técnica adaptada en la línea gráfica de diseño, que es el blueprint. Al principio de todas, la animación que se utilizó fue para resaltar la superposición de formas (concepto capas).

El tipo de letra utilizada para las animaciones fue Neo Sans, puesto que es un tipo que ayuda a la legibilidad de la persona, es ligeramente cuadrada, pero nos da sensación de movimiento por las curvas que ofrece.

## abcdefghijkImnopgrstuvwxyz ABCDEFGHIJKLMNOPQRSTUVWXYZ 1234567890..;; ' " (!?) +-\*/=

 En cuanto a la página web, se maquetó en HTML, para luego ser exportado a plantilla Joomla, que es en lo que se necesita entregar a la Facultad de Ingeniería, donde ellos se encargarán de aplicar las configuraciones necesarias para ejecutar el proyecto.

En cuanto al diseño que se utliza en la página web, los lineamientos a seguir son los siguientes:

En cuanto a los tipos de letra a utilizar, las que se proponen son comunes pero efectivas para la función de comunicación funcional que buscamos. De igual forma, son tipos de letras que todas las computadoras las traen por defecto, entonces no habrá problemas al momento de proyectarse la página en cualquier monitor y navegador.

Para los títulos de cada sección, se propone utilizar Arial (tamaño de 18 puntos). Para el texto de cada sección, también se propone utilizar Arial (tamaño de 12 puntos):

## abcdefghijklmnopqrstuvwxyz ABCDEFGHIJKLMNOPQRSTUVWXYZ  $1234567890...$ ; ' " (!?) +-\*/=

Para los textos de los botones, de las tablas en las secciones y de las sidebars o barras laterales se propone utilizar Tahoma (tamaño de 12 puntos).

## abcdefghijklmnopqrstuvwxyz ABCDEFGHIJKLMNOPQRSTUVWXYZ  $1234567890$ ..., ' " (!?) +-\*/=

En cuanto a los colores a utilizar en la página web, se propone seguir una línea gráfica de color aledaña al imagotipo creado. Por lo tanto, el respeto y el uso consistente de los colores permitirá que la comunicación sea más reconocible para los usuarios.

La información que brinda la siguiente tabla son los valores en colores RGB (uso para mostrar imágenes en pantallas o monitores) y Hexadecimales (uso para páginas web):

| <b>RGB</b>  |                   | <b>Color</b><br><b>Hexadecimal</b> |
|-------------|-------------------|------------------------------------|
| R<br>G<br>в | 14<br>116<br>116  | #0E7474                            |
| R<br>G<br>B | 135<br>214<br>224 | #87D6E0                            |
| R<br>G<br>B | 196<br>196<br>196 | #C4C4C4                            |
| R<br>G<br>B | 234<br>85<br>20   | #EA5514                            |
| R<br>G<br>B | 41<br>54<br>56    | #293638                            |

TABLA 1: GUÍA DE COLOR (Propuesta para página web)

Fuente: Investigación propia en base a Justificación técnica del logotipo (pág. 59).

En cuanto al estilo que se propone para las imágenes, es proyectarlas editadas con la técnica de Blueprint (en el caso de las imágenes como paisajes e imágenes de relleno). En el cuanto a las fotografías de personas, sí se deben de proyectar sin edición.

A continuación se presenta la propuesta de página web, en la cual se aplican varios de los comentarios realizados por expertos, por parte de Ingeniería y del grupo objetivo:

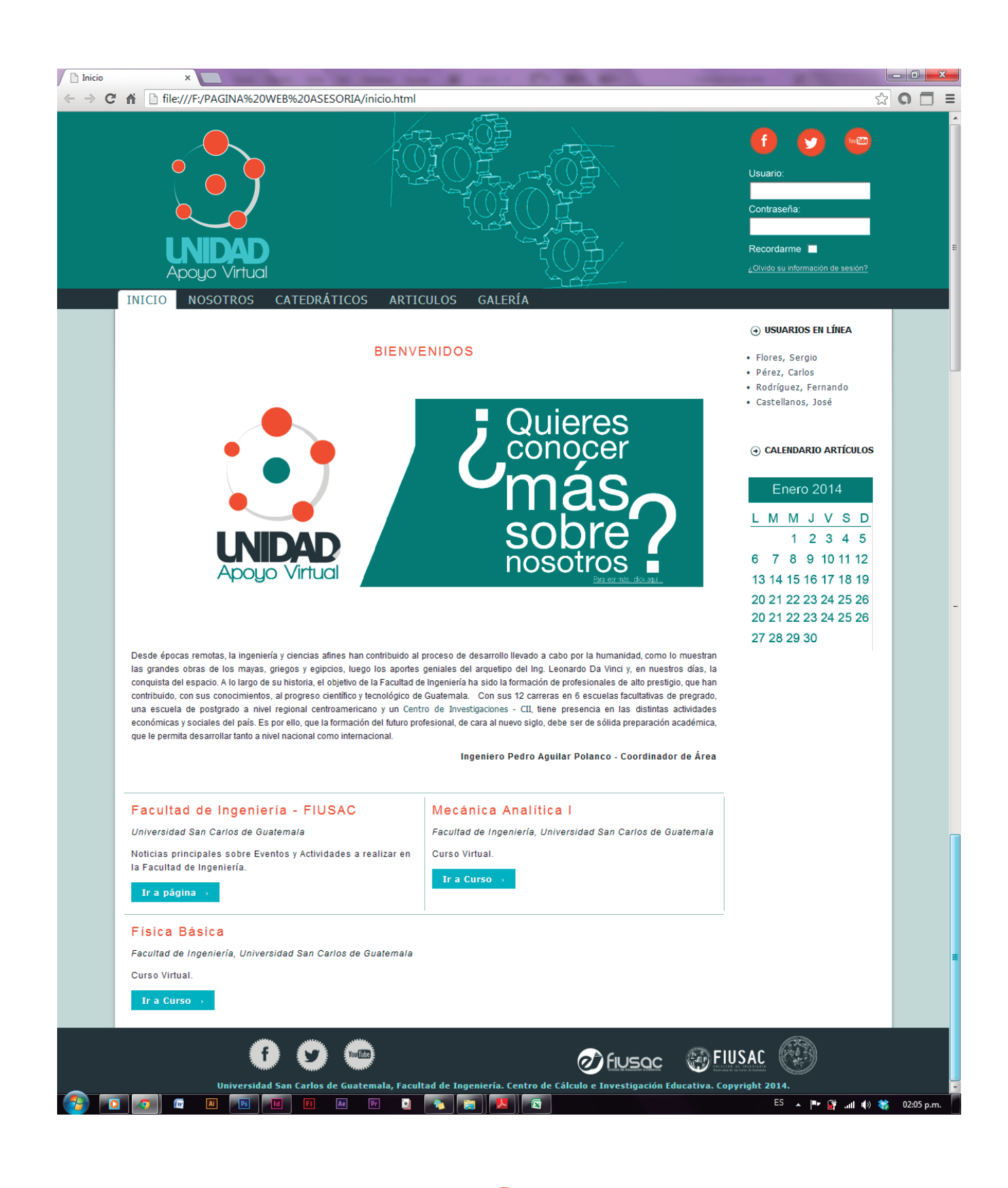

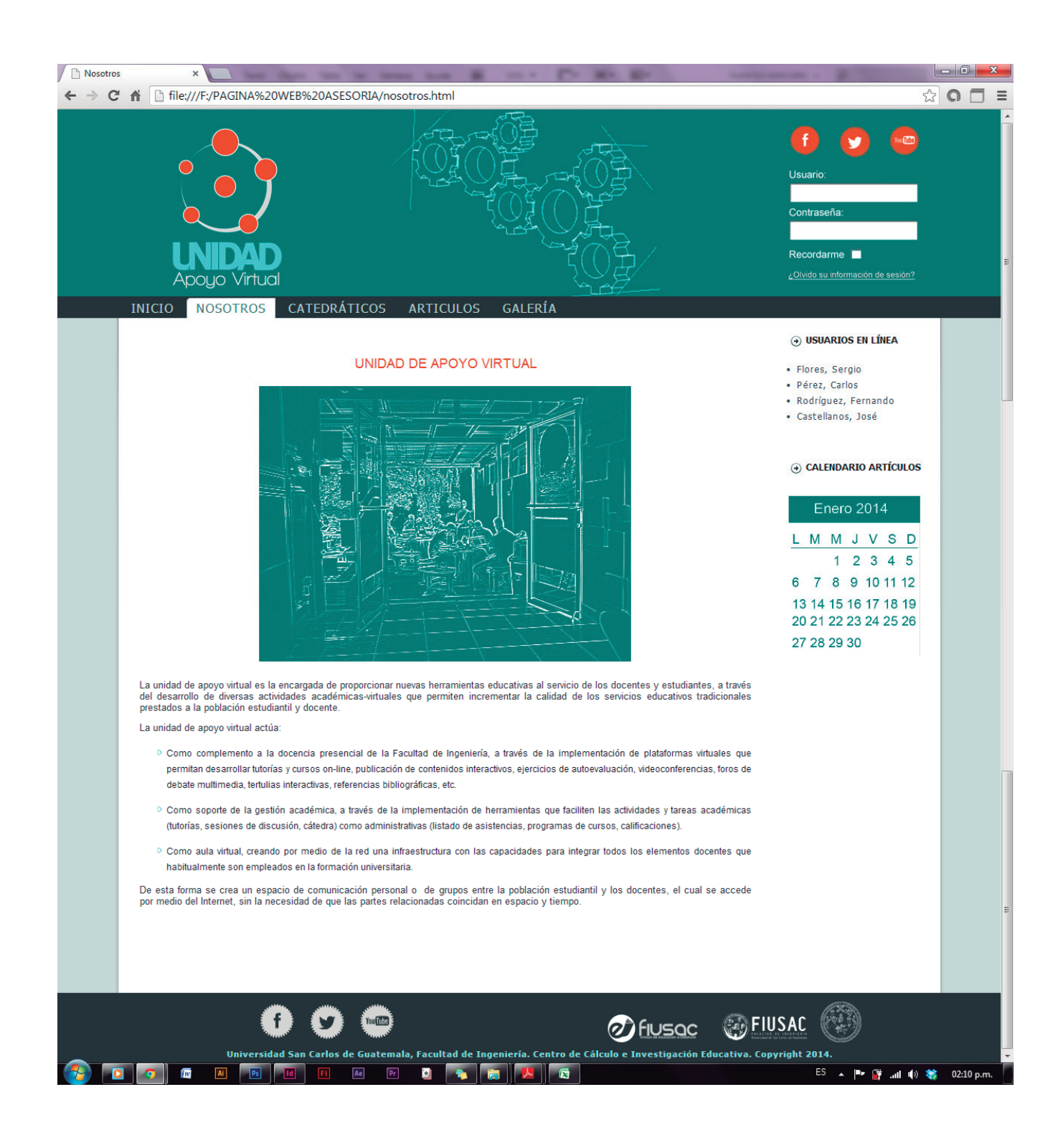

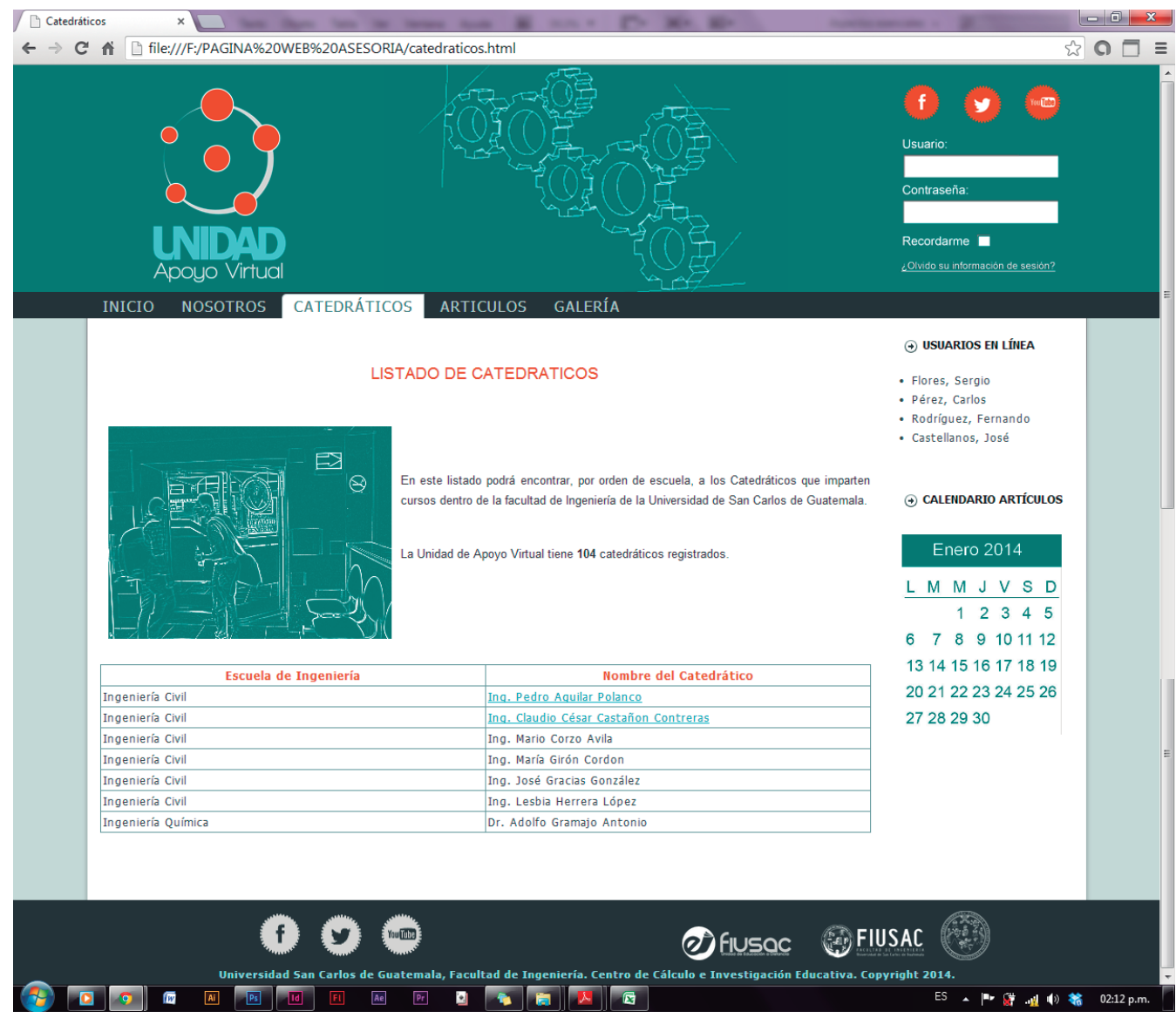

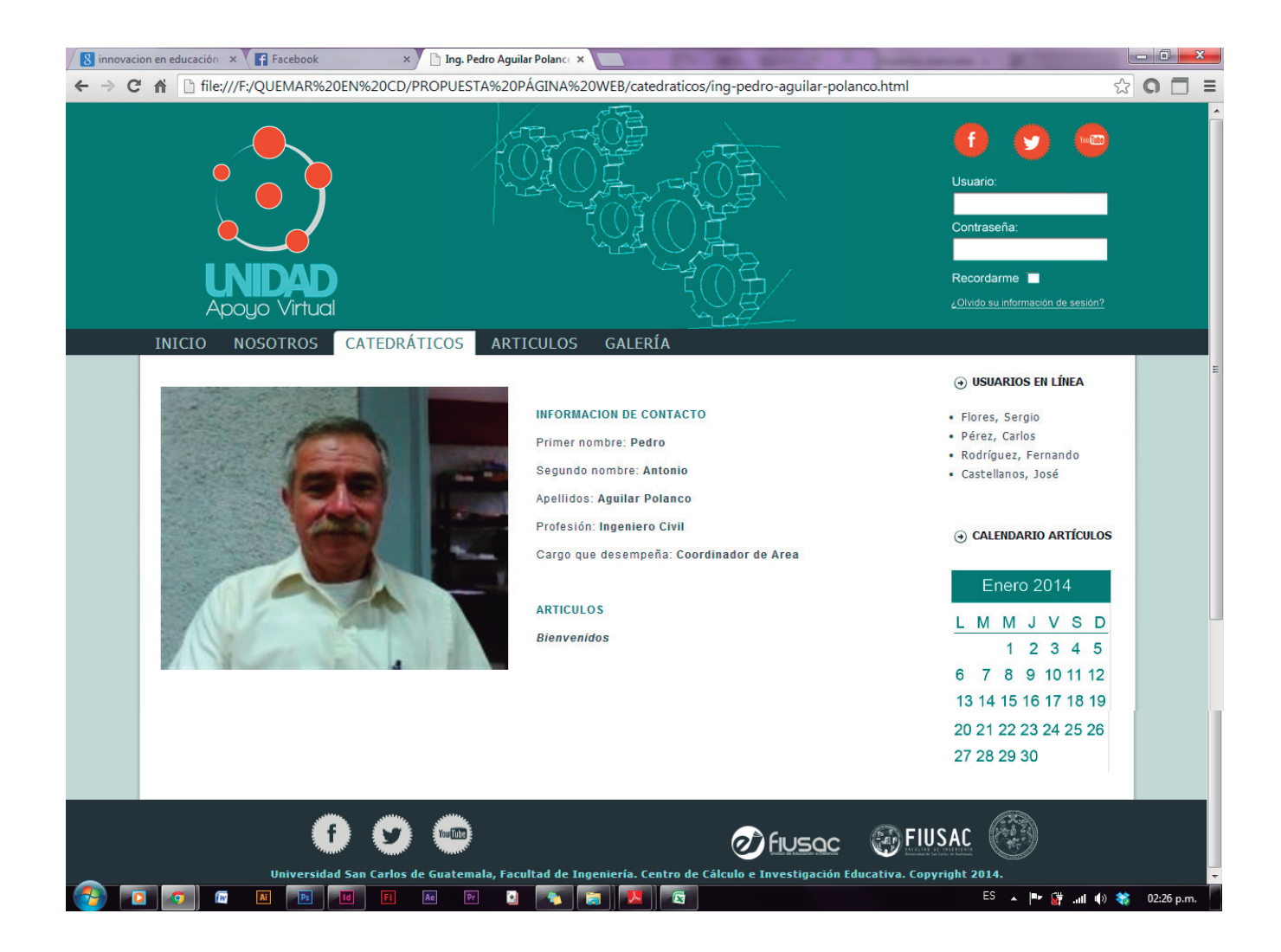

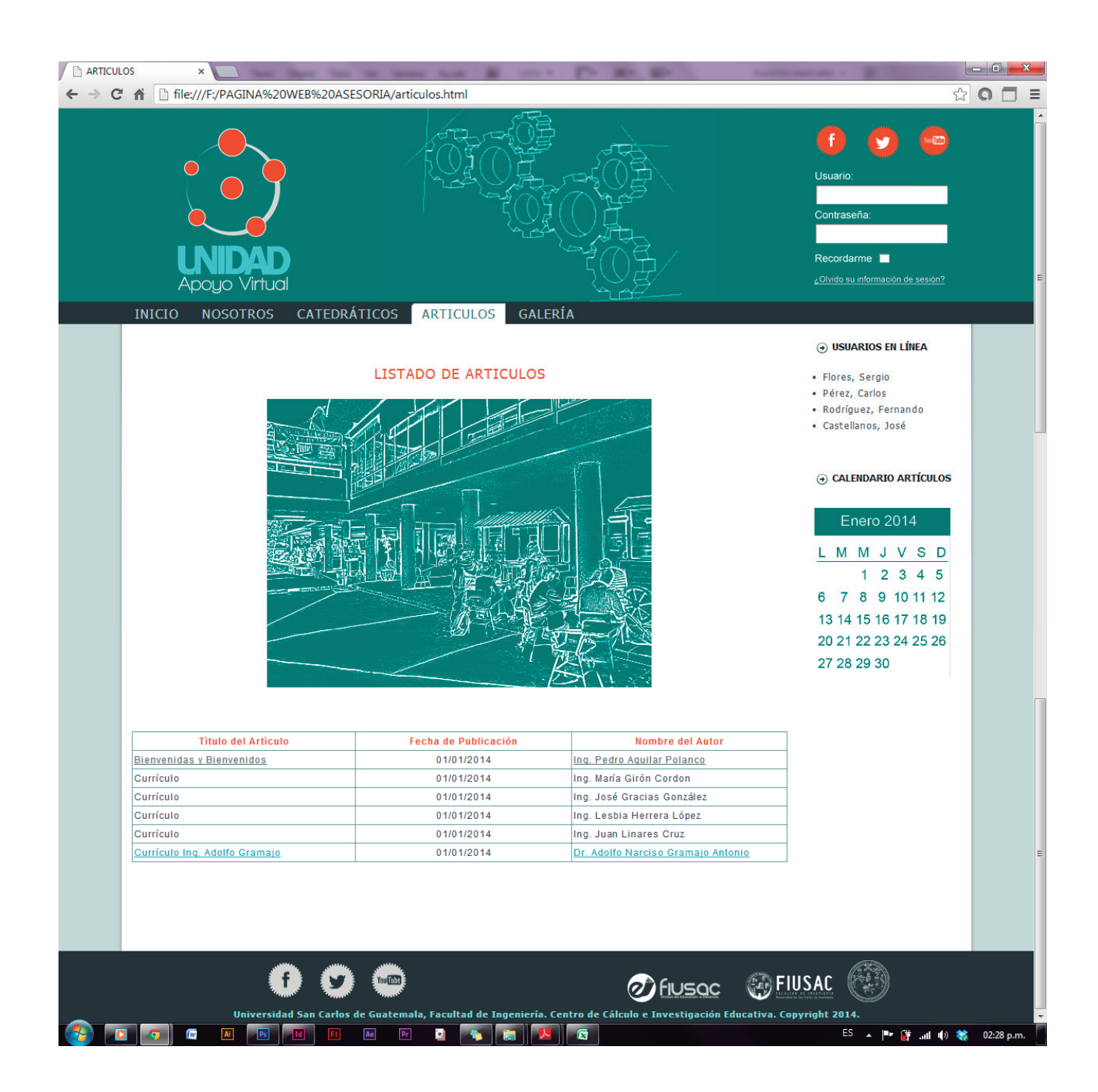

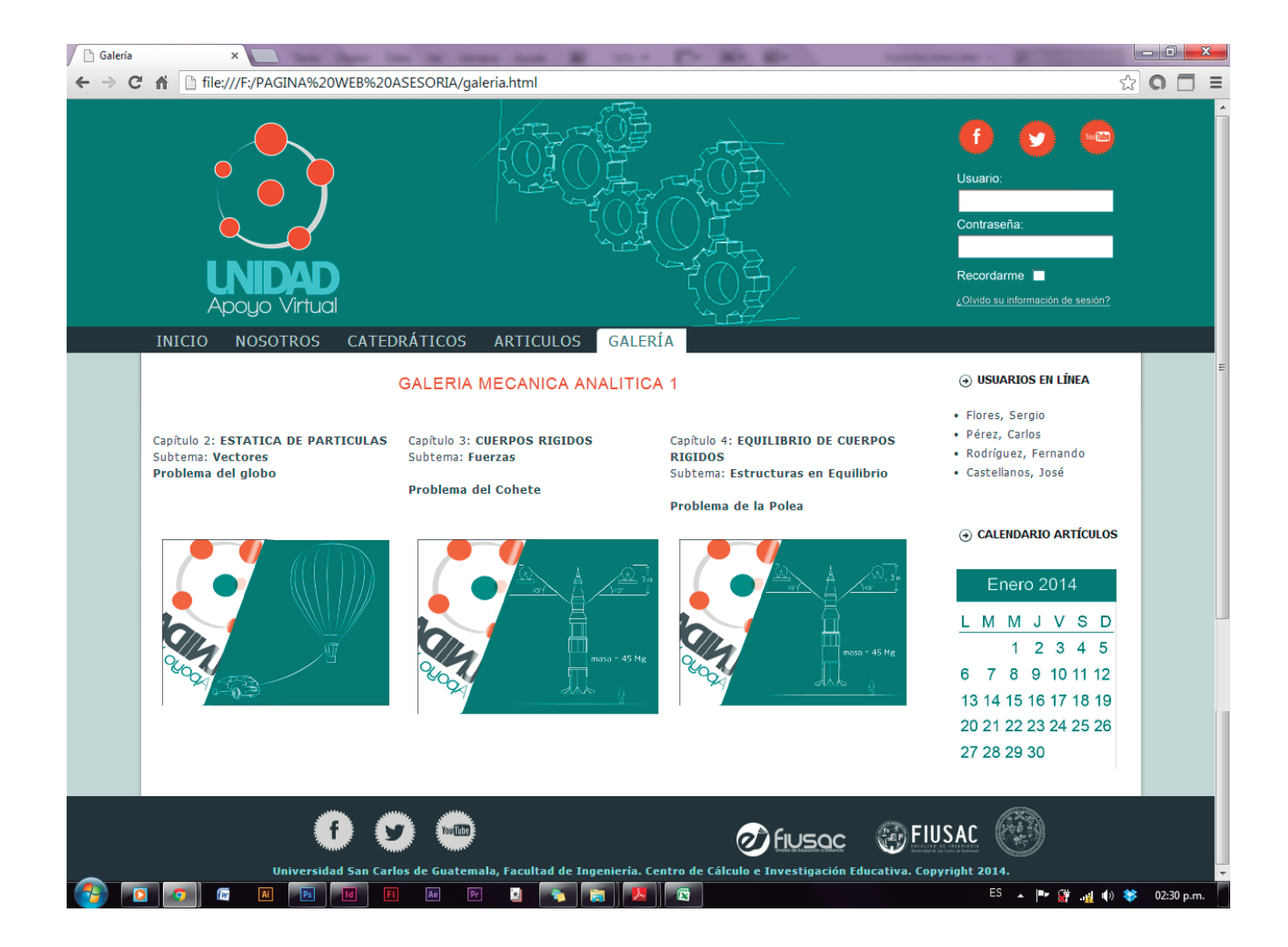

Como se puede apreciar, en la propuesta se reemplazó el logotipo final, se hicieron los cambios en las fotografías. Se implementó imagen en la parte del Header, siempre conservando la técnica; se hace uso de la paleta de colores que ofrece el logotipo, tanto en texto, como botones o bloques.

La imagen del Header son engranajes por la relación que se conserva con el ingeniero, siendo las formas de los botones para redes sociales siluetas de engranajes.

## Lineamientos para la puesta en práctica de la propuesta

La Página Web que se está proponiendo para la Unidad de Apoyo Virtual es una plataforma que brinda a estudiantes y catedráticos acceso a información de apoyo, material didáctico y sobre todo, a material gráfico de ayuda para la comprensión de problemas.

La misma se está maquetando a base de código HTML, para que la Unidad de Apoyo Virtual al ejecutar el proyecto, lo pueda adaptar al Sistema de gestión de contenidos (CMS) Joomla. Cuenta con el personal capacitado para la ejecución de ese contenido y para echar a andar la página y actualizarla en todo momento. La Facultad de Ingeniería ya cuenta con dominio y hosting.

Como parte de los resultados de las encuestas al grupo objetivo, un 96% de los estudiantes no tenía idea de que existe la Unidad de Apoyo Virtual dentro de la Facultad, entonces de ellos mismos salía el aprovechar que dentro de mi propuesta de Página Web iba integrado el acceso a redes sociales, para ayudar a la difusión del material y que esto mismo promueva el divulgar la ayuda que les puede brindar la unidad.

Las redes sociales que se incluyen son: Facebook, Twitter y Youtube. La Facultad tiene cuenta en cada una de ellas, pero se puede optimizar su uso para ayudar al estudiante de Ingeniería a resolver dudas, facilitar materiales, etc. Con esto, se estimularía al estudiante al uso de estas redes con fin completamente didáctico (facilitar herramientas de educación).

Dentro de la propuesta, también se incluyen secciones de "Catedráticos" y "Artículos"; esto se hace con el fin de que el estudiante esté consciente del grado académico que tiene el profesor y que al tener una cuenta, tanto el estudiante como el profesor, la comunicación entre ambos se vea facilitada. También considero importante el recalcar la colocación quincenal o mensual de artículos por parte de los profesores, esto con fin de crear una amplia biblioteca dentro de la página, enriquecida de todo tipo de material de interés para el estudiante.

## Plan de Marketing

### **Página web y Material audiovisual para la Facultad de Ingeniería de la Universidad San Carlos de Guatemala**

La Página Web que se está proponiendo para la Unidad de Apoyo Virtual es una plataforma que brinda a estudiantes y catedráticos acceso a información de apoyo, material didáctico y sobre todo, a animaciones como material gráfico de ayuda para la comprensión de problemas.

Este plan de Marketing se divide esencialmente en tres partes. Primero un análisis de la situación y los elementos clave a tener en cuenta antes de actuar, posteriormente un detalle de cómo se va actuar, con un desglose de objetivos a conseguir, estrategias a utilizar y acciones concretas a ejecutar, y por último, un detalle del presupuesto necesario para este plan.

## **Parte 1.- Análisis de la situación**

#### **Análisis del cliente**

#### **¿Cómo es el cliente al que deseamos atraer?**

Estudiantes de Ingeniería de la Universidad de San Carlos de Guatemala. La media de edad es de 22, rango 19 a 24. El porcentaje por sexos es 89,41%

masculino y 9,41% femenino. Nivel socioeconómico trabajador y medio. Se determinó que el 69,41% de los estudiantes no laboran, el 29,41% de la población estudiantil sí trabaja, su rango de ingresos es de Q1,000.00 a Q2,500.00 mensuales.

#### **Principales problemas que busca resolver**

La falta de material gráfico en los cursos virtuales y la divulgación de la Unidad de Apoyo Virtual de la Facultad de Ingeniería.

#### **Dónde y cómo se informa para decidir**

Redes sociales y páginas afines.

### **Análisis de la competencia**

#### **Principales competidores en el mercado**

A continuación se detallan los principales competidores identificados en el mercado, es decir, aquellos que son más susceptibles de reaccionar y afectarnos en lo que hagamos.

Junto a cada competidor se encuentra el motivo por el que se considera como competencia y cuál es su principal ventaja competitiva a tener en cuenta.

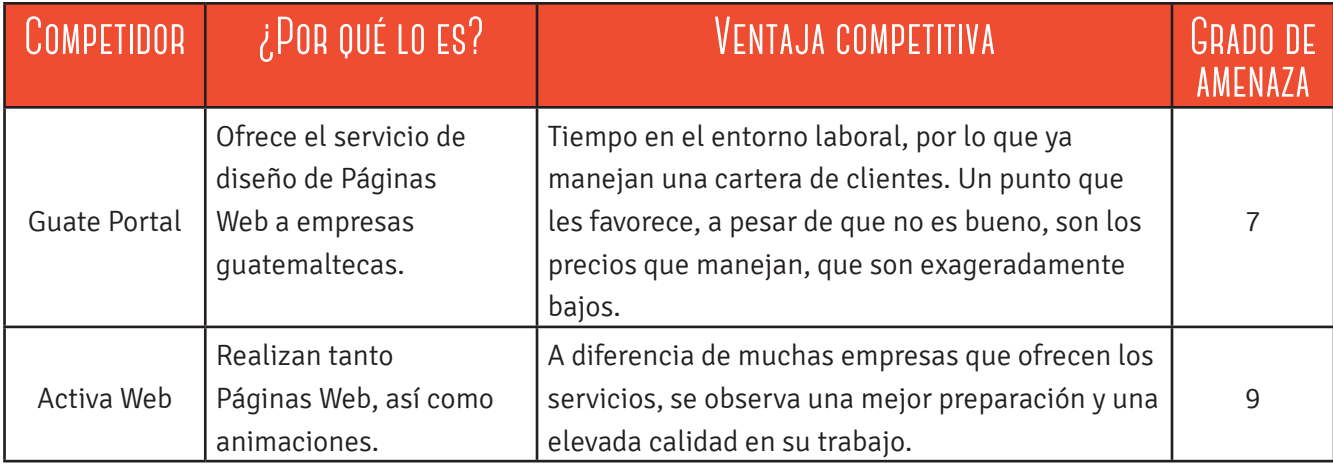

## **Análisis de nuestra oferta**

A continuación se detalla qué ofrecemos al mercado y, sobre todo, por qué resulta una opción atractiva con la que podremos conseguir los objetivos que nos proponemos más adelante.

### **Proposición Única de Venta**

Detalla aquello que ofrecemos al mercado mejor que los demás y que resulta suficientemente atractivo como para que los clientes se inclinen a elegirnos. En este caso ofrecemos: Servicios centrados en la Educación. También los rasgos de identidad que pretendemos que el mercado asocie con nosotros: Calidad y funcionalidad.

### **Estrategia de precio**

A continuación se detalla el precio de venta que se ha determinado óptimo para el producto, cómo se sitúa respecto al resto de precios del mercado y por qué hemos decidido establecer dicho precio.

El precio de nuestra oferta será el siguiente. Q9,260.00

Cómo es el nivel de precio respecto a la competencia: Es mayor.

Se ha considerado ese nivel de precios por los siguientes motivos: Porque dentro del servicio, se incluye la experiencia en educación y se garantiza la funcionalidad de las herramientas que se ofrezcan, así como un mayor nivel de calidad que el de la competencia.

## **Parte 2.- Actuación prevista**

Objetivos que se quieren conseguir con el plan. Los siguientes son los objetivos que se pretenden alcanzar con este plan de Marketing. Incluyen sus fechas de consecución y la medida que nos permitirá cuantificar y saber si los hemos cumplido adecuadamente.

Que la cantidad de estudiantes que utilicen el material de apoyo incremente gradualmente.

Gracias a las encuestas realizadas, se supo que un 96% de los estudiantes no conocen que existe la Unidad de Apoyo Virtual para su ayuda, por lo que se busca divulgar su función dentro de la Facultad de Ingeniería.

Medida concreta que nos permitirá saber si hemos conseguido el objetivo cuando llegue la fecha límite: La visita de 100 Estudiantes por mes.

### **Estrategias a poner en marcha para alcanzar los Objetivos**

En esta parte se especifican las estrategias que se han considerado más adecuadas para alcanzar los objetivos propuestos en el apartado anterior (estas estrategias se van a llevar a cabo en el día a día a través de las acciones concretas que se especificarán posteriormente).

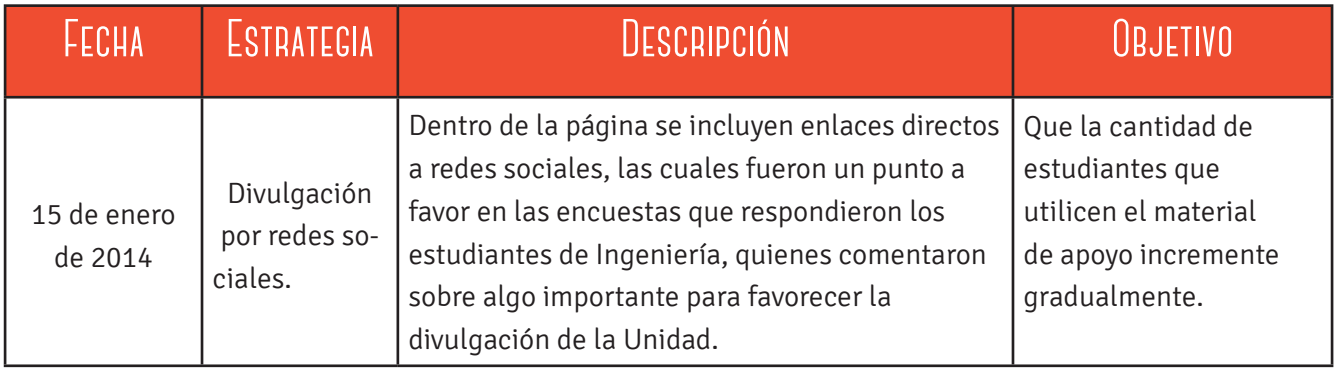

### **Acciones concretas a ejecutar**

A continuación se detallan las acciones concretas que se pondrán en marcha, están ordenadas por fecha de ejecución. Toda acción se enmarca dentro de una estrategia a fin de desarrollarla en el día a día (y por tanto contribuyen a conseguir alguno de los objetivos propuestos, de manera que no hay ninguna acción que no tenga claro para qué se realiza).

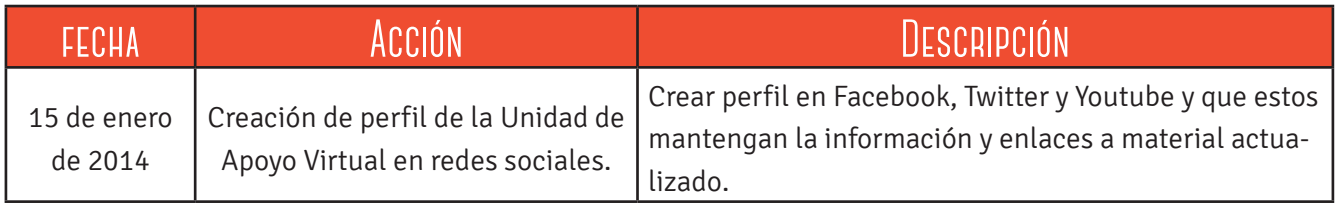

## **Parte 3.- Presupuesto**

Entonces, ¿cuánto cuesta el proyecto? Para tener una idea exacta debemos de realizar un presupuesto, que es el plan financiero estimado para un proyecto, para el cual se requiere administrar fondos.

Es aquí donde cobra importancia el visualizar el coste que el Proyecto tiene, con el fin de hacer un uso óptimo de la herramienta que se les brinda y que puedan apreciar las dimensiones reales del trabajo realizado.

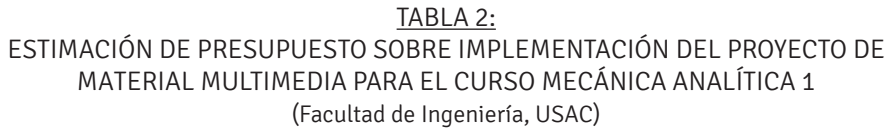

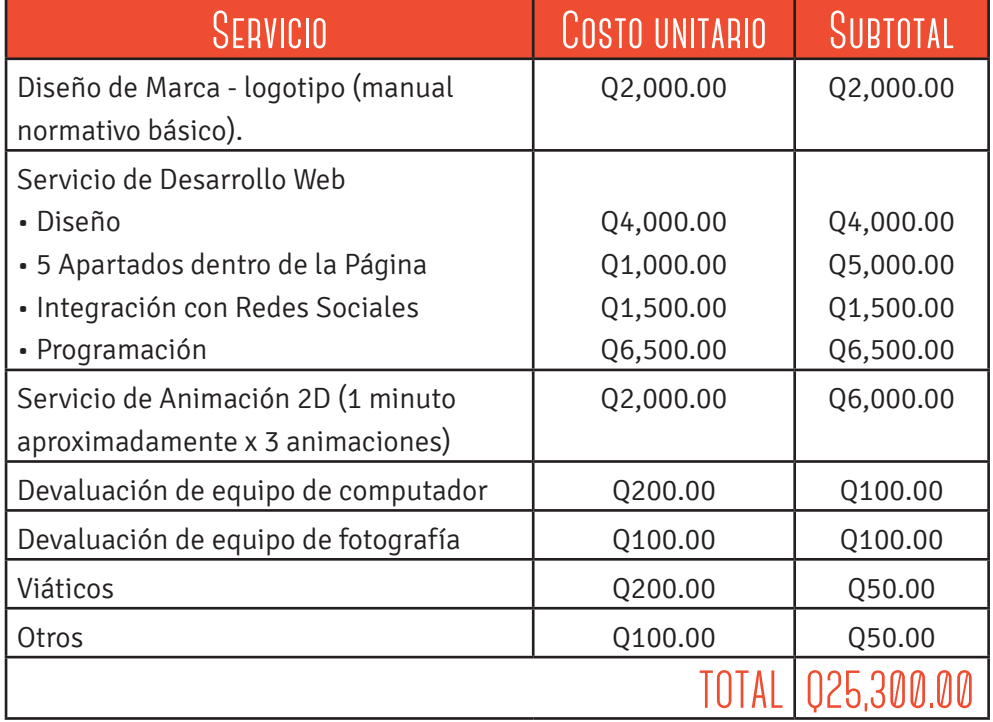

Fuente: Costos intermedios de empresas varias e investigación propia.

## Conclusiones

- La Escuela de Diseño Gráfico de la Universidad de San Carlos de Guatemala, siendo la casa formadora de Diseñadores Gráficos competentes, realiza un papel imprescindible que avala la realización de dichos proyectos, los cuales tienen como función principal ayudar a la población guatemalteca y promover con pequeños pasos un cambio positivo para el país.
- La Facultad de Ingeniería es pionera en el avance de la creación de herramientas para ejecutar cursos virtuales, por lo tanto, se ve necesitada de materiales gráficos multimedia que permitan un armonioso funcionamiento de dichos cursos. Es entonces que el material otorgado aporta un avance significativo que favorece la comprensión del mensaje por parte del estudiante.
- El diseño multimedia como herramienta que ensambla diferentes medios de comunicación, nos permite su maleabilidad para generar propuestas que faciliten y coadyuven la difusión de educación y aprendizaje; el otorgar propuestas de este tipo de material a la Facultad de Ingeniería para su uso en los Cursos Virtuales, aporta mejoras que se ven reflejadas en la ayuda para el estudiante en cuanto a su comprensión.
- El resultado de las encuestas realizadas revela que un 96% de la población de Ingeniería no tiene conocimiento sobre la existencia de la Unidad de Apoyo Virtual, por lo que el aporte de una Página Web para la unidad resulta ser un avance que permita su difusión y conocimiento sobre la ayuda que le brinda al estudiante.

# recomendaciones

- Explotar el material gráfico multimedia otorgado, utilizándolo como lineamiento de calidad al momento de crear material didáctico similar, puesto que fue estudiado y creado con el fin de facilitar la comprensión del estudiante.
- Realizar un lanzamiento Beta que asegure el funcionamiento correcto de la página web, al momento de aplicar el código HTML otorgado, en el sistema de gestión de contenidos (CMS) que manejan exclusivamente trabajadores de la Facultad.
- Ejecutar estudios posteriores al lanzamiento del material gráfico para evidenciar el impacto que tuvo con los estudiantes en cuanto a su comprensión; esto con fin de moldear el material a las situaciones que puedan surgir.
- Actualizar constantemente el contenido de la página web, con el fin de mantenerse al margen y a la vanguardia de los avances tecnológicos.
- Evitar la alteración o modificación del normativo del imagotipo creado para la Unidad de Apoyo Virtual, cuyas reglas de aplicación están cimentadas en el estudio del grupo objetivo y del mensaje que desea transmitir.
- Realizar pruebas betas pertinentes del código HTML que se entregará, sobre su funcionalidad en los distintos medios sobre los que se aplicará. De ellos se recalca hacer pruebas de la funcionalidad en distintos sistemas operativos, navegadores, anchos de bandas, así como diferentes arquitecturas de dispositivos móviles.

## LECCIONES aprendidas

- Para ejecutar un proyecto multimedia, se requiere una previa planificación, la cual implica desde la evaluación correcta de qué material responde a las necesidades que se buscan satisfacer hasta la recopilación de los recursos con los que se cuentan, y con esto lograr cumplir con los objetivos previamente planteados.
- Es indispensable que el estudiante esté bien informado sobre la labor a realizar en la organización y los requisitos que exige el Proyecto de Graduación de la Escuela de Diseño Gráfico de la USAC, ya que evaluando la magnitud del proyecto que debe realizarse, se debe buscar un lugar viable para llevar a cabo dicho fin.
- Al momento de establecer el proyecto a realizar, se debe priorizar la calendarización cada actividad, de los materiales e información que se va a necesitar y de ser claros al momento de solicitarlos y, con esto evitar el recargo de trabajo, tanto sobre el diseñador como sobre el resto de integrantes y colaboradores.

## Referencias bibliográficas

- Adquer (2011). Qué es Diseño Multimedia. Recuperado de http://www.slideshare.net/adquer/que-esdiseo-multimedia
- • Chaves, N. (2001). El oficio de diseñar. Barcelona. Editorial Gustavo Gili.
- • Colección de fascículos digitales, Competencias en TIC. (s.f.). Fascículo 5, Cuaderno 1: Combinación de medios y de contenido. Recuperado de
- http://competenciastic.educ.ar/pdf/diseno multimedia 1.pdf
- • Newark, Q. (2002). ¿Qué es el Diseño Gráfico? Manual de diseño. México. Editorial GG.
- Rangel, M. (2012). El diseño gráfico y su relevancia en la Educación a Distancia. Recuperado de http:// bdistancia.ecoesad.org.mx/contenido/numeros/numero7/experiencias\_02.html
- · Ulizarna, J. (s.f.). Tecnologías multimedia en el ámbito educativo. Recuperado de http://www.sav.us.es/ pixelbit/pixelbit/articulos/n10/n10art/art104.htm
- Wong, W. (2002). Fundamentos del Diseño. España. Editorial GG.

## Anexos

## **Anexo 1.** Encuesta para estudiantes de FIUSAC (investigación propia)

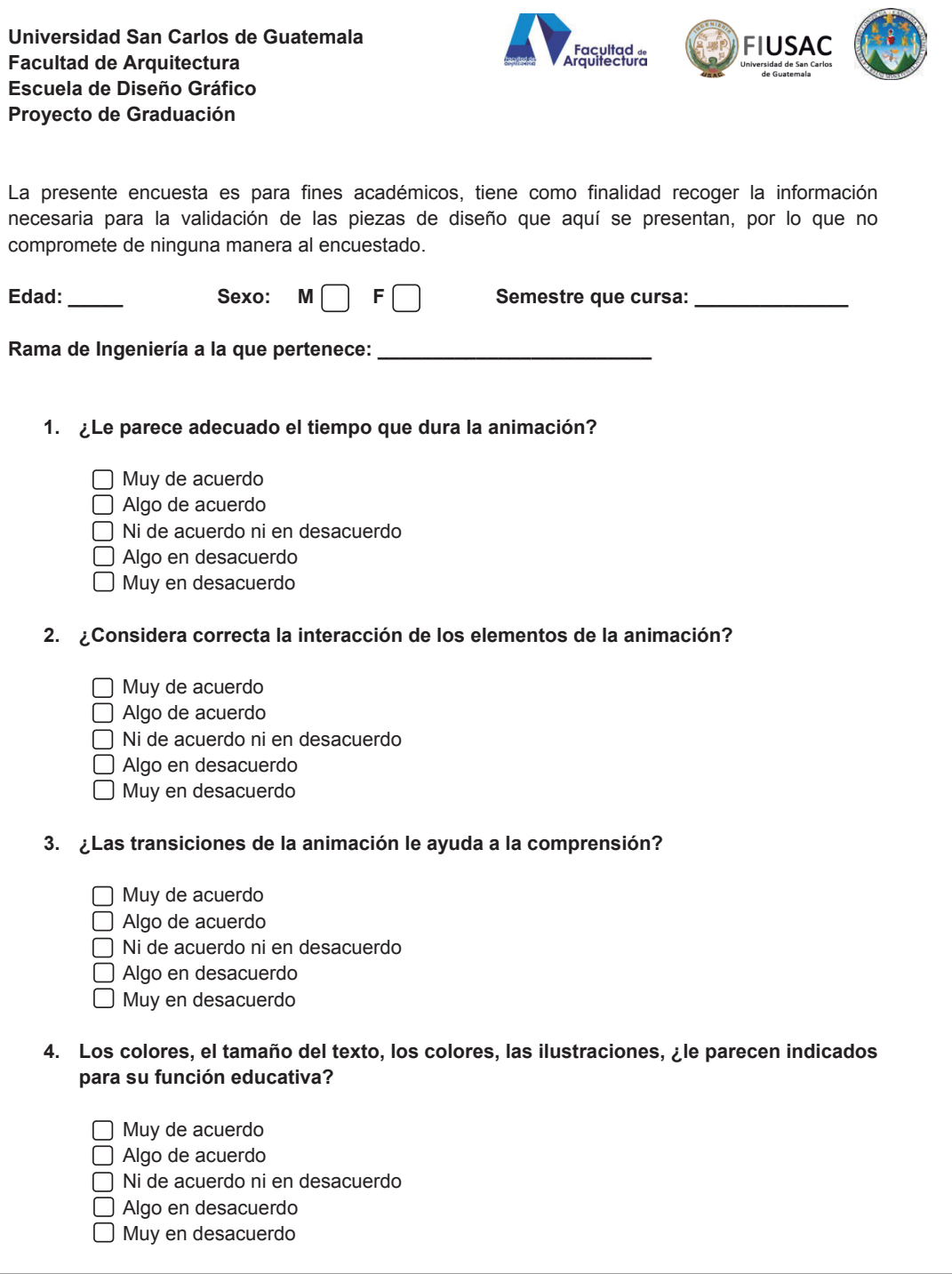

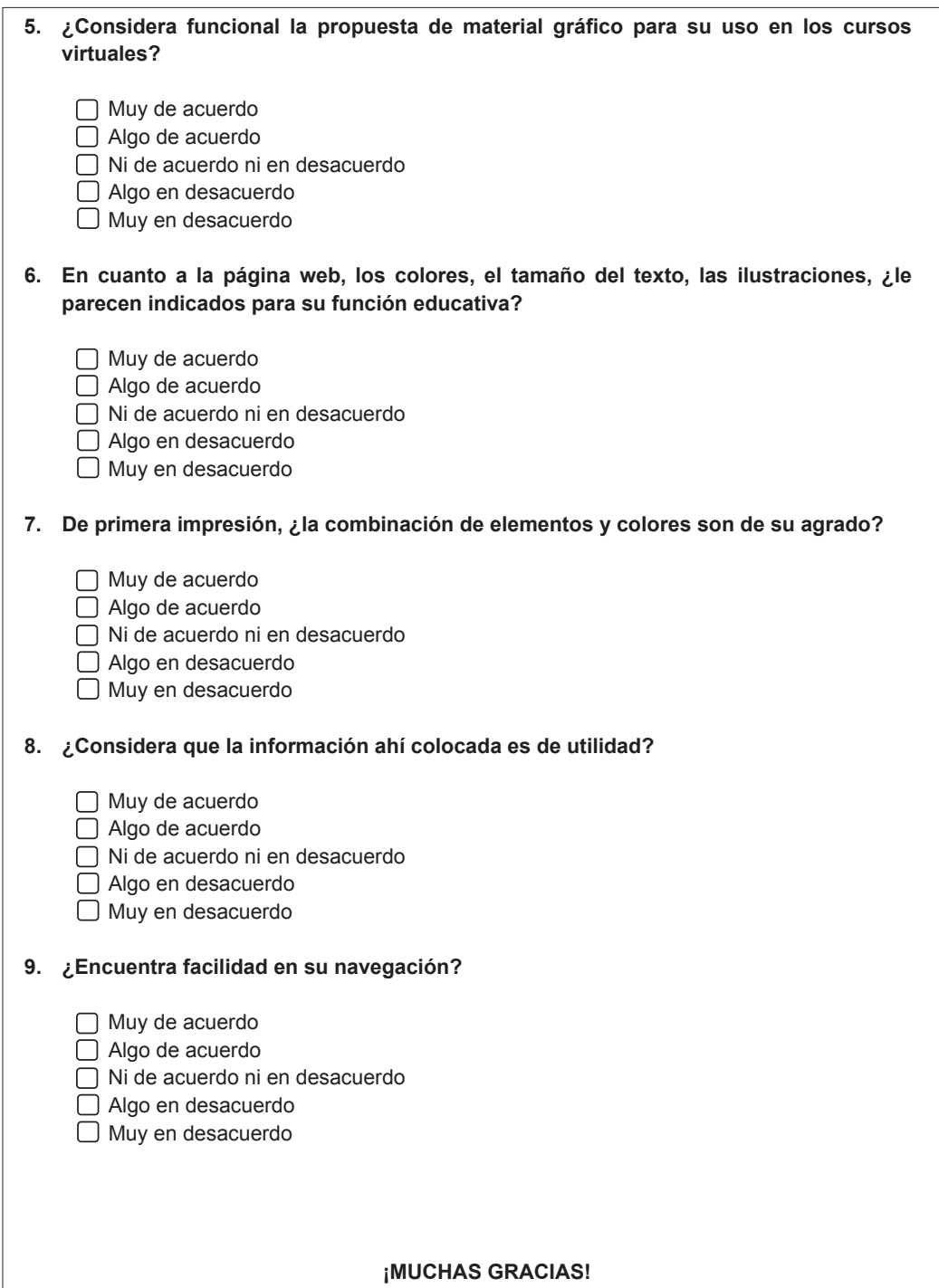

## **Anexo 2.** Manual de Normas Gráficas

Portada:

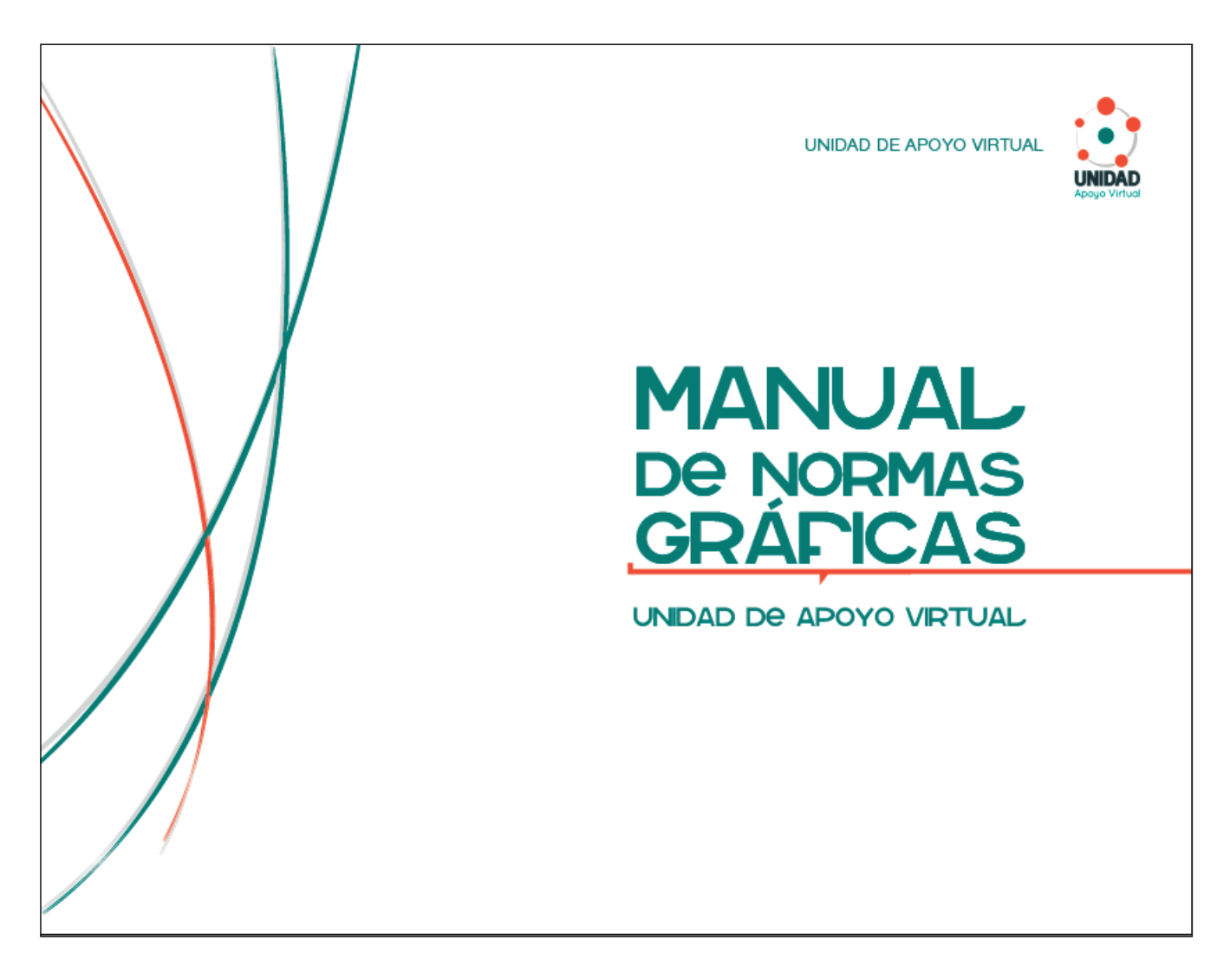

Página 2:

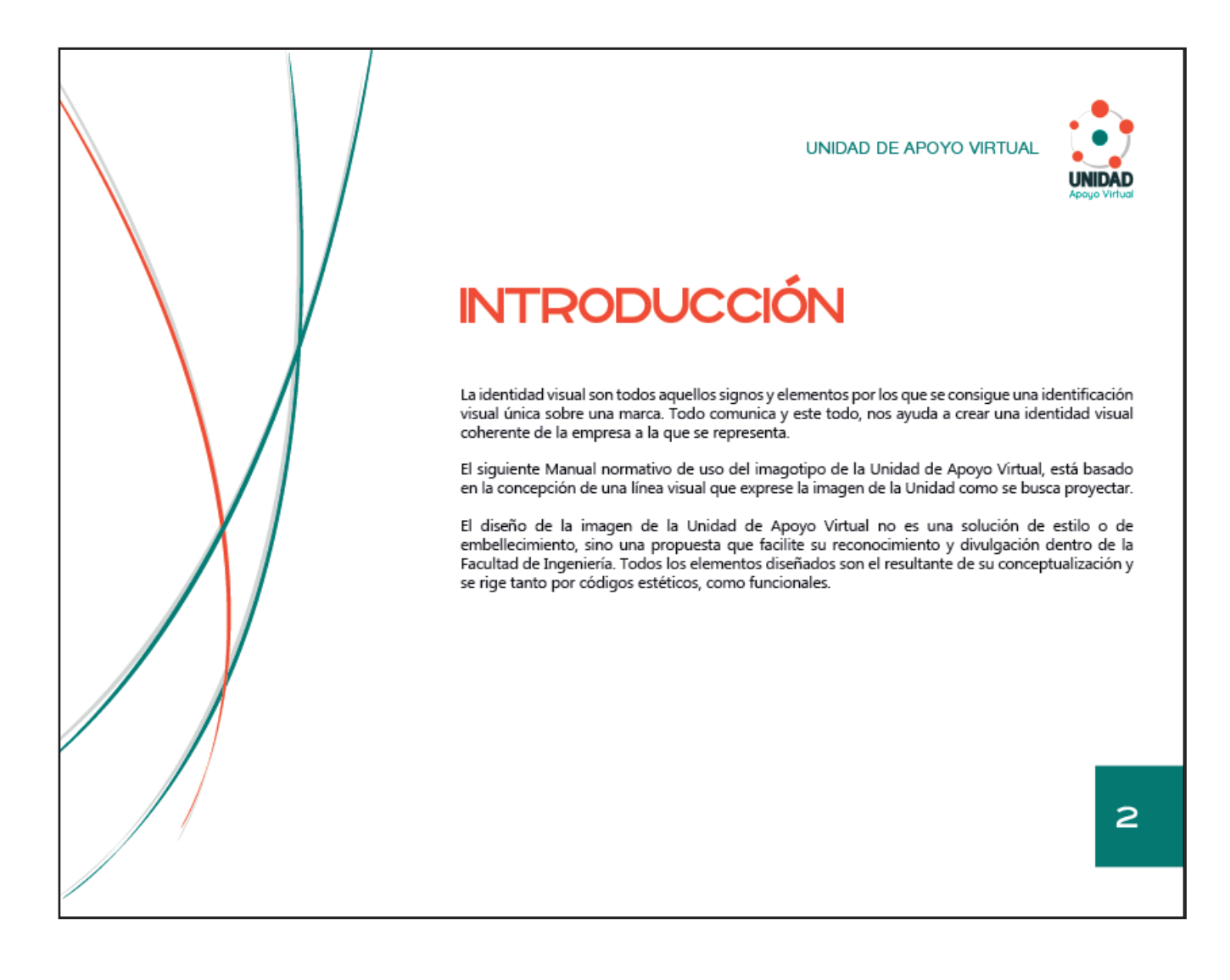

#### Página 3:

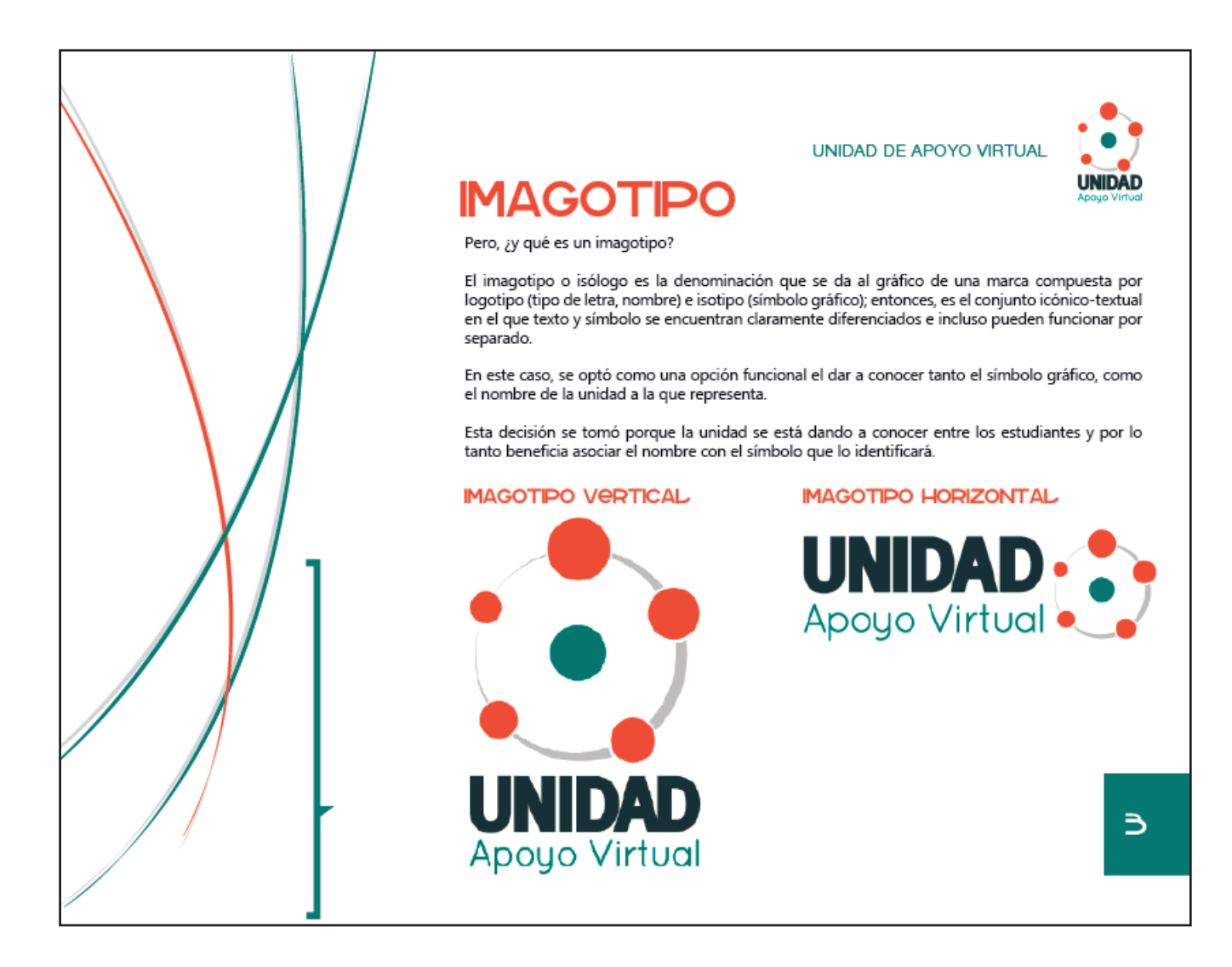

#### Página 4:

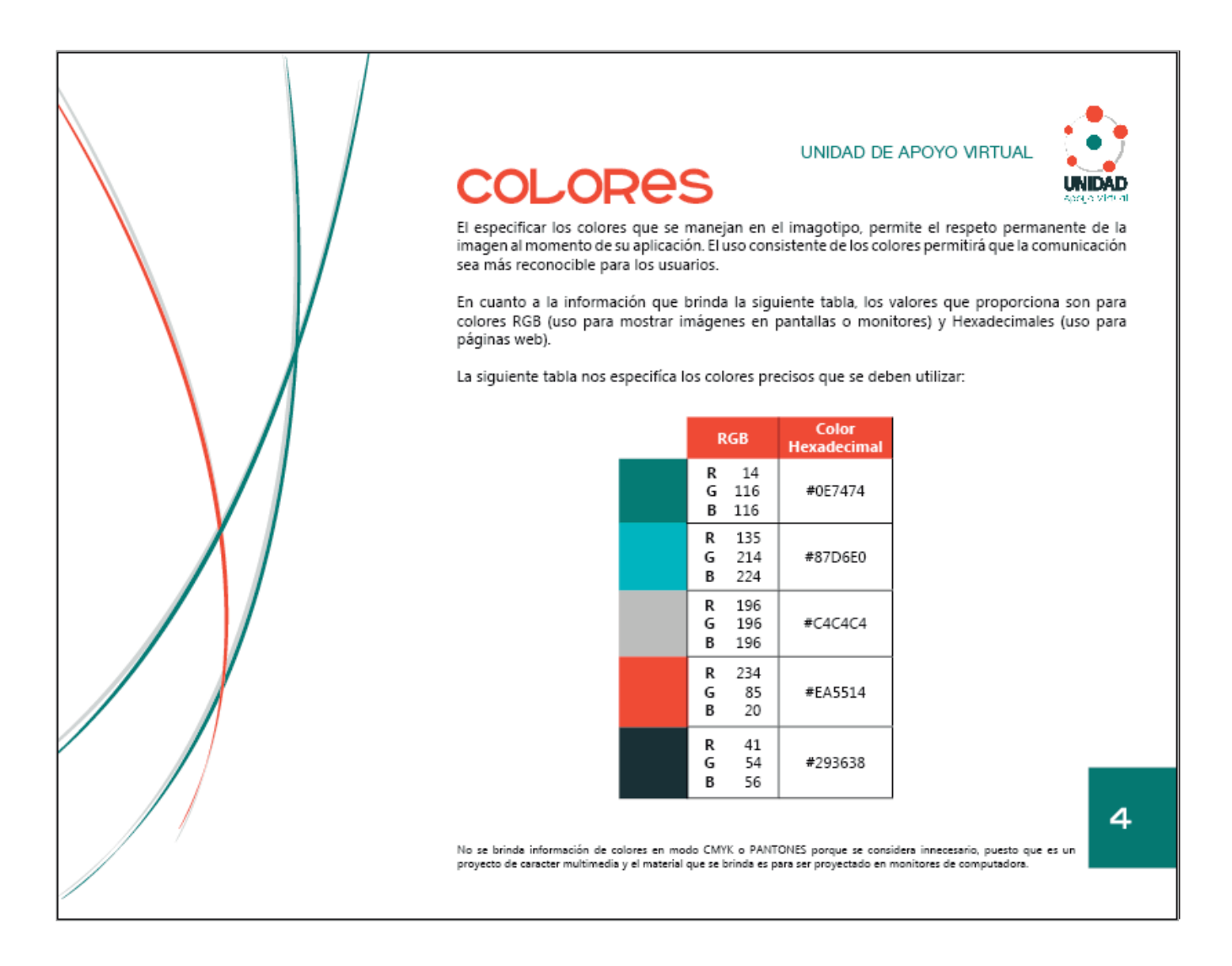

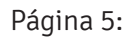

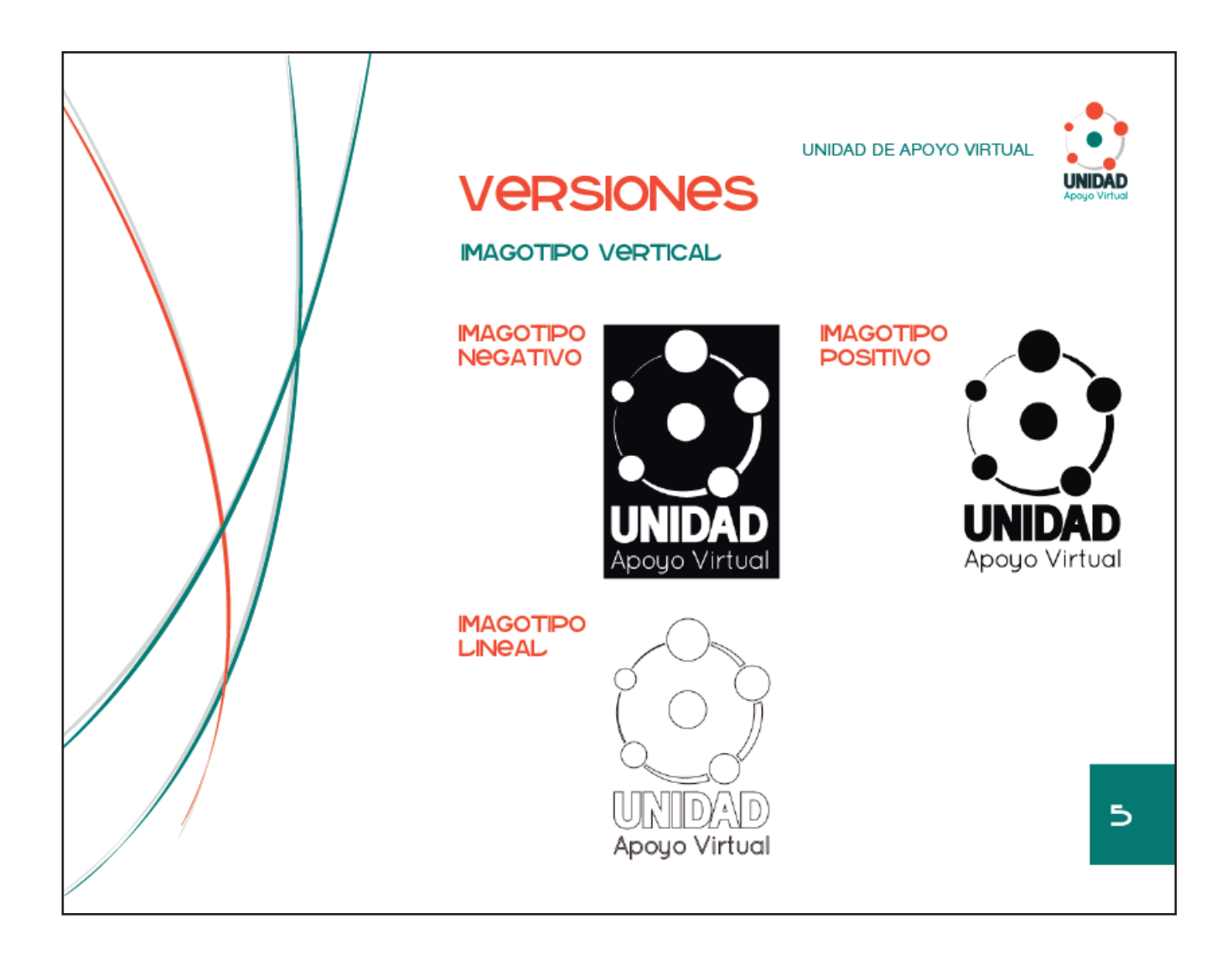

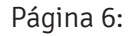

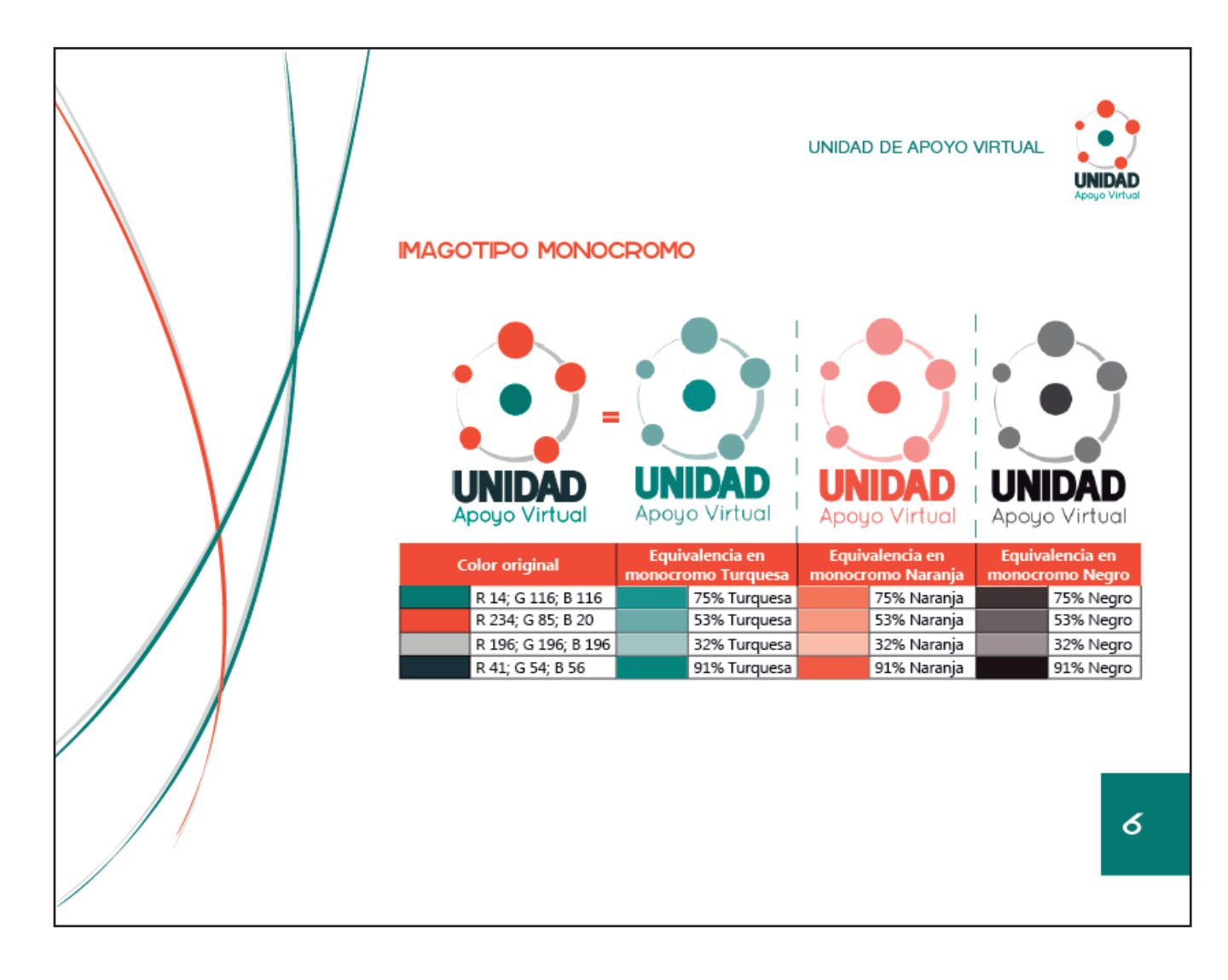

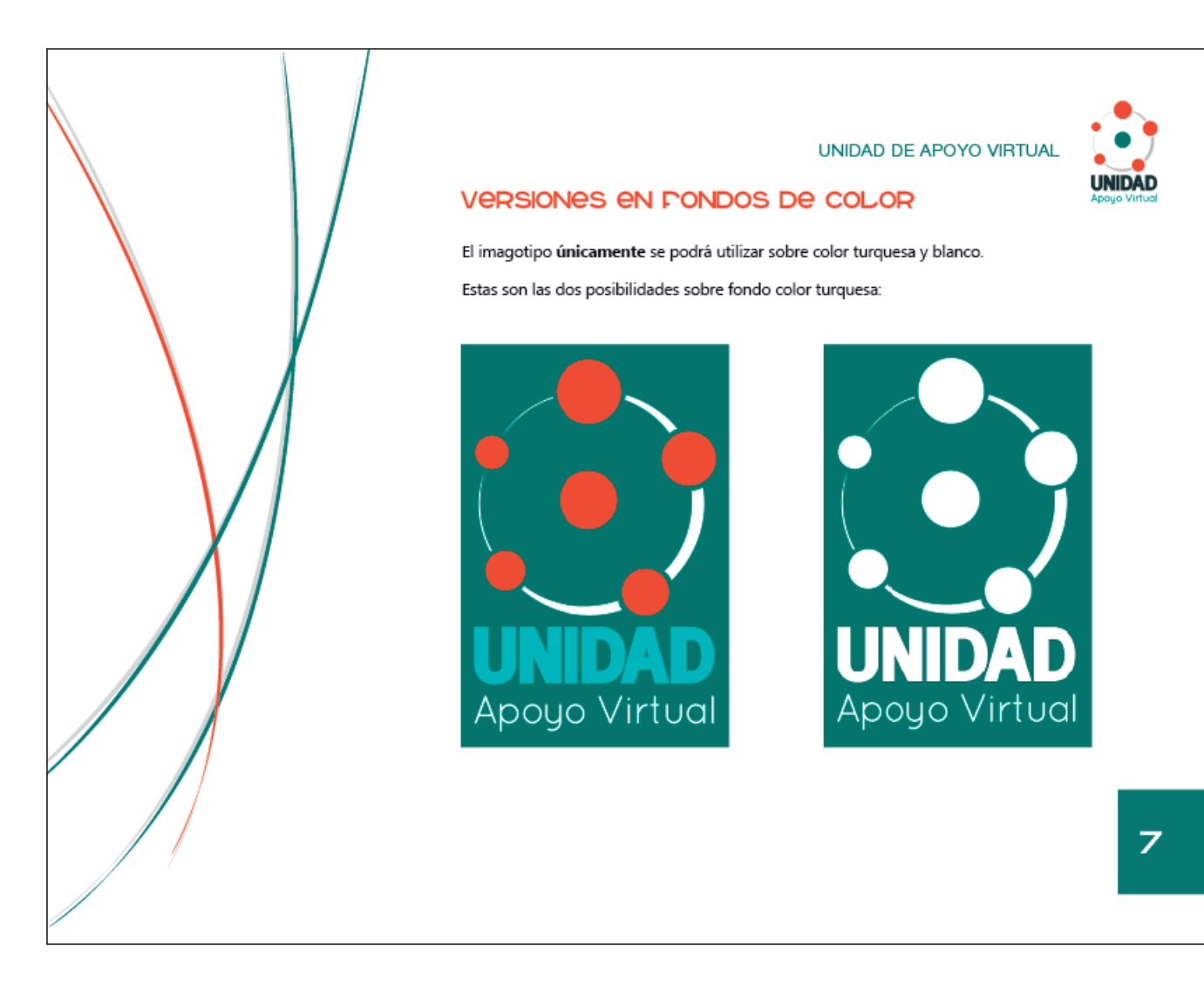

### Página 7:

Página 8:

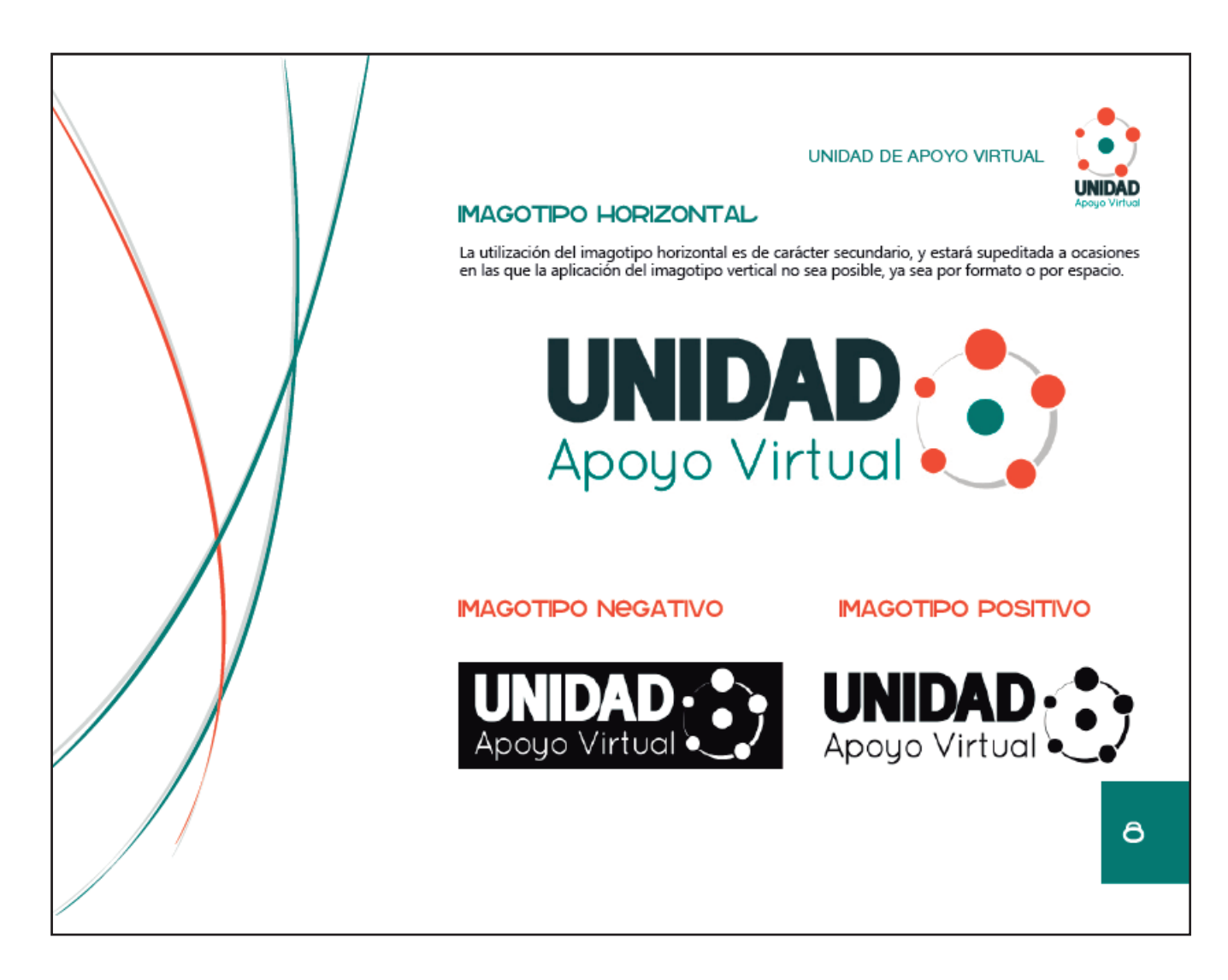

#### Página 9:

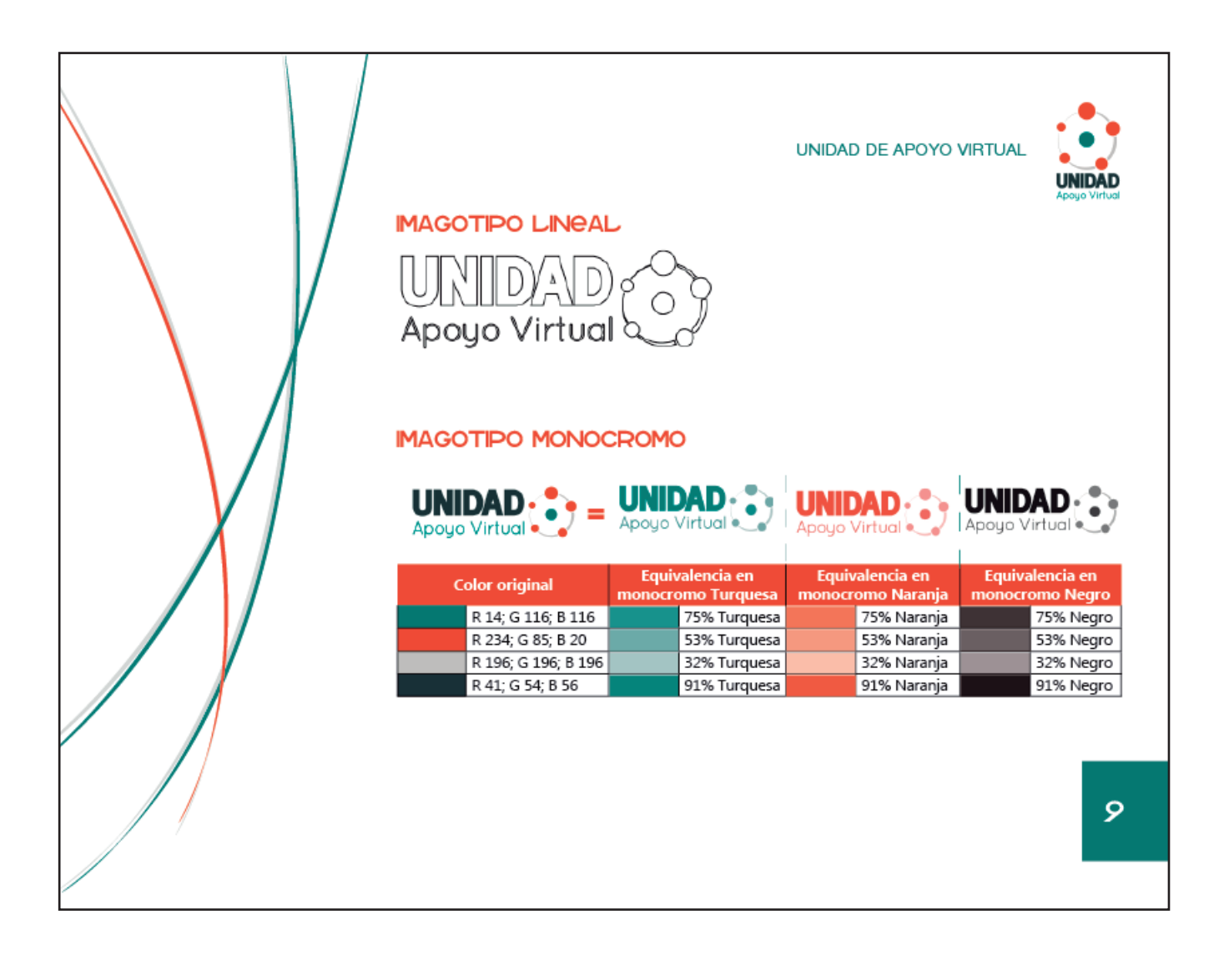

#### Página 10:

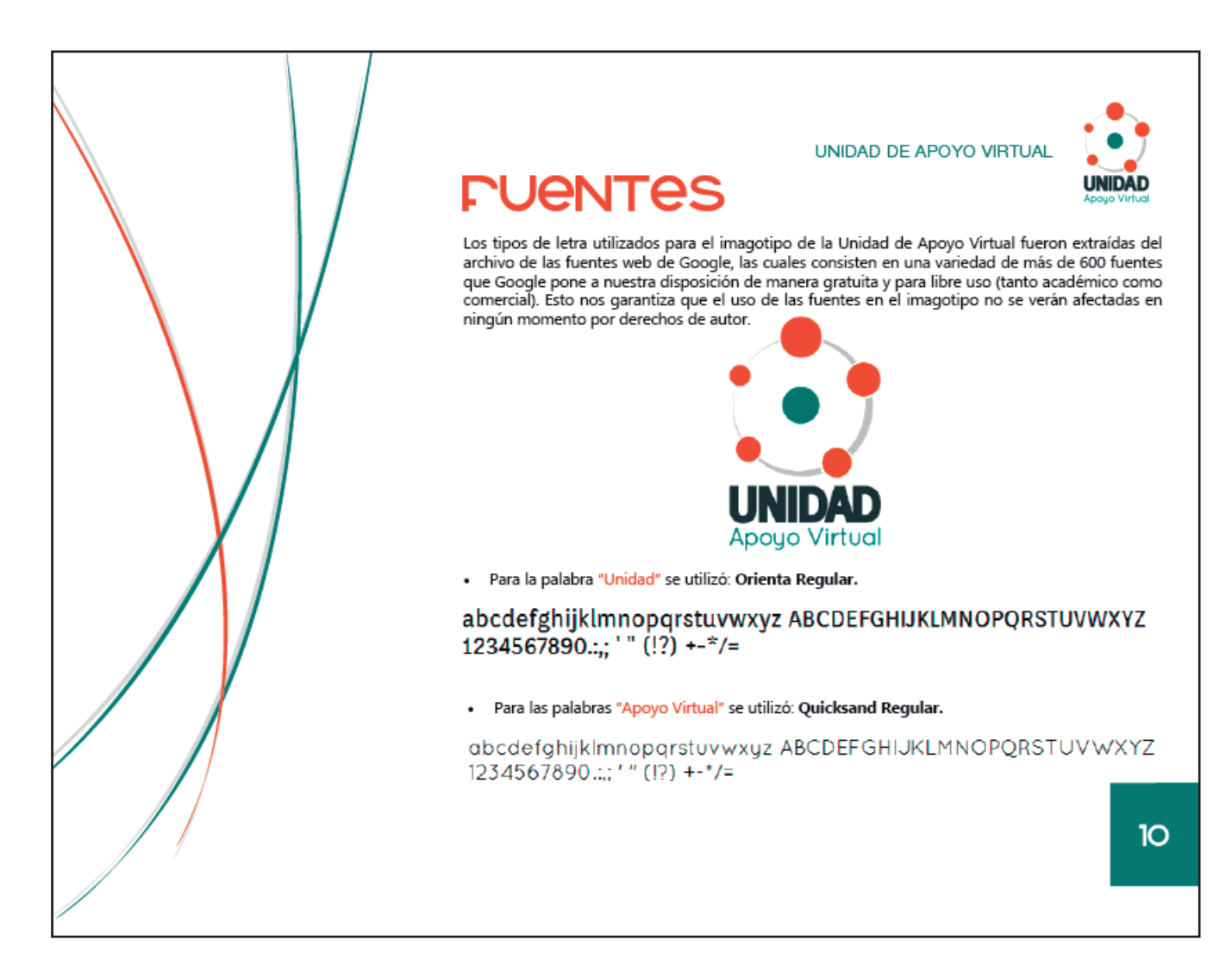

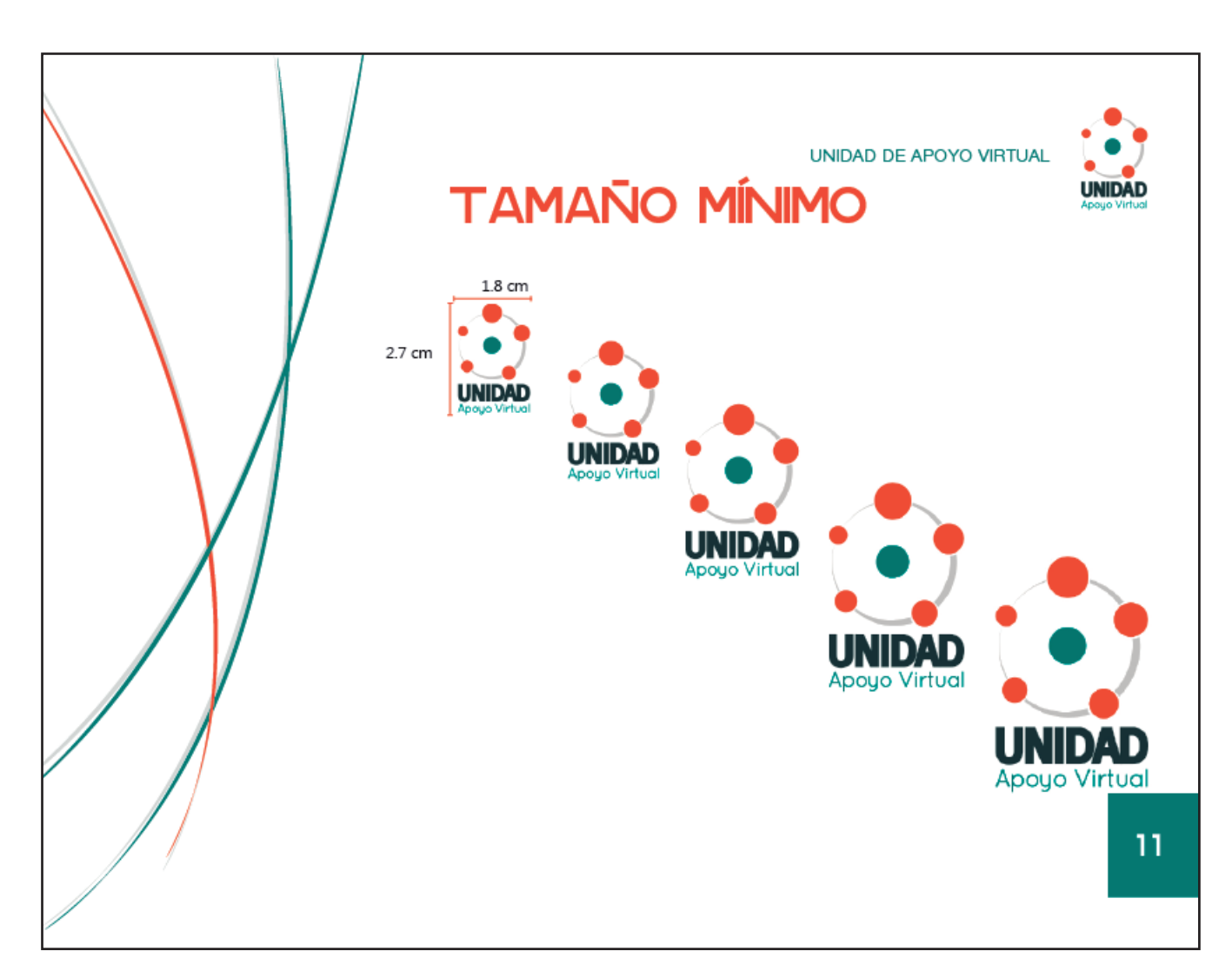

Página 11:

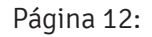

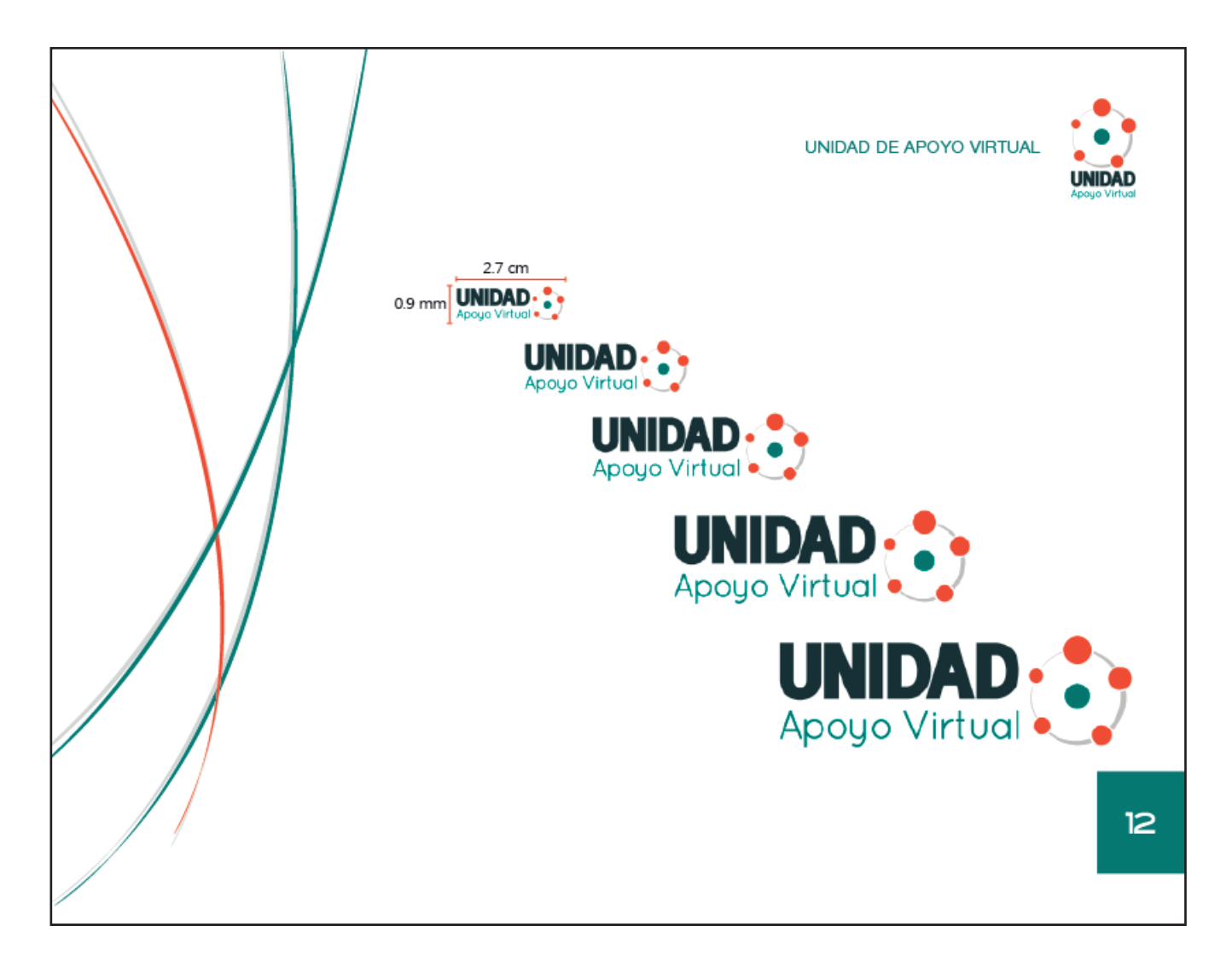

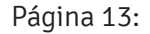

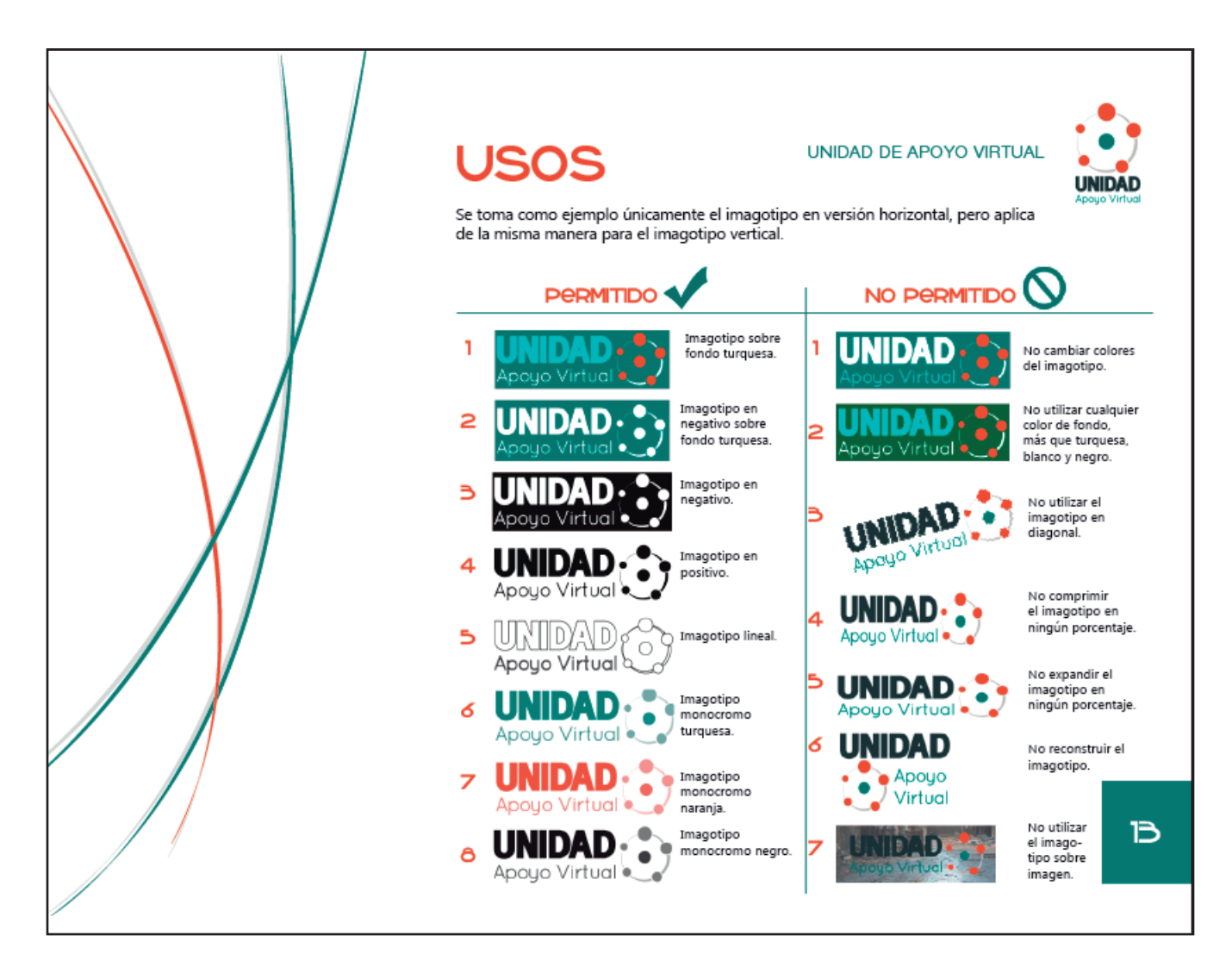
# LISTADO DE TABLAS<br>Y GRÁFICAS

Dán

## LISTADO DE GRÁFICAS

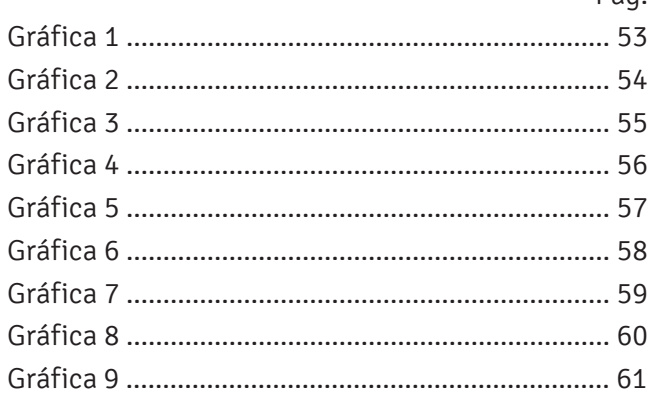

# LISTADO DE TABLAS

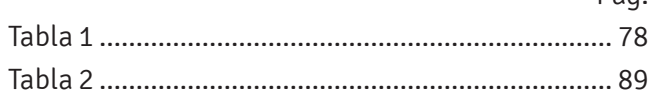

Dán

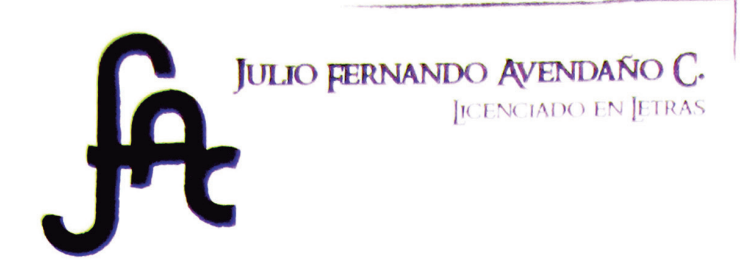

0 CALLE "B" 4-88 ZONA 3 SAN BARTOLOMÉ MILPAS ALTAS **SACATEPFOUEZ**  $(502) 5994 4872$ 

Guatemala, 12 de octubre de 2015.

Arquitecto Byron Alfredo Rabe Rendón Decano Facultad de Arquitectura Universidad de San Carlos de Guatemala

Señor Decano:

Atentamente hago de su conocimiento que he realizado la revisión de redacción y estilo del provecto de graduación MATERIAL MULTIMEDIA PARA EL CURSO "MECÁNICA ANALÍTICA 1" DE LA FACULTAD DE INGENIERÍA DE LA UNIVERSIDAD DE SAN CARLOS DE GUATEMALA de la estudiante OLGA MARIBEL CASTILLO RODRÍGUEZ de la Escuela de Diseño Gráfico de la Facultad de Arquitectura, identificada con el carné universitario número 2008 11003, previamente a conferírsele el título de DISEÑADORA GRÁFICA en el grado de LICENCIADA, con énfasis Informático-Visual y especialidad en Multimedia.

Luego de las adecuaciones y correcciones que se consideraron pertinentes en el campo lingüístico, considero que el proyecto de graduación que se presenta, cumple con la calidad técnica y científica requerida.

Al agradecer la atención que se sirva brindar a la presente, me suscribo respetuosamente,

Julio Fernando Avendaño C. LICENCIADO EN LETRAS Qolegiado No. 13238 -Julio Fernando Avendañ

Licenciado en Letras Colegiado activo No. 13288

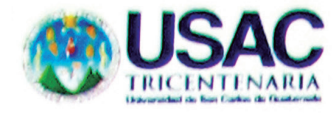

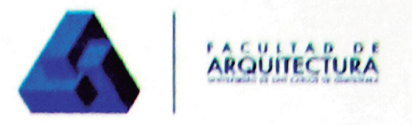

### Material multimedia para el curso "Mecánica Analítica 1" de la Facultad de Ingeniería de la Universidad San Carlos de Guatemala

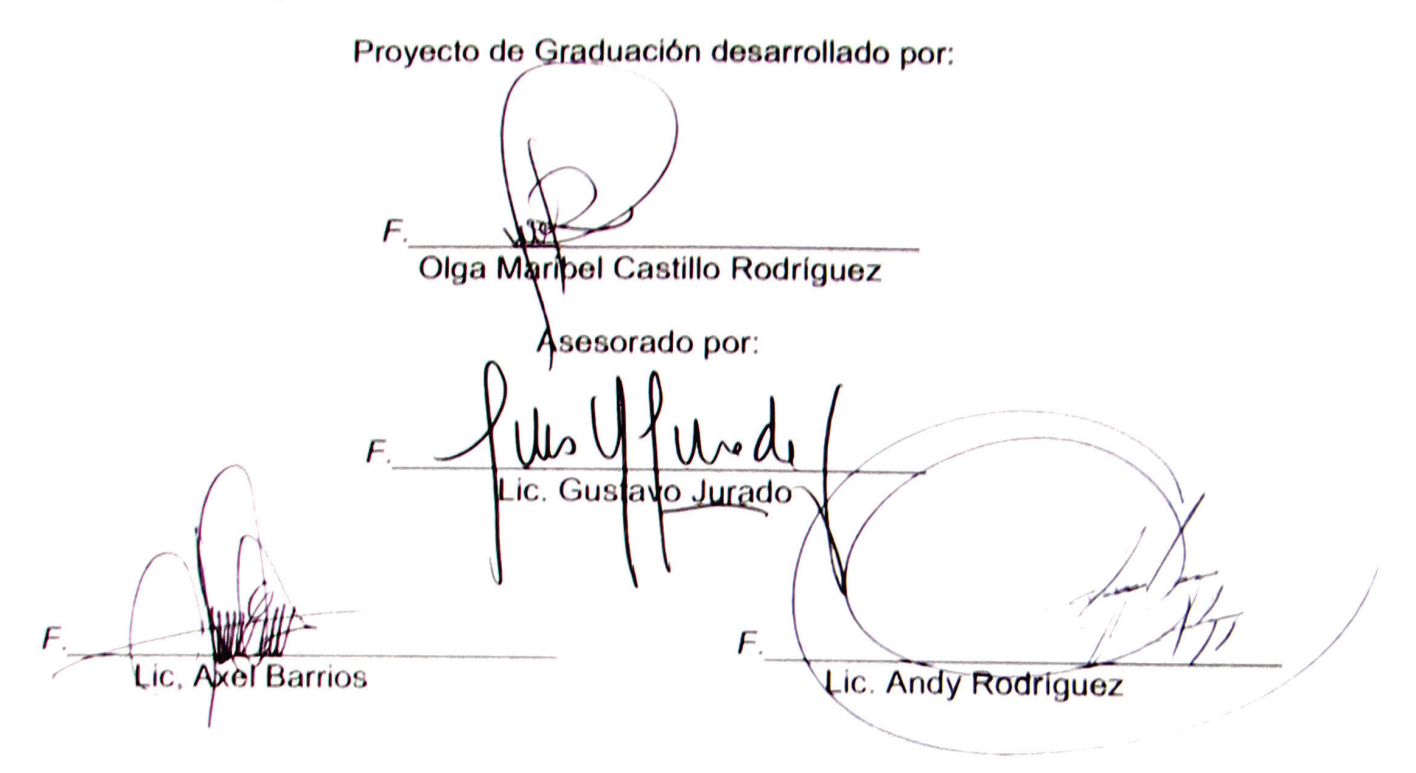

Imprimase:

### "ID Y ENSEÑAD A TODOS"

Cahi Arq Byron Alfredo Rabe Rendón **Decano**